# МИНИСТЕРСТВО ОБРАЗОВАНИЯ И НАУКИ РОССИЙСКОЙ ФЕДЕРАЦИИ ФЕДЕРАЛЬНОЕ АГЕНСТВО ПО ОБРАЗОВАНИЮ Государственное образовательное учреждение высшего профессионального образования «МОСКОВСКИЙ ГОСУДАРСТВЕННЫЙ УНИВЕРСИТЕТ ПИЩЕВЫХ ПРОИЗВОДСТВ»

Е. И. Конопленко

ЛАБОРАТОРНЫЙ ПРАКТИКУМ По курсу "Информатика" для студентов заочной формы обучения

Москва 2009

### **Введение**

Лабораторный практикум включает работы по следующим темам: алгоритмизация и программирование циклических процессов и известным и неизвестным числом повторений, работы с одномерными и двумерными массивами.

Цель работ – приобретение практических навыков алгоритмизации задач и программирование на языке QBASIC.

Лабораторный практикум включает подробное описание порядка выполнения работ, примеры выполнения и оформления работ, варианты заданий к каждой работе. Теоретические сведения, содержащиеся в описании каждой лабораторной работы, помогут студентам в освоении курса «Информатика» и успешном выполнении лабораторного практикума.

## Циклические вычислительные процессы с известным числом повторений.

Циклические вычислительные процессы часто встречаются на практике, когда решение задачи сводится к многократному вычислению по одним и тем же математическим зависимостям при различных значениях входящих в них величин. Повторяющиеся участки этого вычислительного процесса называют циклами. Циклический алгоритм позволяет существенно сократить объем программы за счет многократного выполнения ее циклического участка.

### 1. Табулирование функции

**Пример 1.** 
$$
Y = \frac{1}{\sqrt{2\pi}} \cdot e^{-\frac{t^2}{2}}
$$

Вычислить функцию Гаусса. На участке 0; 2 с шагом 0,1;

напечатать таблицу результатов.

Блок - схема алгоритма и расчетная программа выглядят следующим образом:

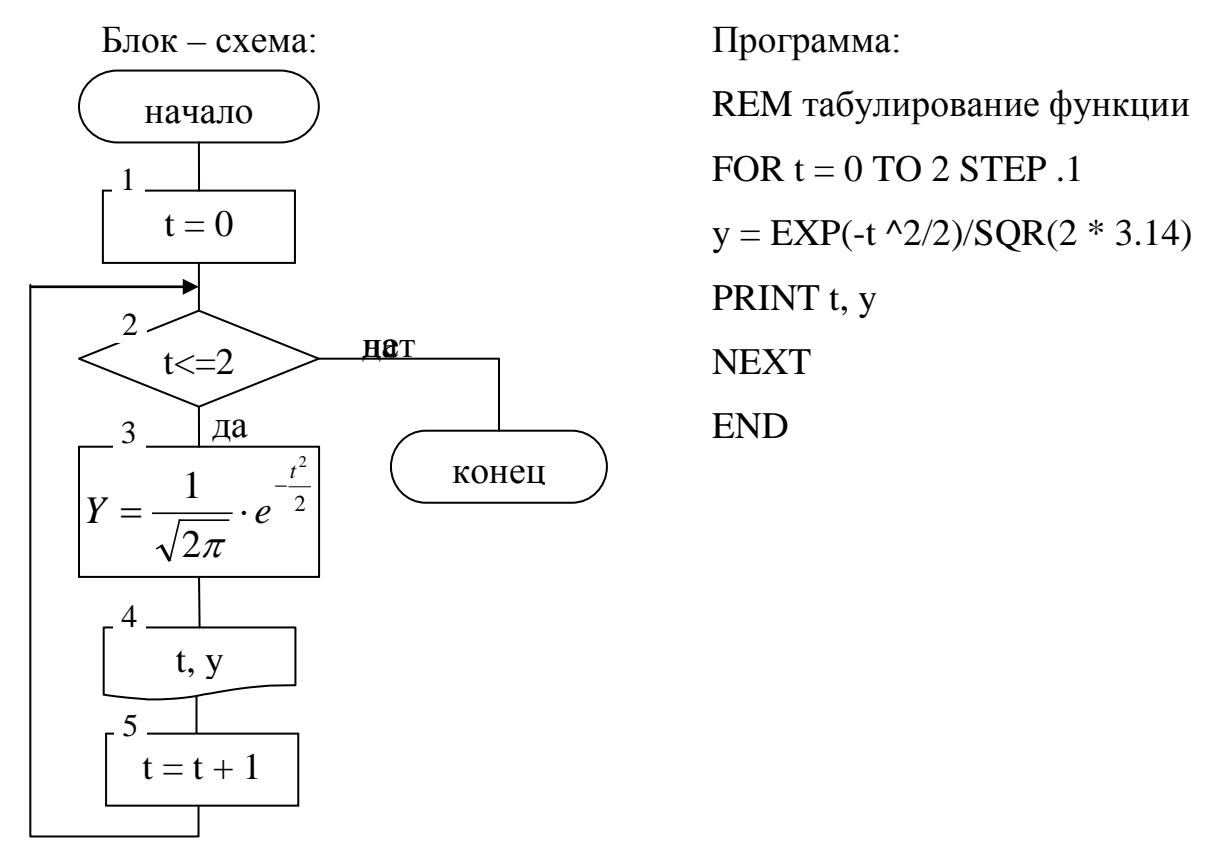

B заголовке оператора цикла указано последнее значение аргумента=4,05. Значение t=4 увеличено на полшага для того, чтобы в

таблице значений не было пропущено последнее значение функции для t=4.0, т.к. t - переменная действительного типа.

**Пример 2.** 
$$
Y = \frac{4 \cdot \sqrt{1 - Ax^2}}{1 + \sqrt{A^2 \cdot x^2}}
$$

Табулировать функцию, зависящую от параметра А, на отрезке  $0, 1 \le X \le 0.9$ с шагом 0.2 для следующих значений параметра 0.15; 0.35; 0.54.

В программе результаты решения отпечатать в виде:

 $A=$  $X=$  $Y=$ 

 $A=$ 

 $X=$  $Y=$ 

Ввод параметра А удобно произвести с помощью оператора INPUT, который запрашивает с внешнего устройства исходные данные.

Практическим действием этого оператора являются печать вопросительного знака. Пользователь вводит необходимое количество данных по числу переменных в операторе INPUT.

Программа на QBasic:

**INPUT** a PRINT "A="; a FOR  $x = .1$  TO 1.1 STEP .2  $y = 4 * SQR(1 - a * x^2) / (1 + SQR(a^2 + x^2))$ PRINT "X="; x, "Y="; y NEXT **x END** Результаты решения:

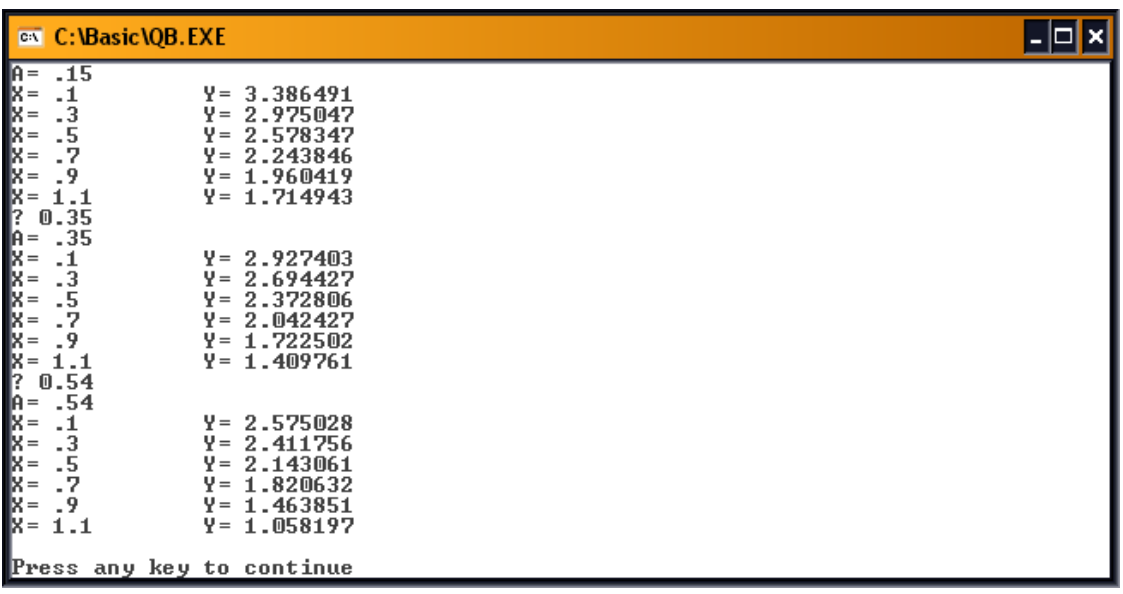

Пример 3. Табулировать две функции:

$$
Y = \cos x + b \cdot \sqrt{c}, Z = \sin x + \frac{d}{f},
$$

$$
Ha \text{ } ompeske \quad 0 \le x \le \frac{\pi}{2}, \quad c \text{ } uacon \text{ } 0,2
$$

В программе ввод переменных b,c,d,f производится с помощью оператора блока данных (DATA) и оператор чтения (READ), который присваивает переменным списка последовательные значения из блока ланных.

Операторы DATA и READ во многих случаях целесообразнее оператора INPUT и экономичнее его, так как работают без запросов к пользователю и тем самым ускоряют решение задачи. Однако эти операторы могут быть использованы в случае, если значения переменных известны до начала счета и поэтому не могут полностью заменить оператор INPUT, позволяющий вводить данные в ходе счета.

Программа:  $PI = 3.1415 / 2$ 

READ B, C, D, F DATA 2, 3.96, 10.3, 15.85 FOR  $X = 0$  TO PI $/2 + .1$  STEP .2  $Y = COS(X) + B * SQR(C)$  $Z = SIN(X) + D / F$ PRINT "X="; X, "Y="; Y, "Z="; Z

### NEXT X:END

#### Результаты решения

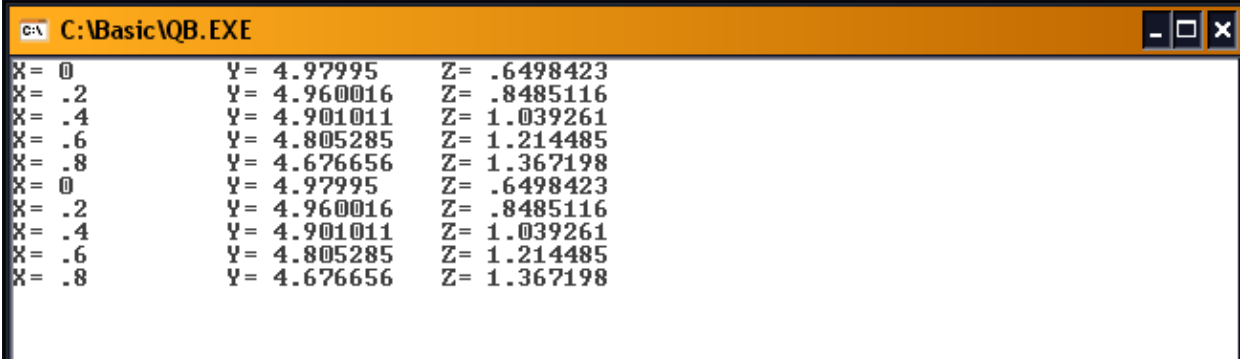

2. Суммирование, вычисление произведения.

**Пример 4.** 
$$
S = \sum_{n=1}^{20} \frac{n^2}{n+1}
$$

Необходимо проводить накопление суммы в цикле, прибавляя всякий раз к значению переменной, где накапливается сумма, очередное слагаемое.

Для вычисления суммы необходимо выполнить следующие правила:

- Обнулить начальное значение суммы S=0.
- Суммирование проводить по правилу  $S=S+F(n)$ , где  $F(n)$  функция, стоящая под знаком суммы.

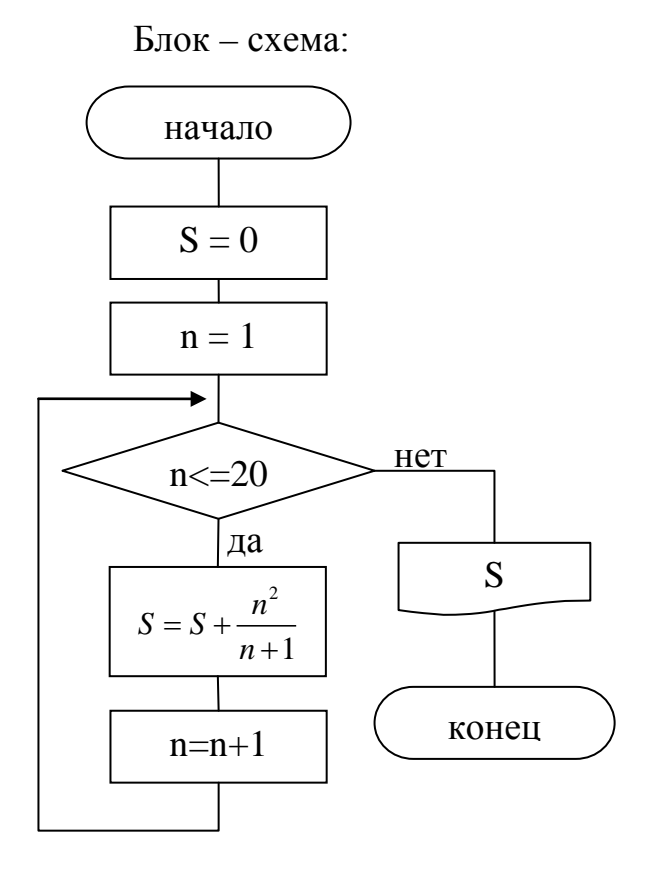

Программа: **CLS** REM суммирование  $S = 0$ FOR  $N = 1$  TO 20  $S = S + N^2 / (N + 1)$ **NEXT N** PRINT " $S =$ "; S **END** 

Результат решения: S= 192.945

Пример 5.

$$
U = x^{2} \cdot \prod_{k=2}^{11} \left( 1 - \frac{\sin^{2} x}{\sin^{2} (2k - 1)/44} \right), \quad Y = \cos 22x, \quad Z = \frac{U}{Y}
$$
  

$$
X_{1} = 3.1416
$$
  
B rowax:  $X_{2} = 0.55$   
 $X_{3} = 0.256$ 

При вычислении произведения из  $k$  сомножителей накопление произведения происходит по принципу накопления суммы с той разницей, что нужно в ячейку накопления произведения вначале заслать единицу, а не ноль, как при вычислении суммы.

Программа на языке бейсик:

**INPUT X** 

 $P = 1$ 

FOR  $K = 2$  TO 11

 $P = P * (1 - SIN(X) \land 2 / (SIN(2 * K - 1) \land 2 / 44))$ 

NEXT K

$$
U = X \wedge 2 * P
$$

$$
Y = COS(22 * X)
$$

$$
Z=U\mathbin{/} Y
$$

PRINT X, Y, U, Z

**END** 

Результаты решения:

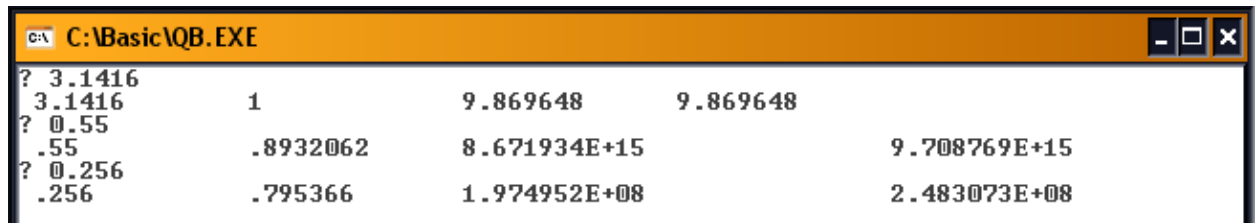

Пример 6.

$$
Y = \begin{cases} \sum_{j=5}^{15} (x+j) + 177.5 & 3 \le x \le 3\\ 0 & x = 0\\ \prod_{i=1}^{k} (x+1+\sin k) & x < 0 \end{cases}
$$

Блок-схема

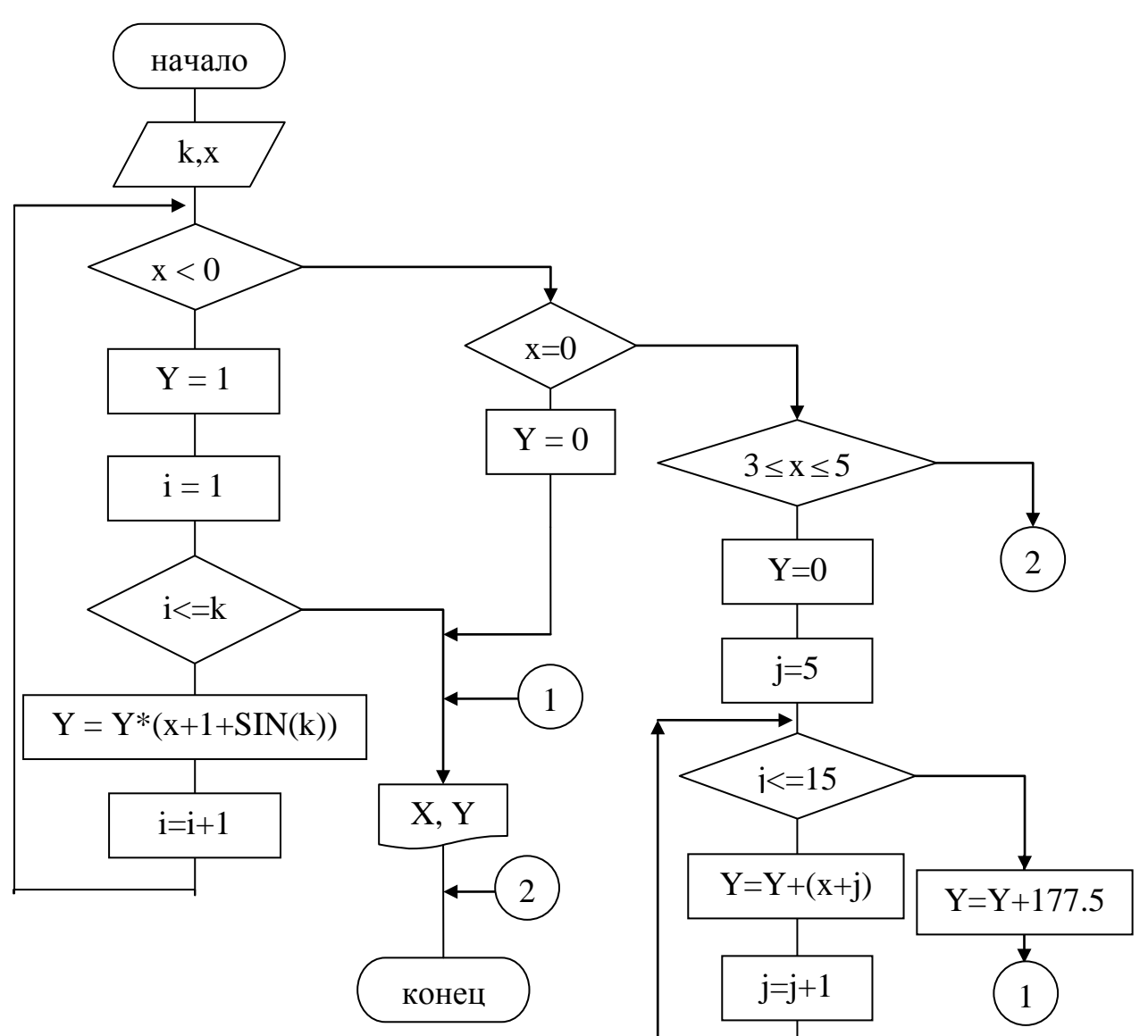

Программа: **INPUT K, X** IF X<0 THEN  $Y=1$ FOR  $i=1$  TO  $k$  $Y = Y * (X + 1 + SIN(K))$ NEXT<sub>i</sub> PRINT X,Y **ELSEIF X=0 THEN**  $Y=0$ PRINT X, Y ELSEIF  $X \geq 3$  AND  $X \leq 5$  THEN

 $Y=0$ FOR j=5 TO 43  $Y=Y+(X+i)$ NEXT j Y=Y+117.5 PRINT X, Y END IF END

### **Построение графика**

### **Пример 7.**

Рассмотрим программу:

FOR X=0 TO 15

PRINT TAB  $(X)$ ; "\*"

NEXT X

### **STOP**

Результат выполнения этой программы представлен на рис. 1

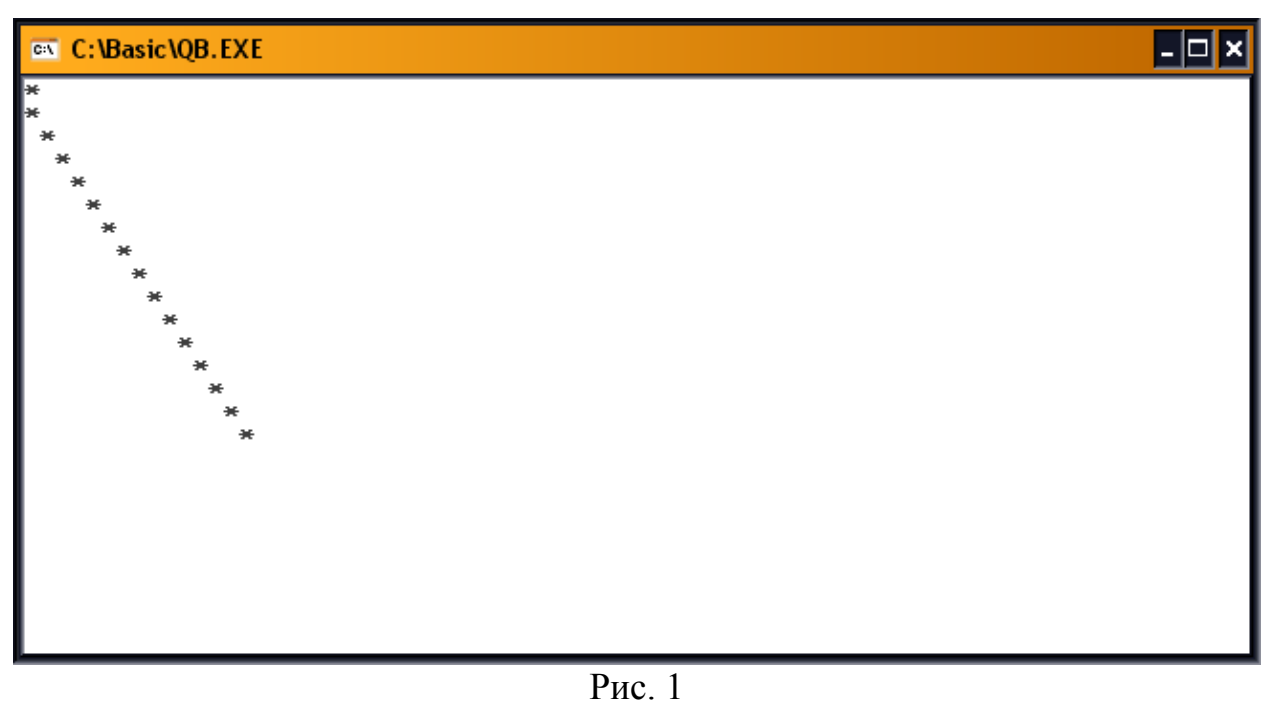

Когда программа выполняется, то при X=0 "\*" появляется в нулевой позиции первой строки, при X=1 (при втором выполнении оператора PRINT) "\*" появляется в первой позиции следующей строки, при  $X=2$  "\*" появляется во второй позиции третьей строки и т. д.

Строки отстоят друг от друга на равном расстоянии, и этому расстоянию может быть поставлен в соответствие постоянный шаг изменения Х, равный в рассматриваемой программе 1. Таким образом, совокупность звездочек, появившаяся на экране в результате выполнения программы, может рассматриваться как график функции  $Y=X$  в интервале изменения Х от 0 до 15. При этом вертикальная ось экрана является осью абсцисс (осью х), а горизонтальная – осью ординат (осью у), т. е. График оказывается повернутым относительно привычного представления на 90°.

Пример 8. Рассмотрим еще одну программу:

FOR  $X\% = -5$  TO 5 STEP 1

 $\mathbf{Y\%}=\mathbf{X\%}$  \*  $\mathbf{X\%}$ 

PRINT TAB(Y%); "\*"

NEXT X%

**STOP** 

Знак % показывает, что переменные Х и Ү принимают целые значения. В результате выполнения этой программы получается график, показанный на рис. 2

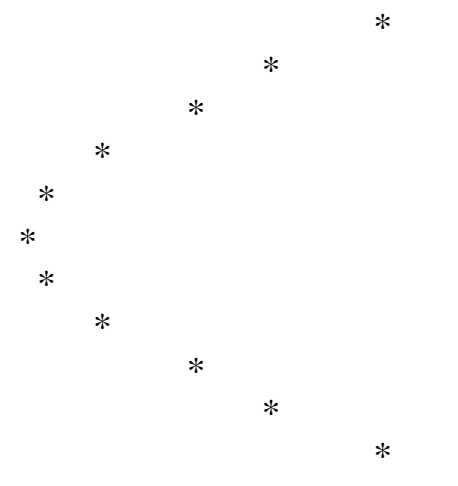

 $P$ ис. 2

При каждом выполнении оператора PRINT на следующей строке экрана появляется \* в позиции, определяемой значением X\*X, где X меняется от -5 до 5 с шагом 1. Если считать вертикальную ось экрана осью х, а горизонтальную - осью у, то после выполнения этой программы на экране будет вычерчен график функции  $y=x^2$ , содержащей 11 точек, обозначенных звездочками. Приведенную программу можно модифицировать таким образом, чтобы рядом с \* на экране появлялось значение функции. Рассмотрим следующую программу на бейсике.

### Пример 9.

FOR  $X\% = -5$  TO 5 STEP 1  $Y\% = X\% * X\%$ PRINT TAB(Y%); "\*"; Y% NEXT X%

**STOP** 

В результате выполнения этой программы получим график (рисунок 3).

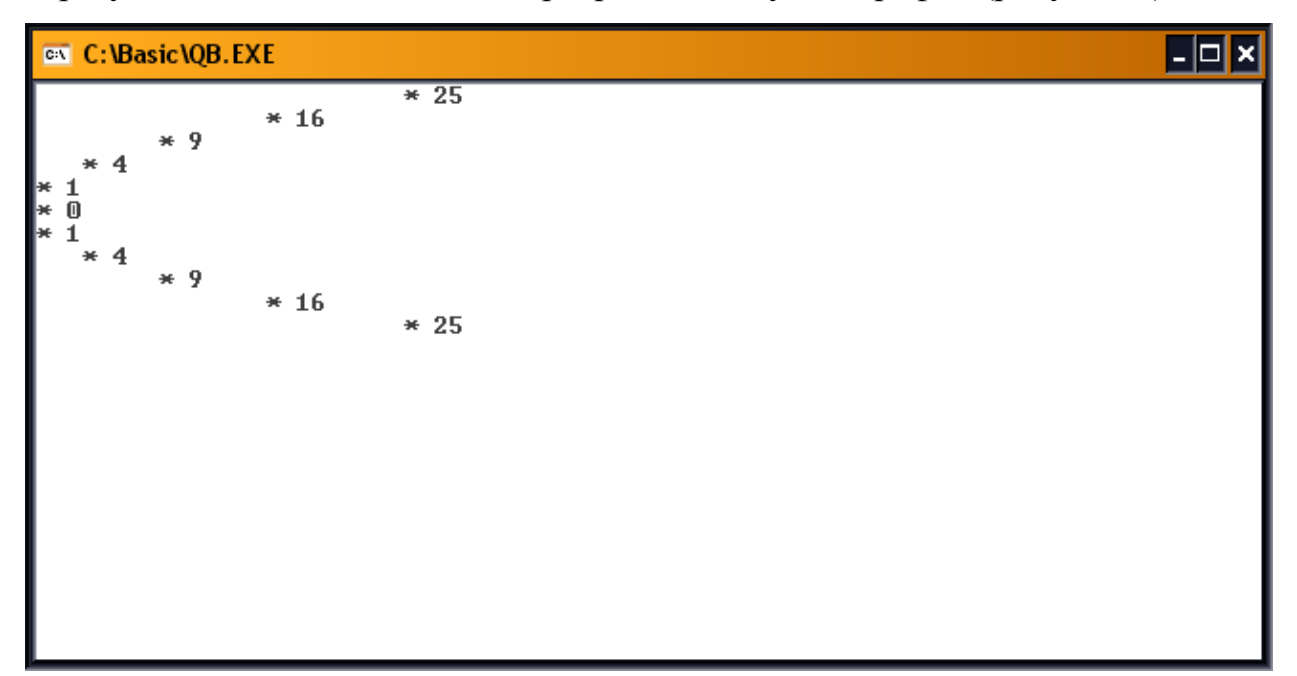

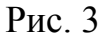

Модифицируем программу так, чтобы на экране вычерчивались также оси абсцисс и ординат. Для этого добавим еще один член в список вывода оператора PRINT, с тем, чтобы на каждой строке в первой позиции печатался символ «!» (из этих символов и будет состоять ось абсцисс). Ось ординат начертим символами - «-», которые должны для этого быть выведены во всю строку при х=0.

Программа на бейсике для решения этой задачи имеет вид:

### Пример 10.

FOR  $x\% = -5$  TO 5 STEP 1 IF  $x\% = 0$  THEN PRINT "\*"; FOR  $I = 1$  TO 30 PRINT "-"; **NEXT I** 

```
END IF
PRINT "I": TAB(x\% * x\%): "*"
NEXT x\%
```
При выполнении такой программы получим график, изображенный на  $p<sub>MC</sub>$ . 4

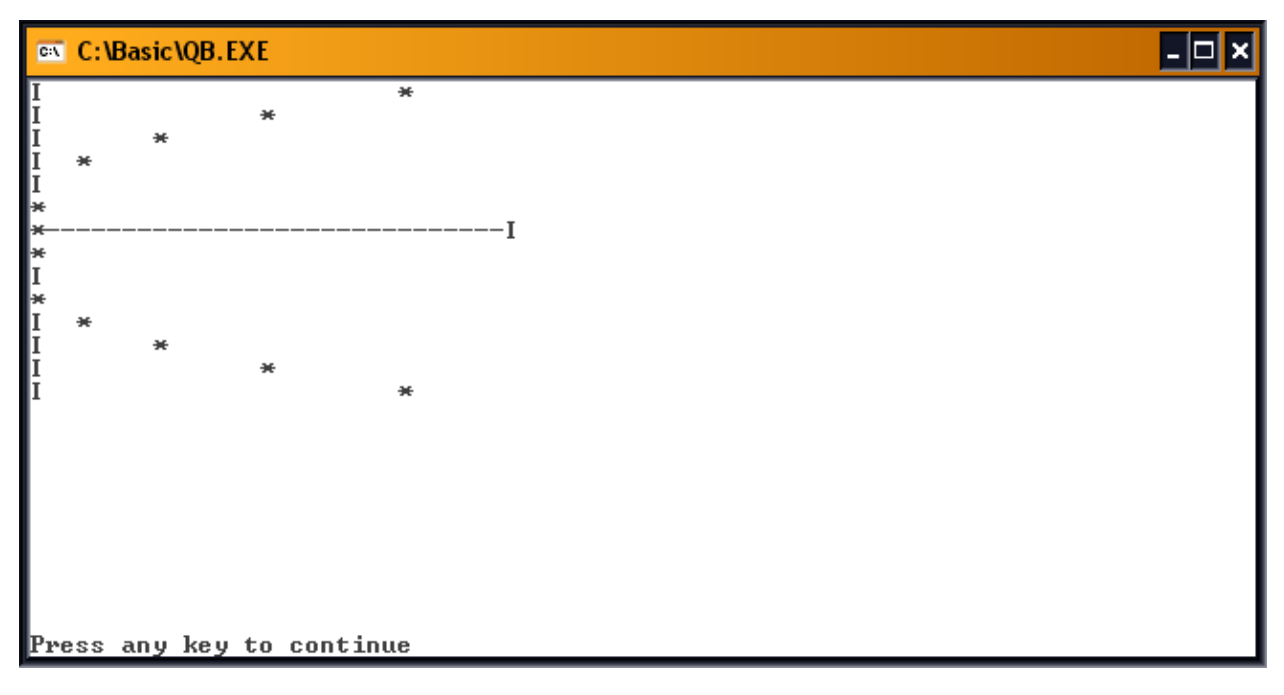

### $P$ ис. 4

При составлении программы для получения графика функции нужно иметь в виду, что аргумент функции ТАВ может изменяться в диапазоне от 0 до 80 и, следовательно, если значения функции y=f(x) лежат вне этого диапазона или изменяются незначительно для отдельных точек графика, то следует вводить масштаб и сдвиг. Масштаб выбирается, исходя из тех соображений, чтобы минимальное и максимальное значения функции изображались точками, отстоящими друг от друга не более чем на ширину экрана. Сдвиг выбирается так, чтобы минимальное значение выводилось не менее чем в 0-ю позицию.

Если  $y_{max}$  и  $y_{min}$  – максимальное и минимальное значения функции  $y=f(x)$  при изменении х в заданных пределах, то масштаб М и сдвиг S можно определить, используя соотношения

 $My_{max} + S = A_{max}$ ,

 $My_{min} + S = A_{min}$ ,

Где  $A_{max}$  и  $A_{min}$  – максимальное и минимальное значения аргумента функции ТАВ (выбираются в пределах от 0 до 71).

Аргумент функции ТАВ задается далее выражением S+Mf(x).

### Пример 11:

Построить график функции  $y=sin x$  в интервале от 0 до  $2\pi c$  шагом  $\pi/8$  с вычерчиванием оси абсиисс.

Значения функции sin x изменяются в пределах от -1 до 1, и значения масштаба и сдвига можно, следовательно, определить из соотношений  $M + S = 50$ ,

 $-M+S=0$ 

(график будет располагаться между 0-й и 50-й позициями экрана). Отсюда M=25, S=25.

При вычерчивании оси абсцисс нужно иметь в виду, что в первом полупериоде символ, изображающий ось абсцисс (!), должен печататься до символа, изображающего функцию, во втором - наоборот. Если же функция равна 0, т. е. Пересекает в этой точке ось абсцисс, то в эту позицию должен выводиться только один символ (\*). Поэтому в программе должны быть три различных оператора PRINT.

Пояснения  $\mathbf{K}$ программе.  $\mathbf{B}$ программе использованы вспомогательные переменные Р и Н, чтобы не вычислять многократно одни и те же выражения.

Проверка Р на совпадение с нулем осуществляется с точностью  $2*10^{-3}$ . Точное равенство нулю значения sin х практически никогда не достигается, так как вычисление sin х в ЭВМ осуществляется приближенно суммированием ряда.

Программа на бейсике:

 $H = 3.14 / 8$ FOR  $X = 0$  TO 2  $*$  3.14 STEP H  $P = 25 * SIM(X)$ IF ABS(P)  $\leq$  .002 THEN PRINT TAB(25); "\*" **END IF** IF  $P > 0$  THEN PRINT TAB(25); "I"; TAB(P + 25); "\*"

# **END IF** PRINT TAB(P + 25); "\*"; TAB(25); "I" NEXT X

Результат выполнения программы представлен на рис.5

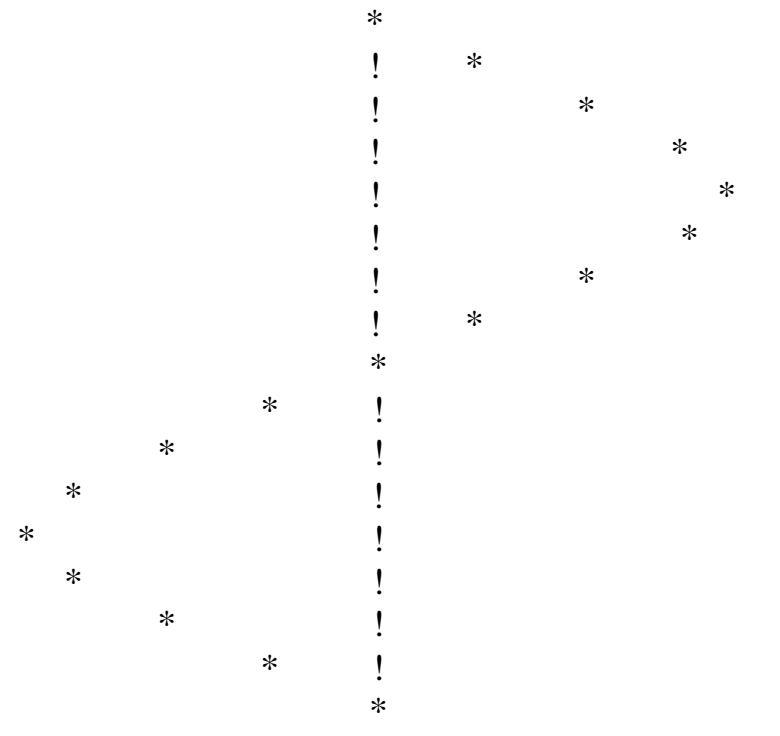

Рис. 5

Для выполнения лабораторной работы студент получает вариант задания у преподавателя.

### Отчет по работе должен содержать:

- 1. Математическую постановку задачи
- $2.$ Блок-схему алгоритма
- $3.$ Программу на языке QBASIC
- $\overline{4}$ . Результаты выполнения программы
- $5<sub>1</sub>$ Результат выполнения задачи с использованием ППП EUREKA
- 6. Анализ полученных результатов

Варианты заданий для самостоятельной работы:

## Табулирование функций, нахождение максимума и минимума

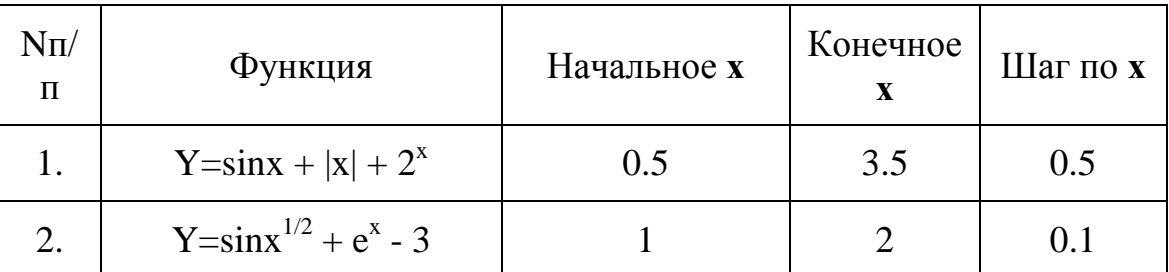

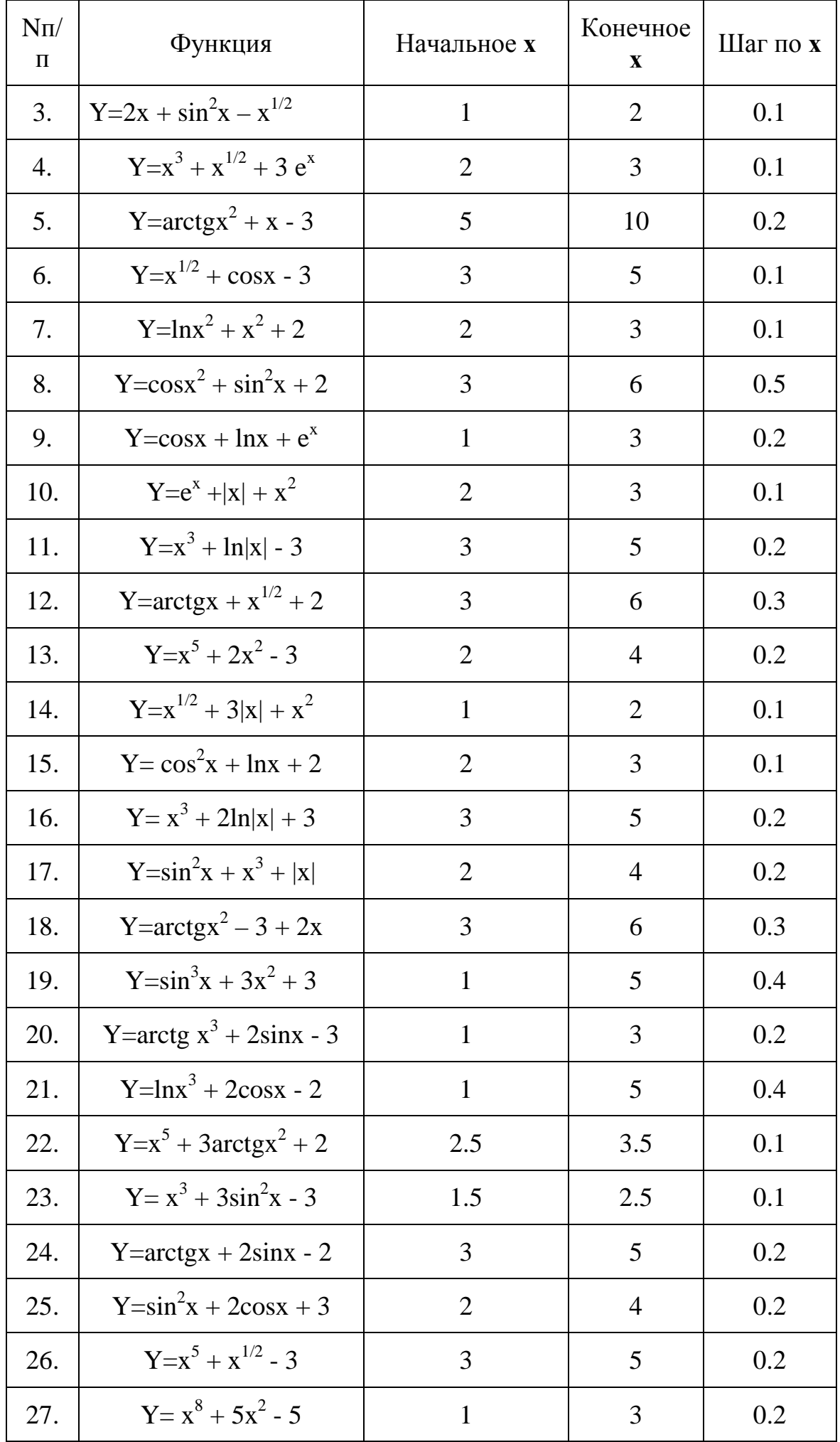

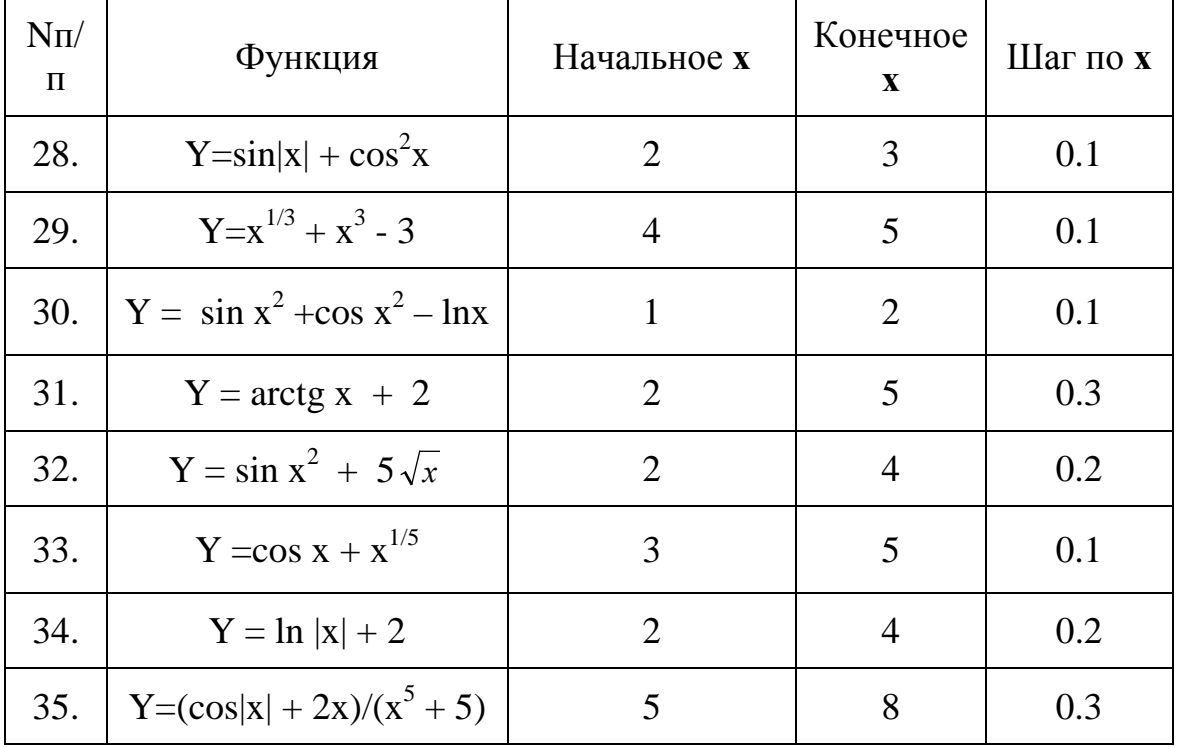

# Табулирование функций двух переменных

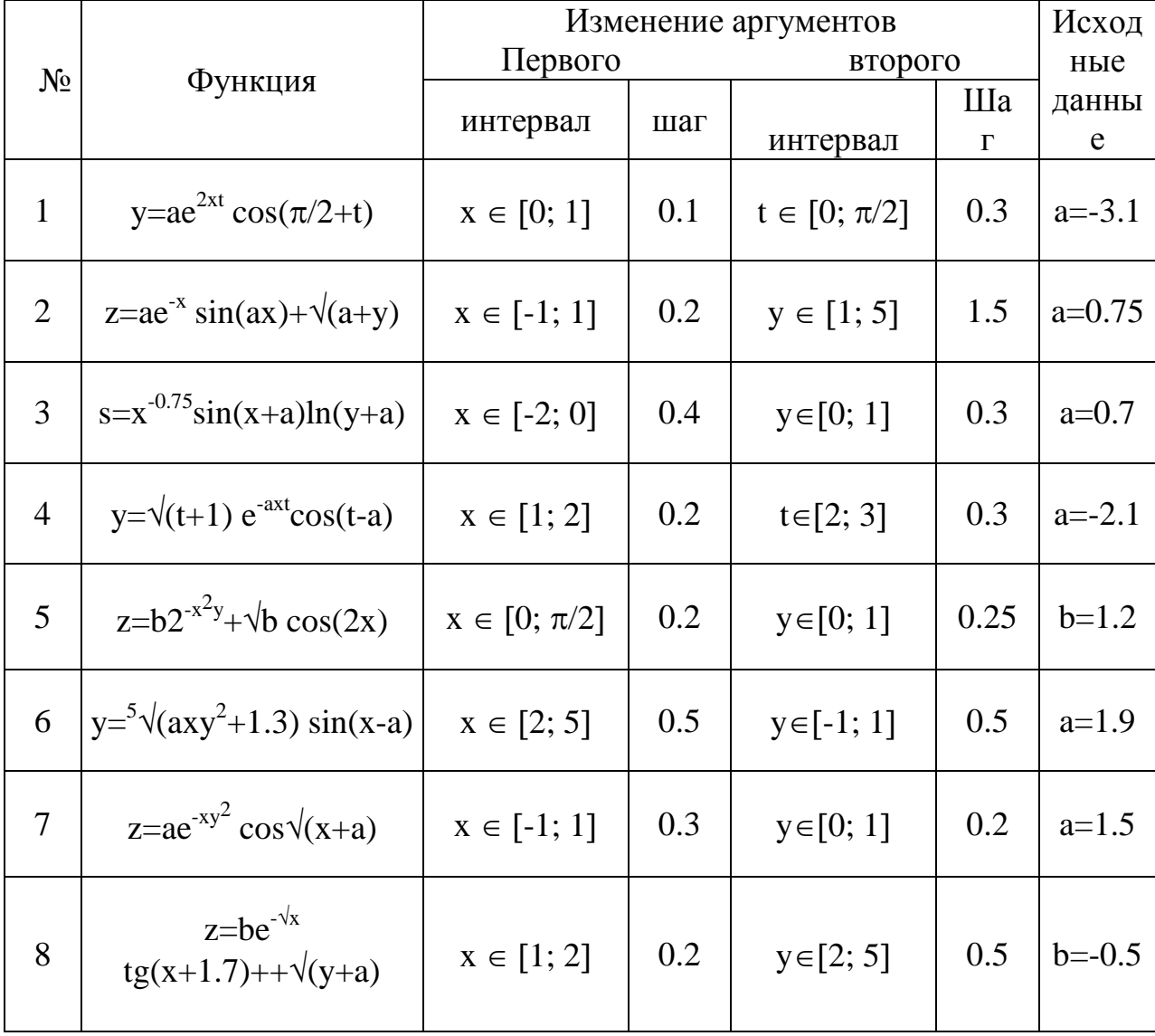

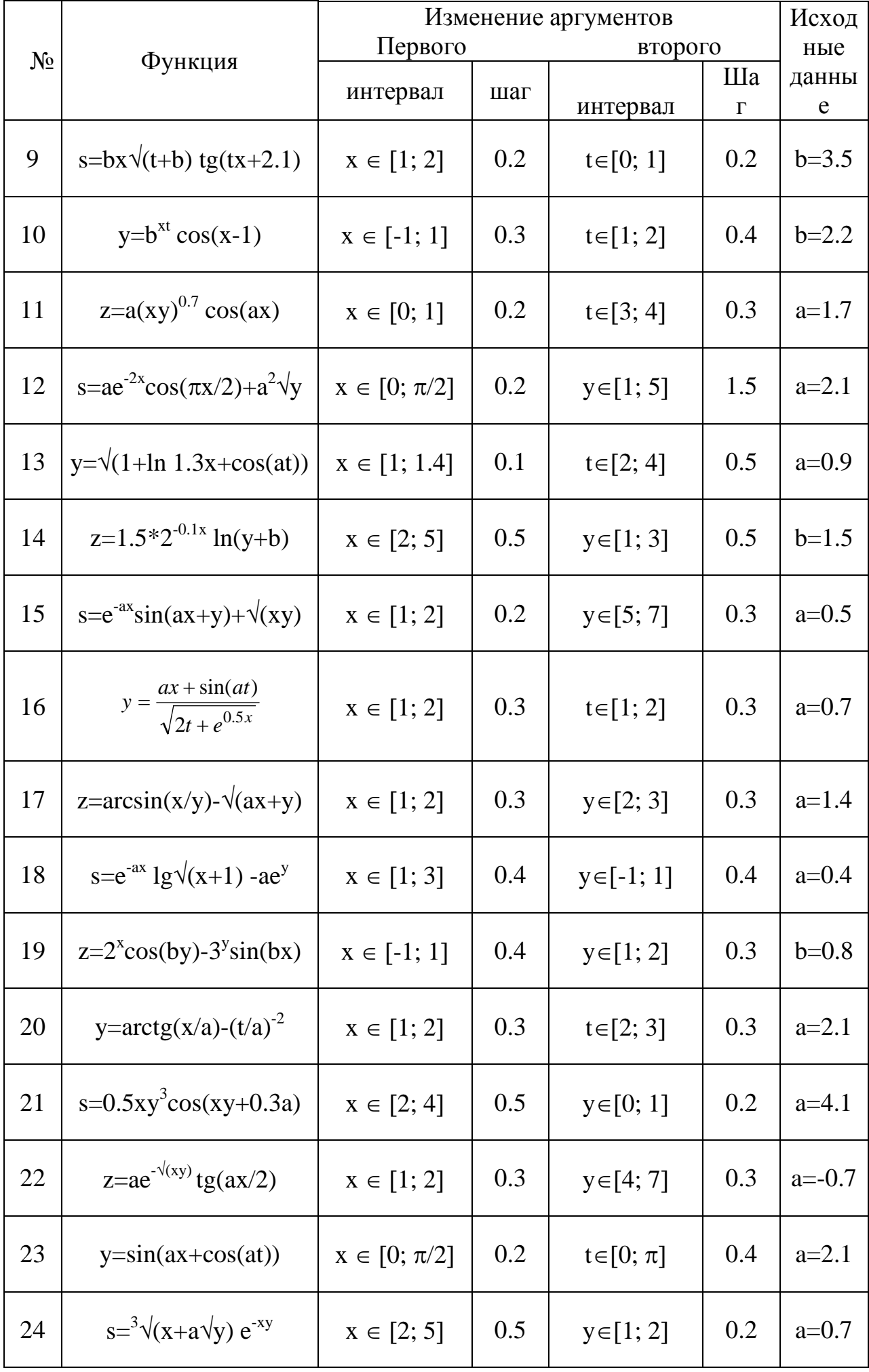

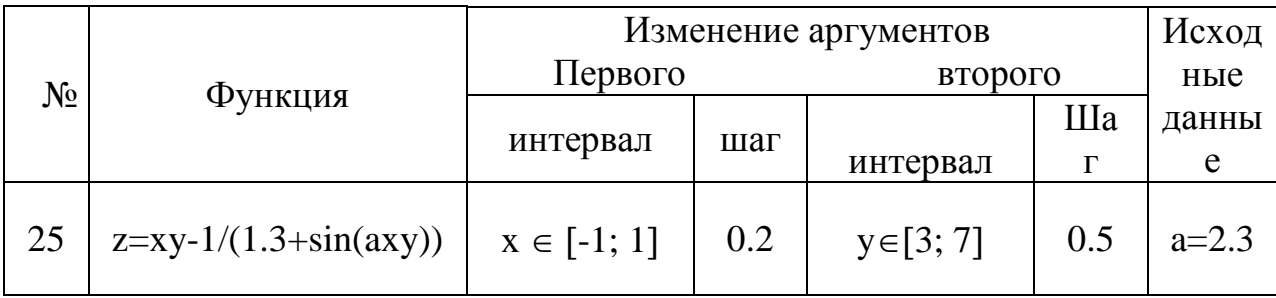

Лабораторная работа №2

## Вычисление суммы бесконечного ряда (ЦИКЛЫ С НЕИЗВЕСТНЫМ ЧИСЛОМ ПОВТОРЕНИЙ)

Для выполнения данной лабораторной работы используют оператор цикла do loop { while | until | }.

**Оператор цикла DO LOOP [{WHILE | UNTIL}].** Этот оператор называется циклом с постусловием, т. к. проверка условия осуществляется после каждого выполнения тела цикла.

DO<sub>1</sub>

 $<sub>операторы</sub>$ </sub>

LOOP [{WHILE | UNTIL} условие]

Цикл выполняется до тех пор, пока условие не станет истинным. Например, проверка на то, чтобы задать длину последовательности, осуществляется следующим образом:

D<sub>O</sub>

PRINT "ВВЕДИТЕ ДЛИНУ ПОСЛЕДОВАТЕЛЬНОСТИ N = " **INPUT N%** 

LOOP UNTIL  $N\% > 0$ 

Цикл выполняется до тех пор, пока пользователь не введет положительное число.

При использовании UNTIL цикл выполняется до тех пор, пока не выполнится условие, а при использовании WHILE цикл выполняется только при выполнении условия и заканчивается, если условие нарушается.

### Операторы цикла DO WHILE/UNTIL LOOP и WHILE WEND.

Эти циклы называются циклами с предусловием, т. к. проверка проводится до начала очередной операции:

DO [{WHILE UNTIL} условие] <тело цикла> **LOOP** или WHILE <условие> <тело никла> **WEND** 

Цикл WHILE выполняется, пока условие истинно. Как только условие нарушается, выполнение цикла завершается. Если используется UNTIL, то выполнение происходит до тех пор, пока условие не станет истинным.

Например, та же проверка вводимой длины последовательности может быть залана как

### **INPUT N%** WHILE  $N\% \leq 0$ PRINT "ВВЕДИТЕ ДЛИНУ ПОСЛЕДОВАТЕЛЬНОСТИ N =" **INPUT N% WEND**

Обратите внимание, что до первого входа цикл переменной № уже должно быть присвоено какое-либо значение!

Типичным примером итерационного цикла служат задачи вычисления с заланной точностью.

Итерационные циклы широко используются в численных методах решениях алгоритмических и трансцендентных уравнений, при вычислении интегралов, определении суммы бесконечного ряда и т.д. Во всех этих задачах вычисления прекращаются при достижении некоторой точности (результатов).

Рассмотрим пример вычисления суммы бесконечного ряда чисел.

Структурный подход предполагает использование простейших структур, перечисленных и списанных выше, для построения блок - схемы алгоритмов любой сложной задачи. Рассмотрим это на примере.

### В отчете по работе должно быть:

- 1. Математическая постановка задачи
- 2. Блок-схема алгоритма
- 3. Программа на OBASIC
- 4. Результаты выполнения задачи

Пример. Вычислить значение *sin x* по формуле

$$
SinX = x - \frac{x^3}{3!} + \frac{x^5}{5!} -
$$

Общая формула члена ряда  $\frac{x^{2n-1}}{(2n-1)!}$  где n – номер члена ряда n  $\rightarrow \infty$ 

Вычисления продолжать до тех пор пока  $\frac{x^{2n-1}}{(2n-1)!}$ >Е, это условие и есть

условие выхода из цикла, где Е - точность вычислений.

При достаточно большом n возведение в степень занимает значительное машинное время. Поэтому каждый член ряда следует получать в соответствии с рекуррентным соотношением

$$
R = Rx \frac{x^2}{(n-1)n}
$$

 $\Gamma$ де n = 3,5,7........; R начальное = х. Тогда рекуррентное соотношение для получения суммы ряда будет  $S = S + R$  (-1), где S начальное = X. Блок схема алгоритма вычисления суммы ряда представлены на рисунке 27.

Вычисления ведутся до тех пор, пока величина члена ряда R не станет меньше, либо равной некоторой малой величине Е. Значение R с каждым циклом уменьшается. После выполнения цикла первый раз имеем

$$
R = x^* \frac{x^2}{2*3} * (-1) = -\frac{x^3}{3!}
$$

$$
S = x - \frac{x^3}{3!}
$$

После выполнения цикла второй раз

$$
R = -\frac{x^3}{3} * \frac{x^2}{4 * 5} * (-1) = \frac{x^5}{5!}
$$

$$
S = x - \frac{x^3}{3!} + \frac{x^5}{5!}
$$
  
*H* T.A.

20

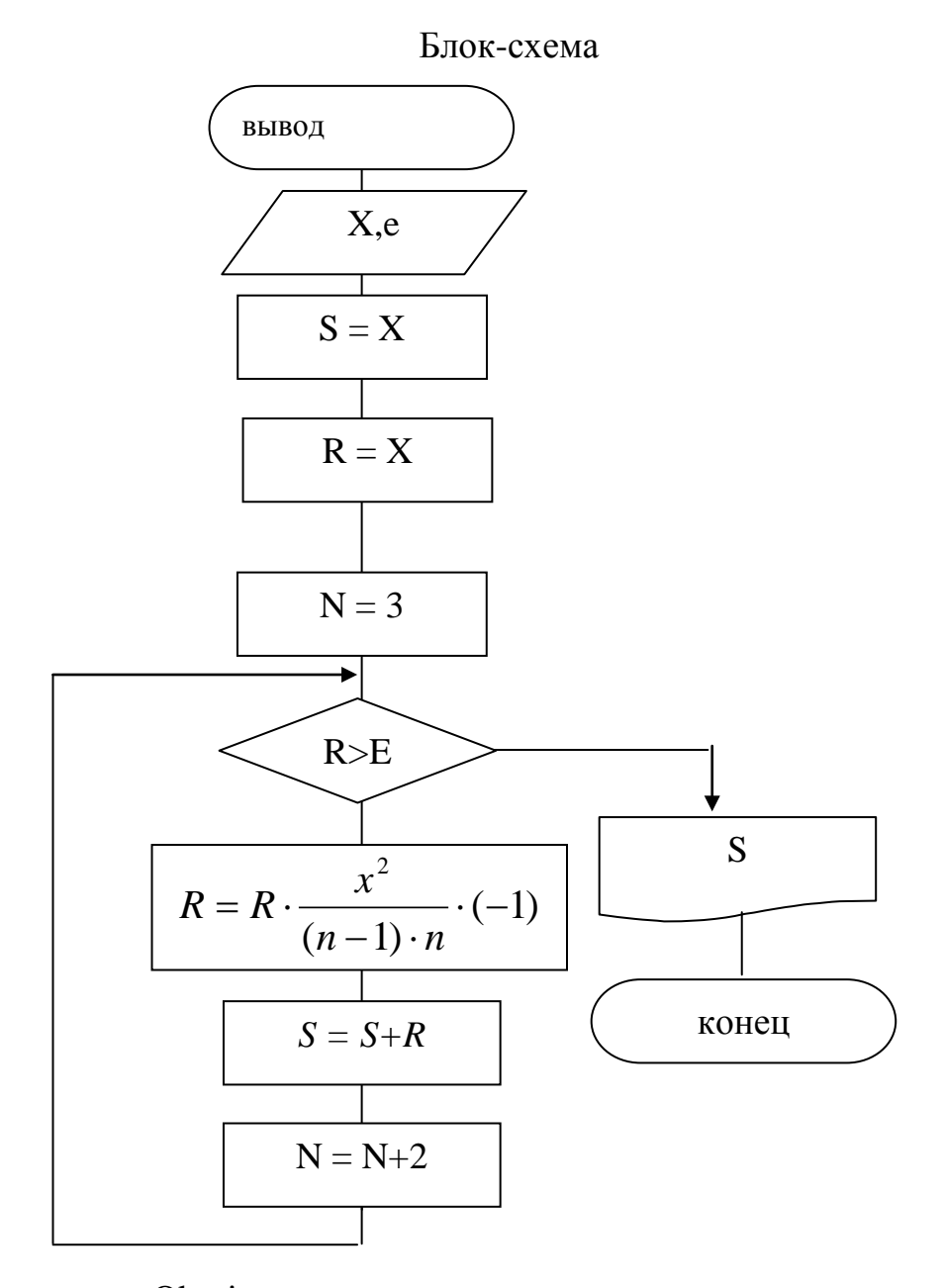

Программа на Qbasic имеет вид: input x,e  $s=x$  $r = x$  $n=3$ do while r>e  $r=r*x^2/((n-1)*n)*(-1)$  $s=s+r$  $n=n+2$ loop print s end

### Пример оформления лабораторной работы.

Постановка задачи.

Дано:

 $cos(x) - \frac{cos(2 x)}{2} + \frac{cos(3 x)}{2} + ... + \frac{cos(nx)}{n}$ 

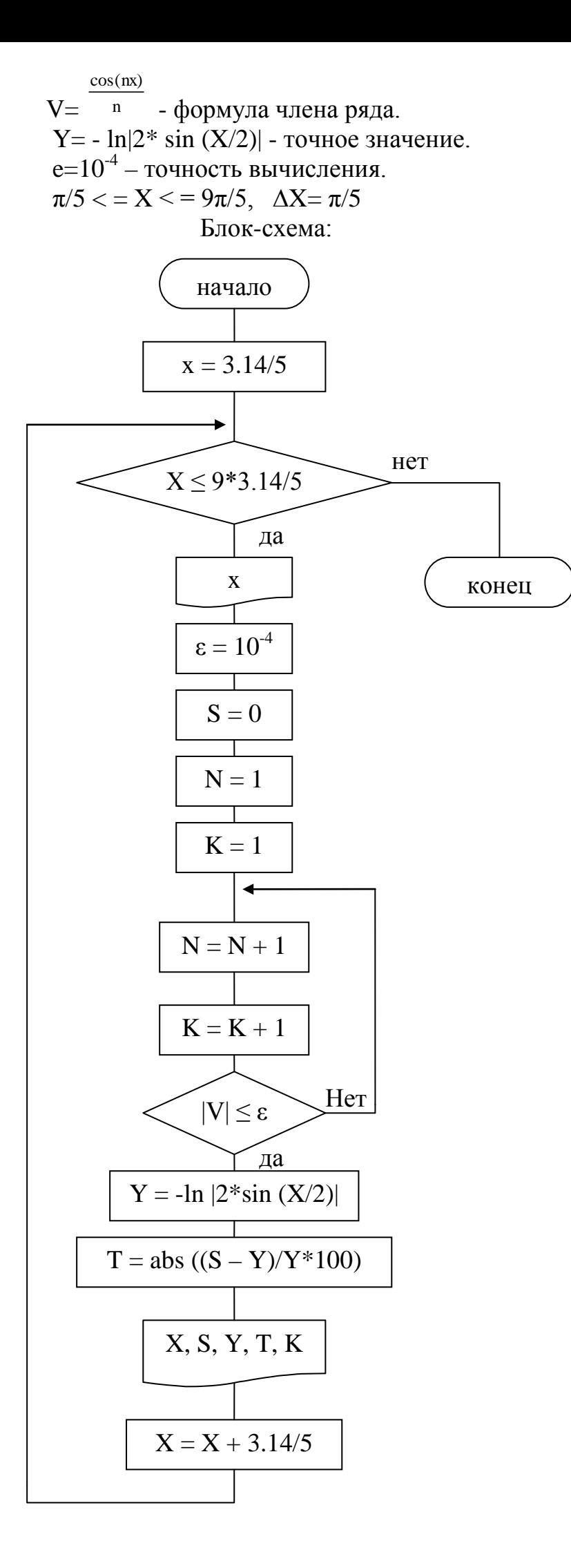

Программа. **CLS PRINT** PRINT "значение переменной/сумма/точное значение функции/ошибка расчета/ число шагов "  $\mathbf{H}$ PRINT "X  $/K$  $/S$  $\overline{Y}$  $\sqrt{T}$  $e=0.0001$ For X=3.14/5 to  $9*3.14/5$  step 3.14/5  $S=0$  $N=1$  $K=0$ Do  $V = \cos (N^*X)/N$  $S=S+V$  $N=N+1$  $K = K + 1$ Loop until ABS  $(V) < =e$  $Y = -\log (ABS (2*sin (X/2)))$ T=ABS  $(S-Y) (Y*100)$ Print X, S, Y, T, K NEXT X **END** Вывод результатов программы:  $\overline{\phantom{a}}$ 

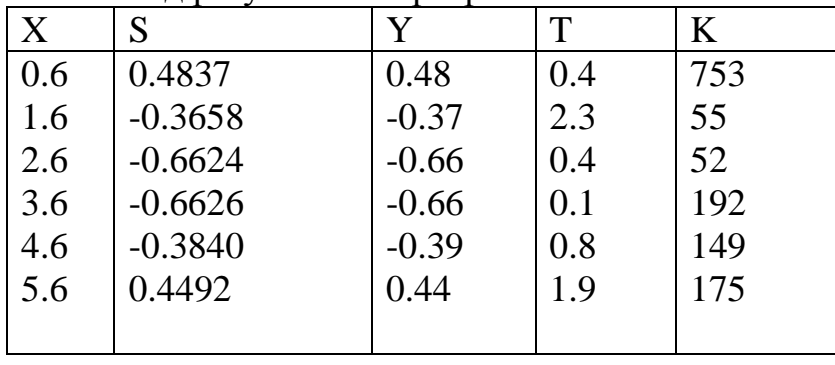

В приведенном примере вычислена только сумма ряда с определенным значением параметра Х, который вводится с помощью оператора input.

При выполнении варианта задания в лабораторной работе значение Х меняется от X начального до X конечного с шагом dX.

Вариант для выполнения работы студент получает у преподавателя (см. задание № 1).

### Задание №1

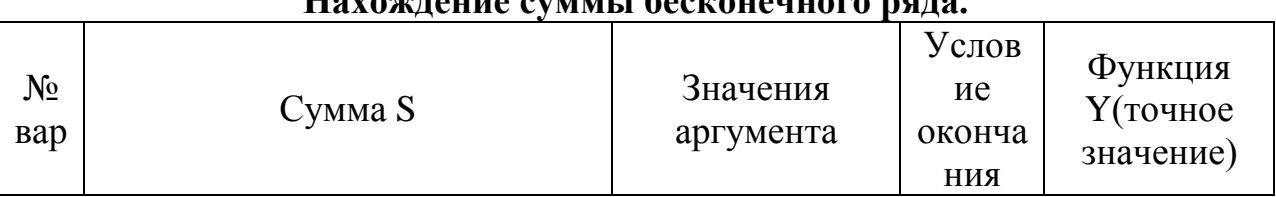

# $\prod_{\alpha}$

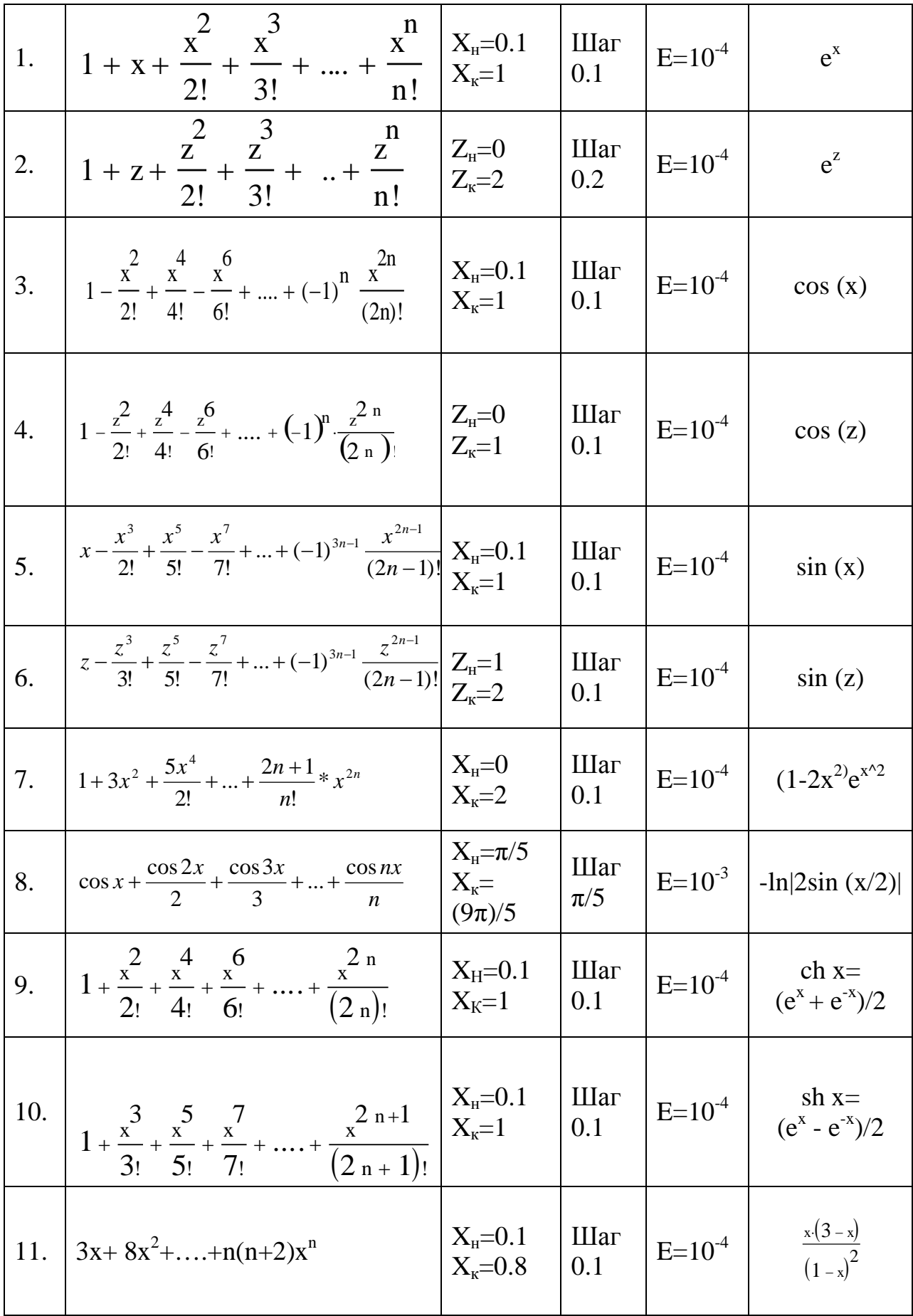

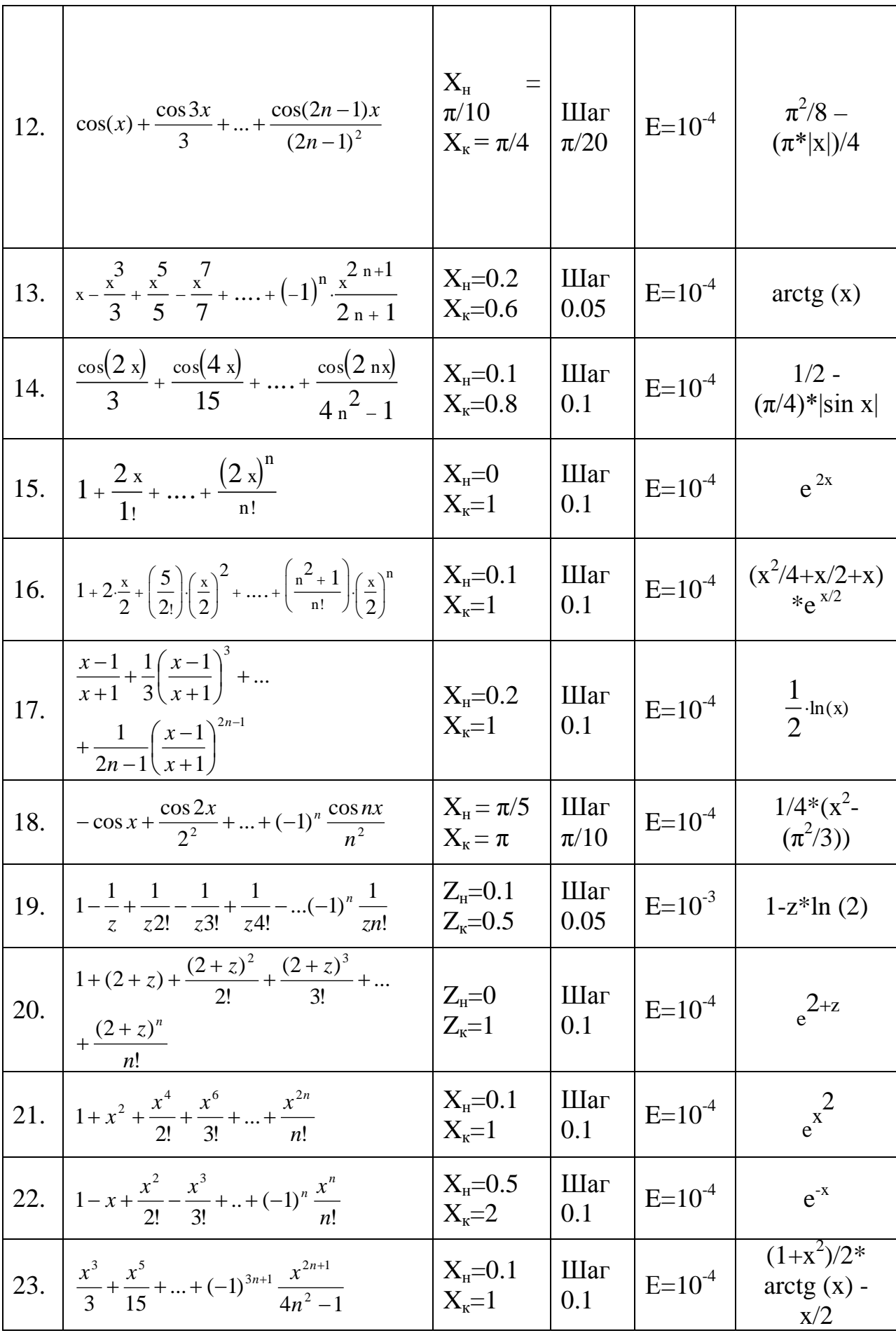

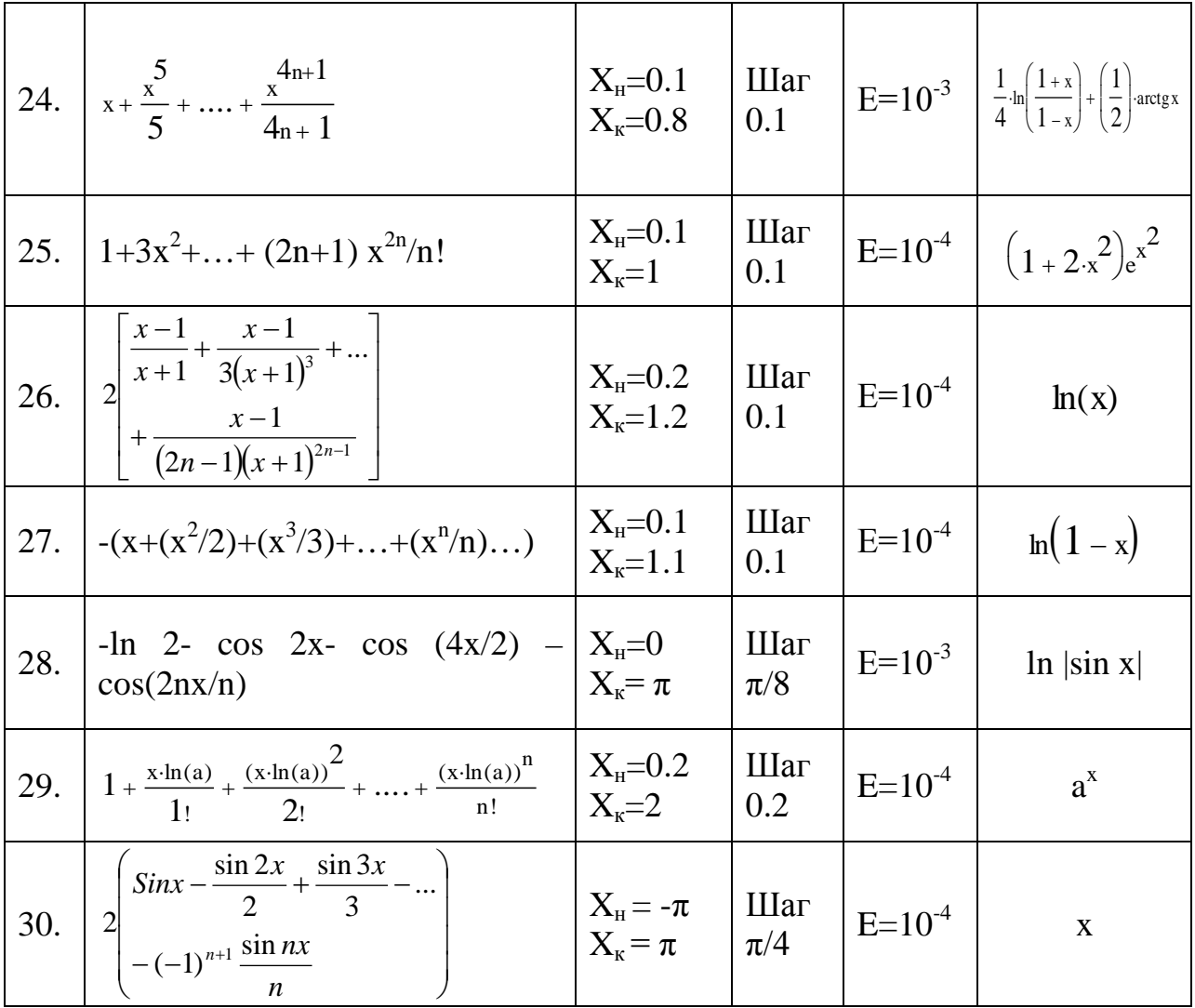

### Залание.

Вычислить сумму ряда с точностью є для всех значений аргумента х, меняющегося от х начального до х конечного с шагом  $\Delta$ х. Вычислить точное значение функции для каждого х, подсчитать ошибку вычислений по формуле

 $t = ((|c$ умма ряда – точное значение $|$ /точное значение $)$ \*100%

и количество шагов для достижения заданной точности.

Результат выполнения программ должен быть представлен в следующем виде:

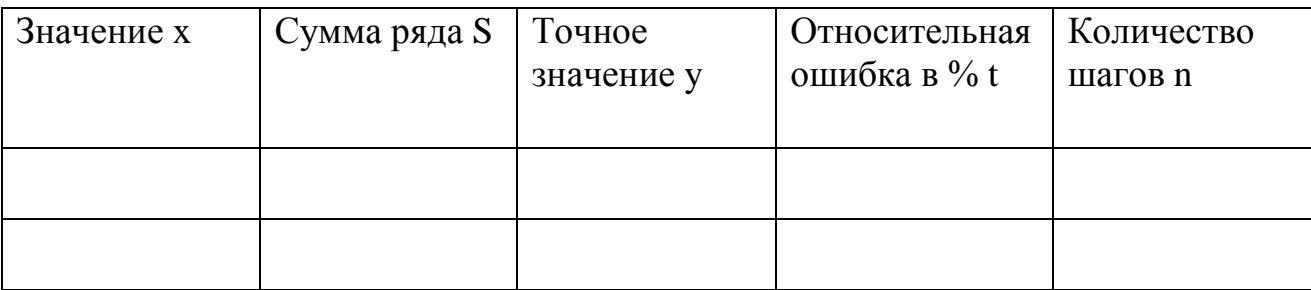

#### **Работа с массивами**

#### **Основные положения**

Массивом называется упорядоченная совокупность переменных. Каждая переменная в этой группе называется элементом массива и характеризуется значением к местоположением внутри массива.

Массивы могут быть одномерными, двумерными, трехмерными,..., N-мерными.

В зависимости от типа хранимых данных массивы могут быть числовыми (действительного или целого типа) и текстовыми. Все элементы в массиве должны быть одного и того же типа.

В качестве индекса элемента массива могут использоваться числа, переменные целого типа, арифметические выражения. Индекс - всегда число целое.

Например: А(3) - 3-й элемент одномерного массива, состоящего из переменных действительного типа (в случае если элементы нумеруются с 1 го).

В% (2,3) элемент двумерного массива (матрицы), состоящего из переменных целого типа, стоящий во 2-й строке, 3-м столбце.

С \$(I+1,2) - элемент матрицы, состоящий из символьных переменных, стоящих в (i+1)-й строке, 2-м столбце.

#### **Пример одномерного массива**

 $a_1, a_2, a_3, a_4, \ldots, a_{100}$ 

Общий элемент такого массива можно обозначить как ai В бейсике - a (i). Индекс всегда записывается в круглых скобках .

#### **Пример двумерного массива**

bll, b12, bl3, bl4, bl5

b21, b22, b23, b24, b25

b31, b32, bЗЗ, b34, b35

Общий элемент двумерного массива - bij, где i - номер строки, j-номер столбца В бейсике - b (i j).

27

### **Пример трехмерного массива**

Общий элемент трехмерного массива

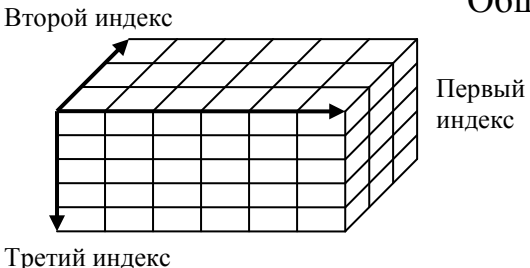

 $c(i, j, k)$ 

**Значения элементам массива можно присваивать различными способами:**

1способ. С помощью оператора присваивается

 $A(2)=15.1$ 

 $A(3) = -7,45$ 

Такой способ можно использовать в случае, если массив небольшой,

2 способ. С помощью цикла

2.1. FOR  $i = 1$  TO 10 INPUT a(i) NEXT i

В этом случае все элементы массива вводятся с клавиатуры.

2.2. DATA 2.5,-7.3, 4.8, 10.1,76.8 FOR  $i = 1$  TO 5 READ a(l) NEXT i

Этот способ удобен тем, что данные не теряются при повторном выполнении программы, Значения хранятся в операторе data и вводятся в программу один раз - при ее написании. Оператор read обращается к оператору data и присваивает очередной переменной текущее значение из списка.

3 способ. С помощью стандартной функции rnd

FOR  $i = 1$  TO 10

 $c(i) = RND$  (i)

NEXT i

В этом случае используется специальная функция, генерирующая случайные числа - функция rnd

28

### **Оператор DIM**

DIM имя 1 (индекс 1) [, имя 2 (индекс 2),…

 $\Gamma$ де  $\left\{\begin{array}{c} -\text{имена массивов переменных} \end{array}\right\}$ имя 2 имя  $1 \choose -$ J  $\left\{ \right.$  $\overline{\phantom{a}}$ 

> размерность массива, выражаемая индекс 2 индекс  $1 \n \int$  $\left\{ \right\}$  $\Big\}$  – размерность массива, выражаемая как [нижний TO] верхний

[нижний ТО] верхний …

где - нижний - нижнее значение индекса массива (по умолчанию ноль)

верхний - верхнее значение индекса массива.

Оператор DIM резервирует место в памяти для размещения элементов массива.

### **Например:**

DIM A\$ (5), В% (1 to 5), С (5 to 10, 1 to 10 )

- 1. Определяется имя массива
- 2. Определяется тип элементов массива
- 3. Резервируются ячейки памяти для массива
- 4. Заполняются нулевыми значениями ячейки для массива числового типа или пустыми строками текстовый массив.

Оператор **DIM** может находится в любом месте программы до первого обращения к массиву, который он объявляет. Обычно оператор **DIM** помещают в начало программы, что облегчает процесс отладки.

### **Выбор области значений индексов**

В QBASIC можно изменить порядковый номер первого элемента массива. Первый элемент массива в QBASIC по умолчанию имеет номер ноль, а не 1.

Для этого можно использовать оператор **OPTION BASE** *значение* где значение - номер начального элемента массива.

Например:

### **OPTION BASE 1**

DIM C%(100)

Массив целых чисел, определенный в этом примере, состоит из 100 элементов.

QBASIC позволяет явно задавать область изменения индексов массива. Например:

**DIM** MON% (1 to 12), DAI (1 to 31).

### **Использование функций LBOUND и UBOUND.**

Эти функции возвращают нижнее LBOUND и верхнее UBOUND значение границ определению измерения массива.

Синтаксис этих функций:

LBOUND (массив [, размерность %)

UBOUND (массив [, размерность %)

где массив - имя массива;

Размерность % - номер измерения массива, для которого эти функции возвращают значение нижней и верхней границы. Для определения индекса первого измерения используется 1, для второго - 2 и т.д. Если номер размерности не указан, по умолчанию подразумевается 1.

### **Пример**

CLS

REM объявление двухмерного массива

DIM a(-5 TO 10, 2 TO 7)

REM вывод границ массива

PRINT

PRINT LBOUND(a, 1);

PRINT UBOUND(a, 1)

PRINT LBOUND(a, 2);

PRINT UBOUND(a, 2)

END

В результате будет напечатано

-5 10 2 7

Эти функции целесообразно использовать в том случае, если число задействованных элементов массива изменяется внутри программы или если необходимо использовать минимальное и максимальное значения индексов для определения области изменения счетчика цикла.

При решении задач с использованием массивов условно можно выделить следующие модули:

Ввод массива → Операции с массивом → Вывод массива

### **Лабораторная работа №3**

### **Одномерные массивы**

### *Ввод одномерного массива*

**Пример:** Ввести одномерный массив действительных чисел, состоящий из n элементов.

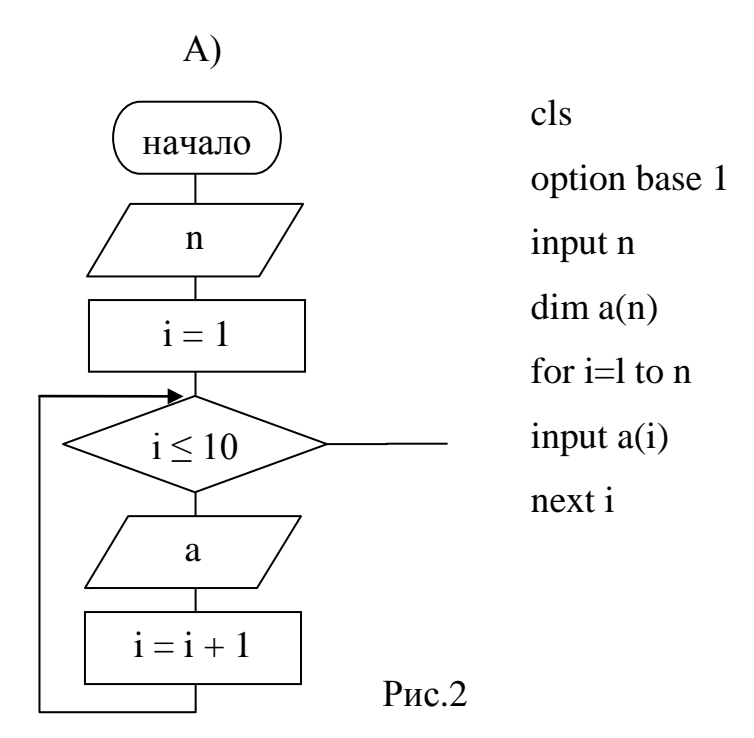

При выполнении этой программы элементы массива вводятся с клавиатуры.

Б) При выполнении этой программы элементы массива вводятся из блока данных

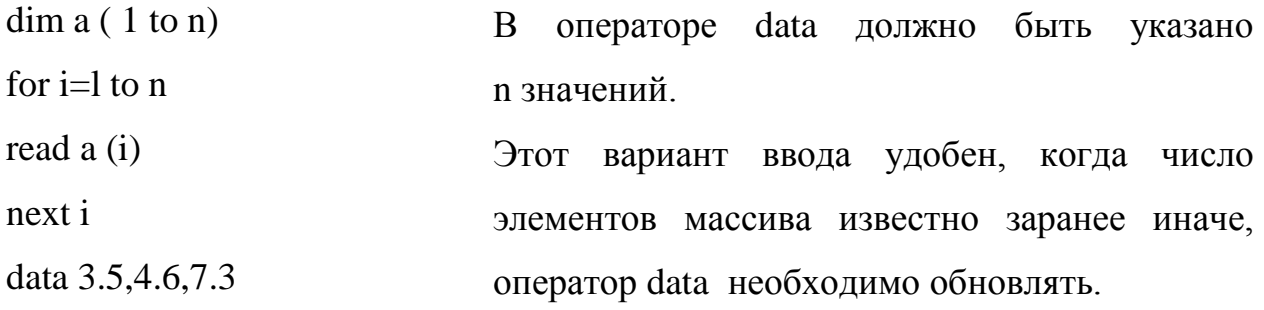

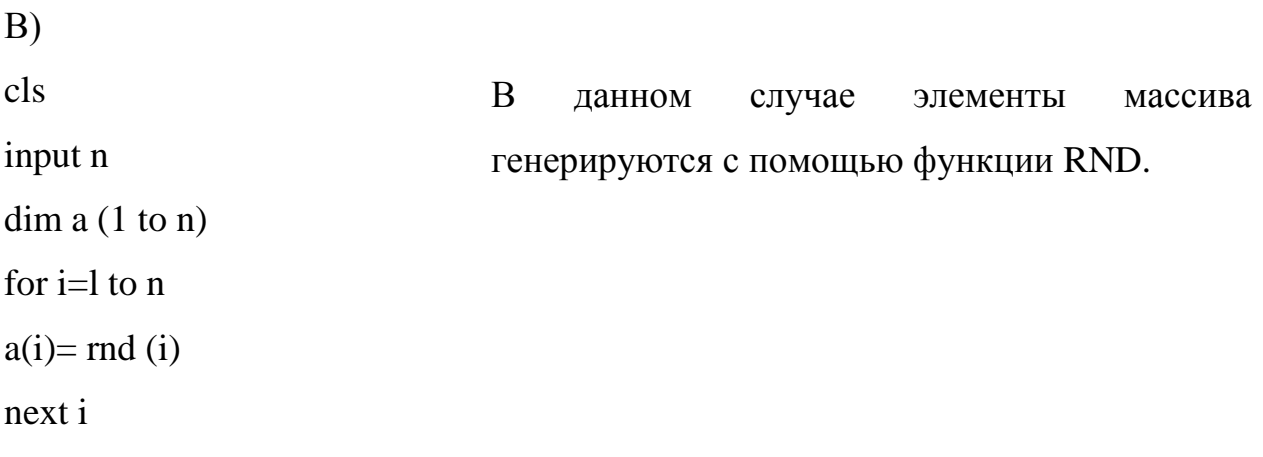

Если необходимо ввести два или несколько одномерных массивов, то программа может быть:

```
print "введите массивы а и b"
```
for  $i=1$  to n

input  $a(i)$ ,  $b(i)$ 

 $nexti$ 

### Вывод одномерного массива

Пример: вывести на печать элементы одномерного массива (массив из 10 элементов.

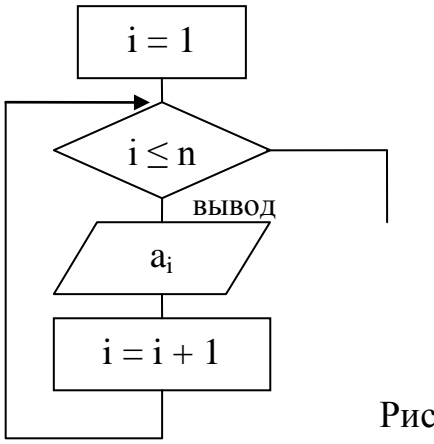

Фрагмент программы: for  $i=1$  to 10 print  $a(i)$ 

next i

```
P_{\text{MC}} 3
```
В этом случае при выполнении программы все элементы массива будут напечатаны в столбец, каждый элемент на отдельной строке.

Если в цикле будет оператор **print a (i)**, (запятая после оператора print), то элементы будут напечатаны по 5 элементов в строке.

Если в цикле будет оператор **print a (i); (ставится**;) то элементы массива будут напечатаны в строку.

При выводе двух или более одномерных массивов одного размера удобно вывести их как параллельно расположенные столбцы:

print "массив а", "массив b"

```
for i= I to n
print a (i), b(i)
next i
```
### **Рассмотрим фрагменты отдельных операций с одномерными массивами.**

### **1. Суммирование элементов массива**

Для одномерного массива **а= (а<sup>1</sup> а2,... аn)**

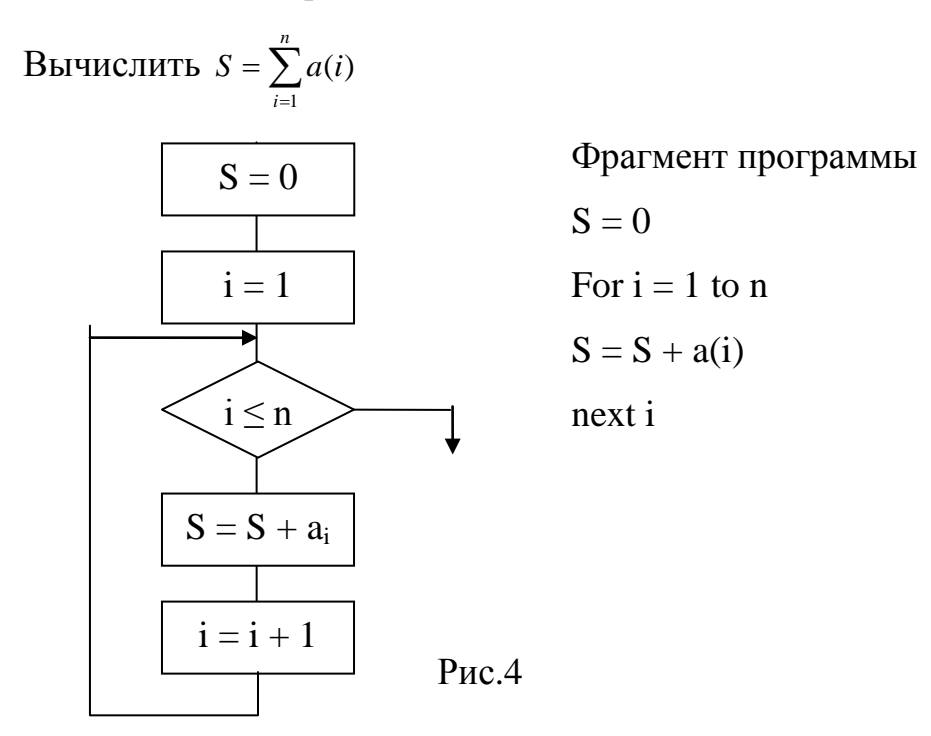

### **2.Поэлементное суммирование двух массивов**

Для одномерных массивов  $a_i$ ,  $b_i$ ,  $i = 1$ , **n** вычислить  $c_i = a_i + b_i$ ,  $i = 1$ , **n** 

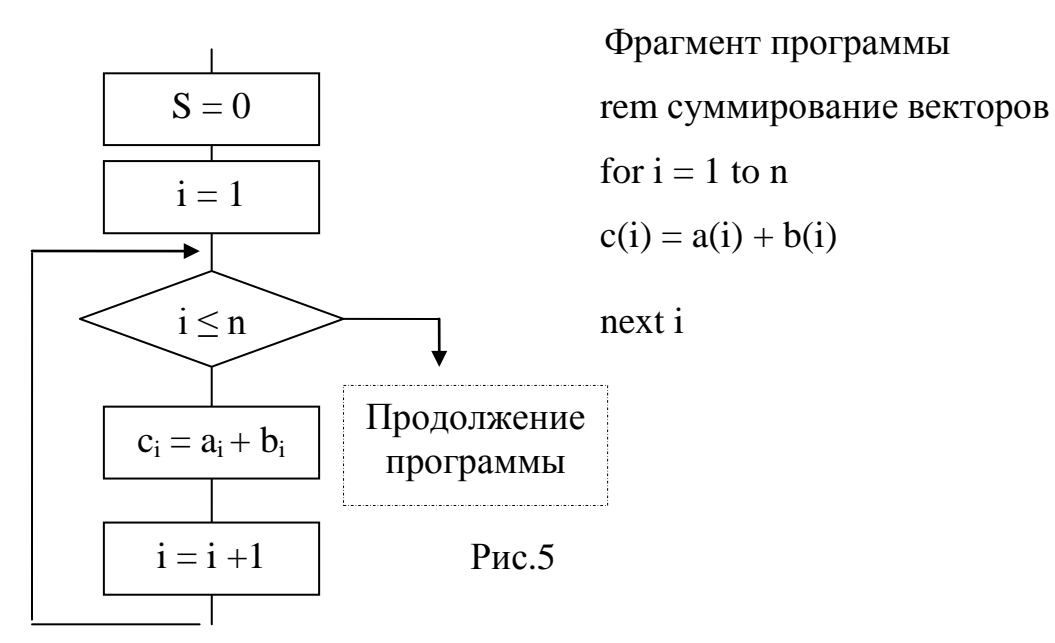

### 3. Суммирование по условию

Вычислить среднее положительных элементов одномерного массива а  $(i=1, n)$ 

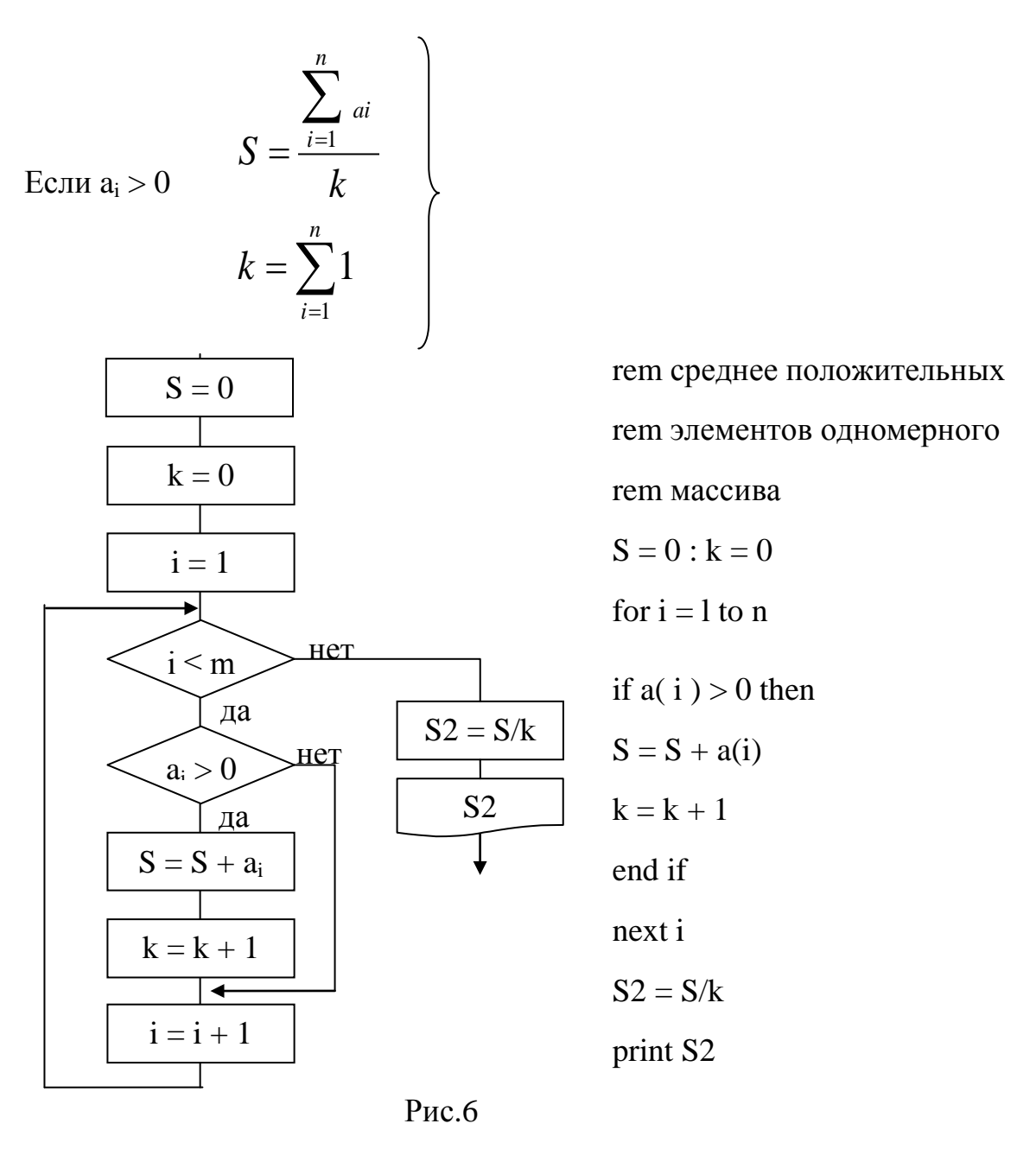

### 4. Поиск максимального (минимального) элемента в массиве.

В массиве  $a_i$  (i=l, n) найти максимальный элемент и его индекс

 $\max = \begin{cases} \max, \text{ecnu } a(i) < \max \\ a(i), \text{ecnu } a(i) \geq \max \end{cases}$ 

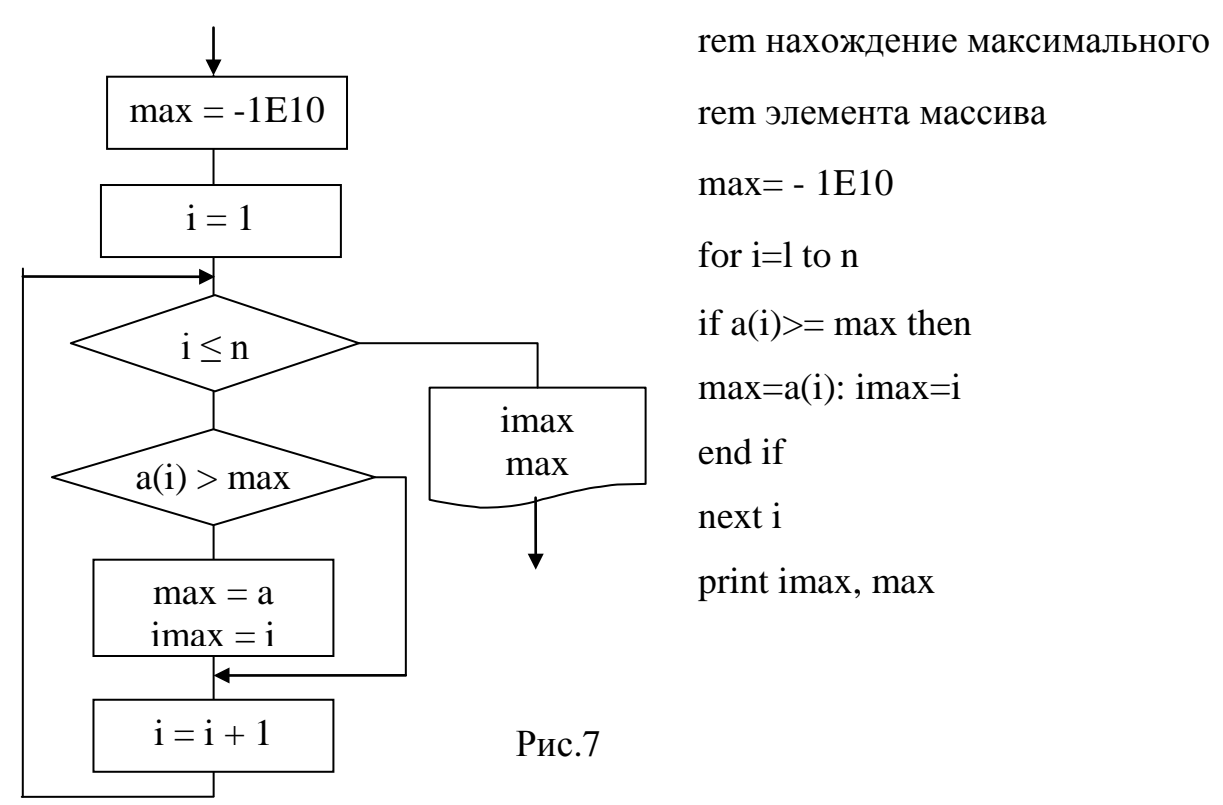

Для поиска минимального элемента в массиве  $a_i$  (i=l, n) и его индекса математическая постановка задачи будет:

 $\int$ 

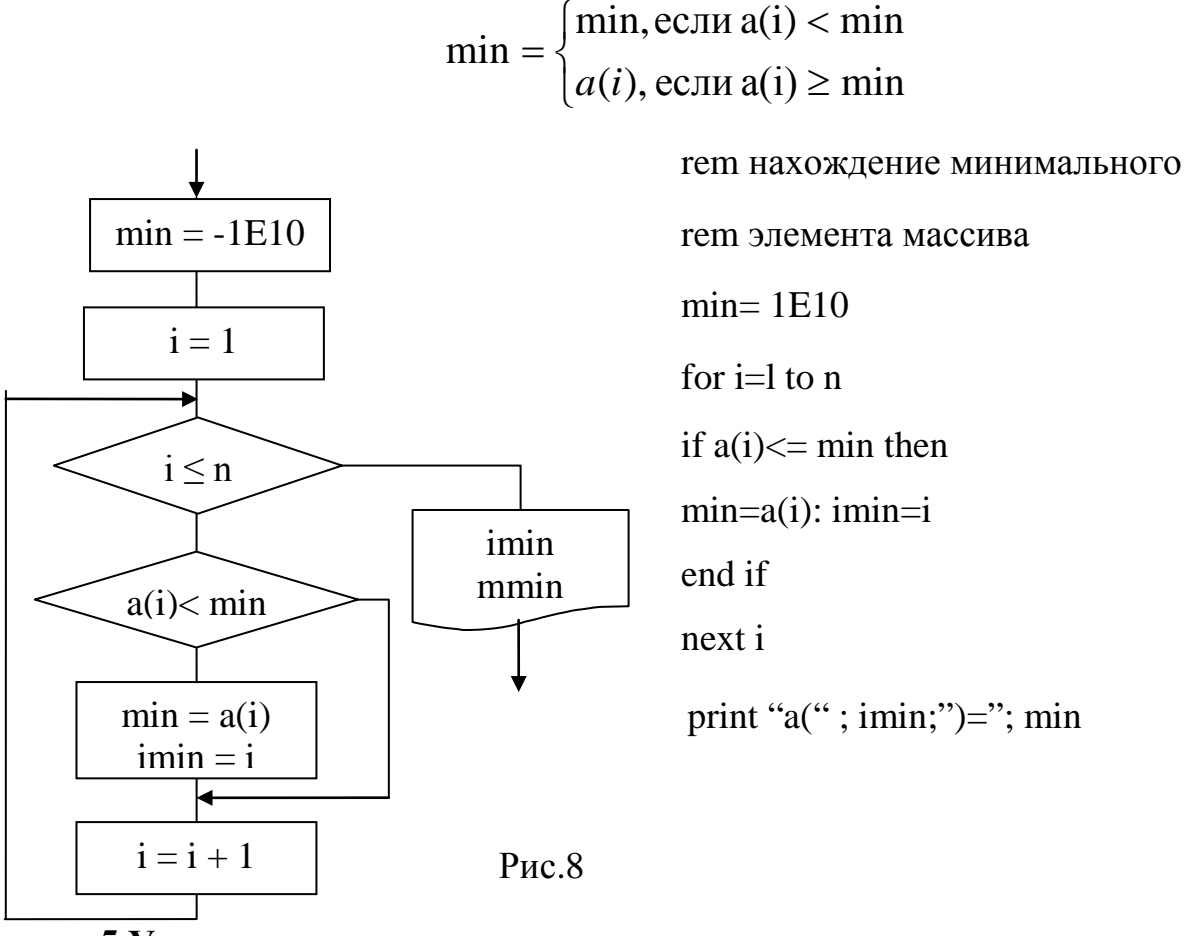

**5.Удаление элемента из массива**

Требуется удалить k-й элемент из массива  $a_i$  ( $i = 1, n$ )

Удалить элемент, расположенный в к-м месте в массиве можно, сдвинув весь "хвост" массива, начиная с  $(k+1)$  элемента на одну позицию  $i = k, k+1,..., n-1$ влево, т.е. выполнив операцию  $a_i = a_{i+1}$ 

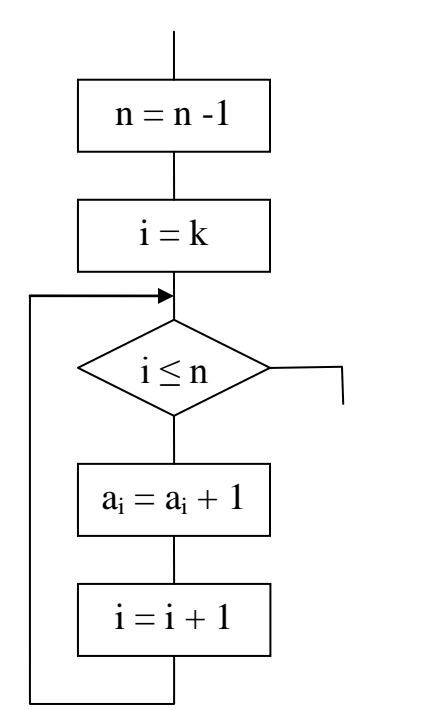

гет удаление элемента  $n = n - 1$ for  $i=$  k to n-1  $a(i) = a(i+1)$ next i

Pис.9

### 6. Включение элемента в заданную позицию массива

Перед включением элемента в к-ю позицию необходимо раздвинуть массив, т.е. передвинуть " хвост " массива вправо на одну позицию, выполняя операцию  $a_{i+1} = a_i$ , i = n,n-1,...,k..

Перемещение элементов массива нужно начинать с конца. Далее k-му элементу присваивается заданное значение В. Размер массива увеличивается на 1.

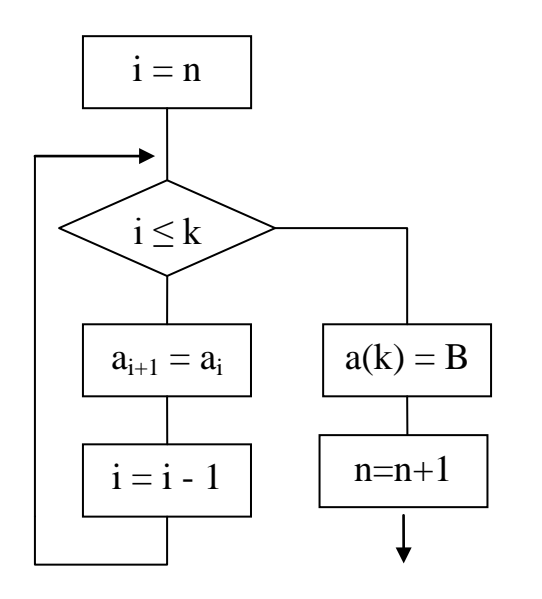

гет включение элемента в массив for  $i=n$  to  $k$  step -1  $a(i + 1) = a(i)$ next i  $a(k) = b$  $n = n + 1$ 

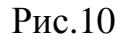
## 7. Получение нового массива из данного

Дано: одномерный массив  $a_i(i = 1, n)$ . Получить новый массив из элементов исходного, величина которых больше заданного числа р

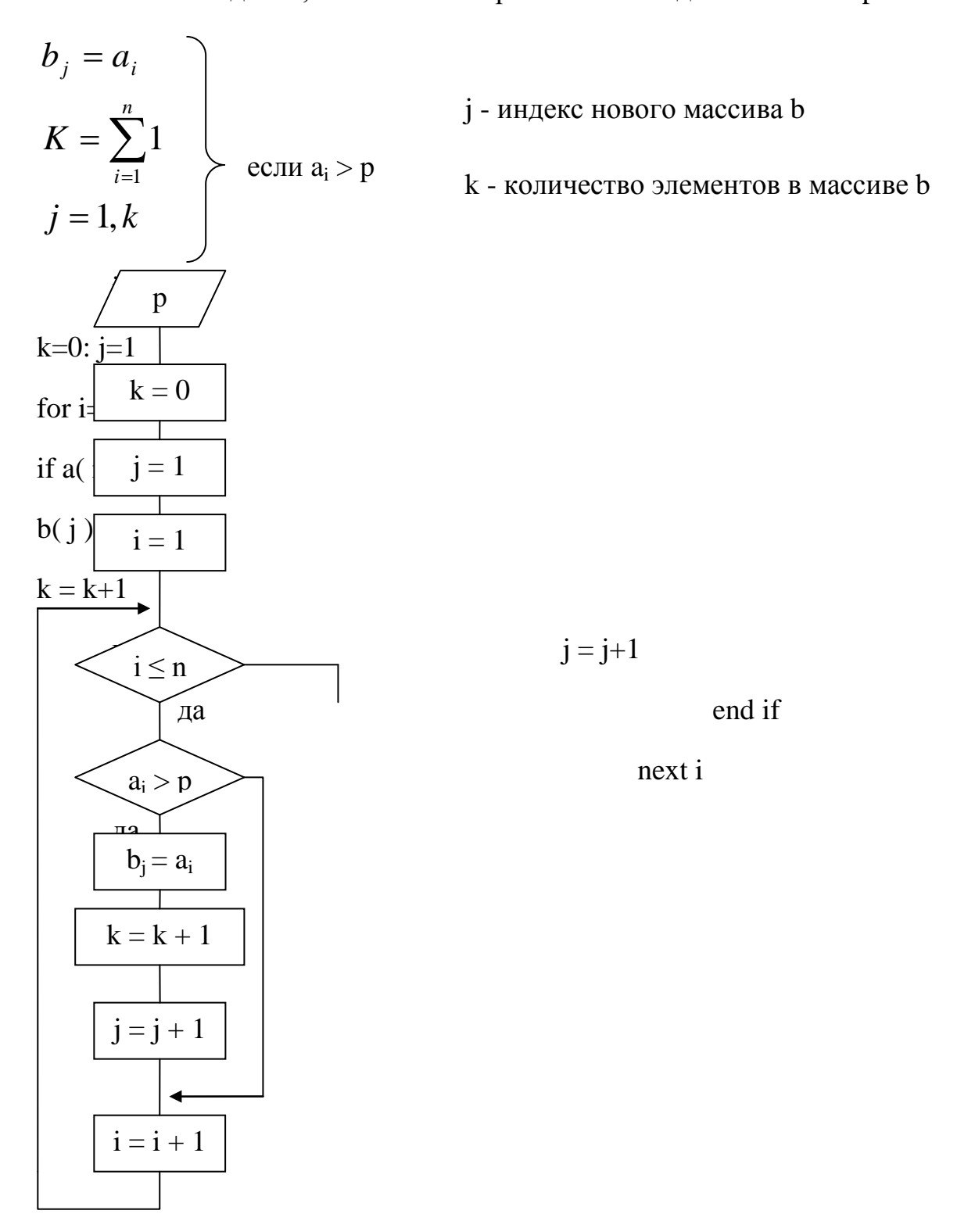

 $P$ ис.11

8. Упорядочение (сортировка) массива. Дан числовой массив хі .., х<sub>п</sub> элементы которого попарно различны. Требуется переставить элементы

массива так, чтобы после перестановки они были упорядочены в порядке возрастания:  $x_i$ <...< $x_n$ . (или убывает  $x_i$  >... > $x_n$ )

# а) алгоритм сортировки выбором

Первое место лолжен занять наименьший элемент, второе наименьший из всех остальных и т.д. Таким образом, каждый раз необходимо находить индекс наименьшего элемента (k) и осуществлять перестановку (рис.12)

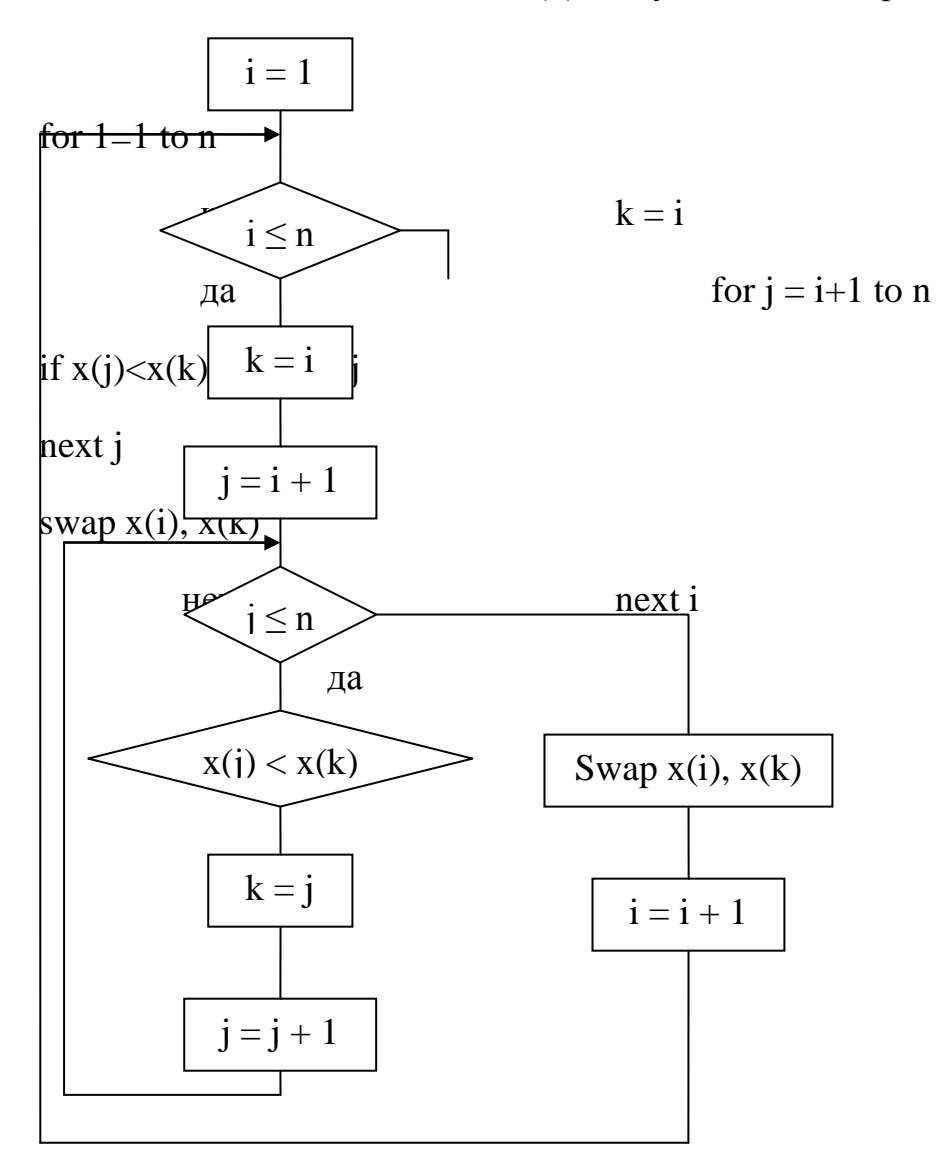

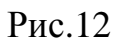

## б) алгоритм сортировки методом пузырька

- Сравнить х(1) и х(2):  $1)$
- если х(1) > x(2), сделать перестановку  $\bullet$
- если  $x(1) \le x(2)$ , перейти к 2
- Сравнить  $x(2)$  и  $x(3)$  $2)$
- если  $x(2) \le x(3)$ , перейти к 3
- если  $x(2) > x(3)$ , поменять местами  $x(2)$  и  $x(3)$
- сравнить x(2) и x(1), сделать перестановку, если она нужна

3) И вообще, если х (і) - последний элемент в упорядоченном списке, то сравнить  $x(i)$  и  $x(i+1)$ 

4) Если x (i)  $\leq x$  (i+1), установить i= i+ 1 и, если i $\leq$  n-1, перейти к 3, в противном случае сортировка закончена.

если x (i) > x (i+1), то

- Поменять местами x (i) и x  $(i+1)$
- Убедиться, что х (i) находится на своем месте в упорядоченном списке
- Установить  $k = i$

```
5) Сравнить х (k-1) и х (k):
```
- если x(k) меньше, то сделать перестановку; установить k=k-l и, если  $k$ >l, перейти к 5
- если  $x(k)$  > =  $x(k 1)$ , то перейти к 4

На рис.13 представлен один из возможных алгоритмов сортировки метода " пузырька". Элементы массива сортируются в порядке убывания

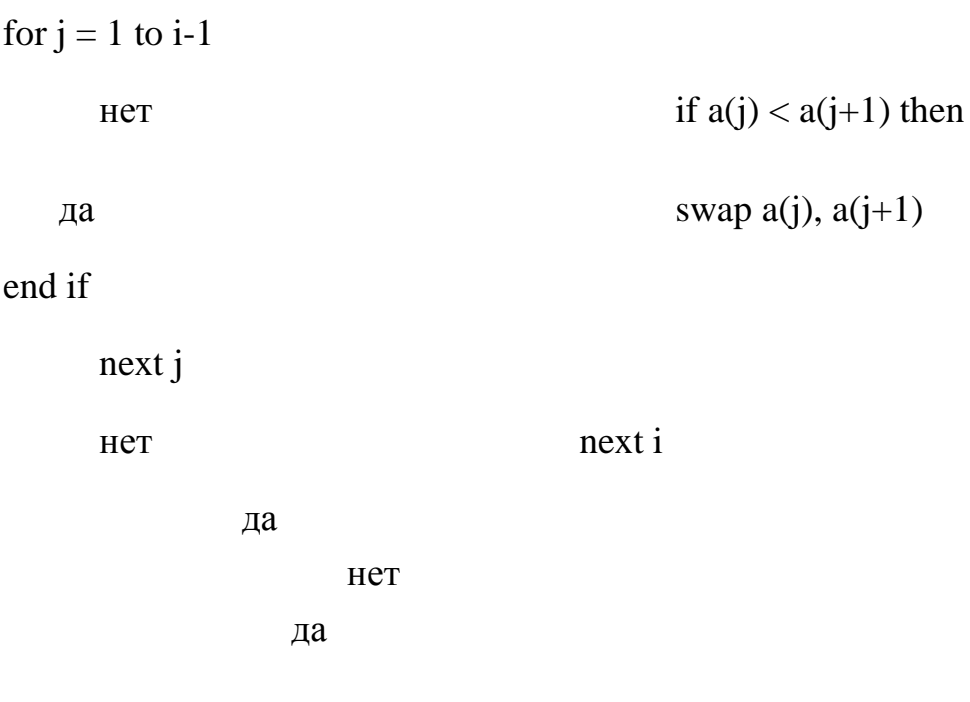

Рис.13

Пузырьковая сортировка (bubble) может быть выполнена и с помощью следующих подпрограмм

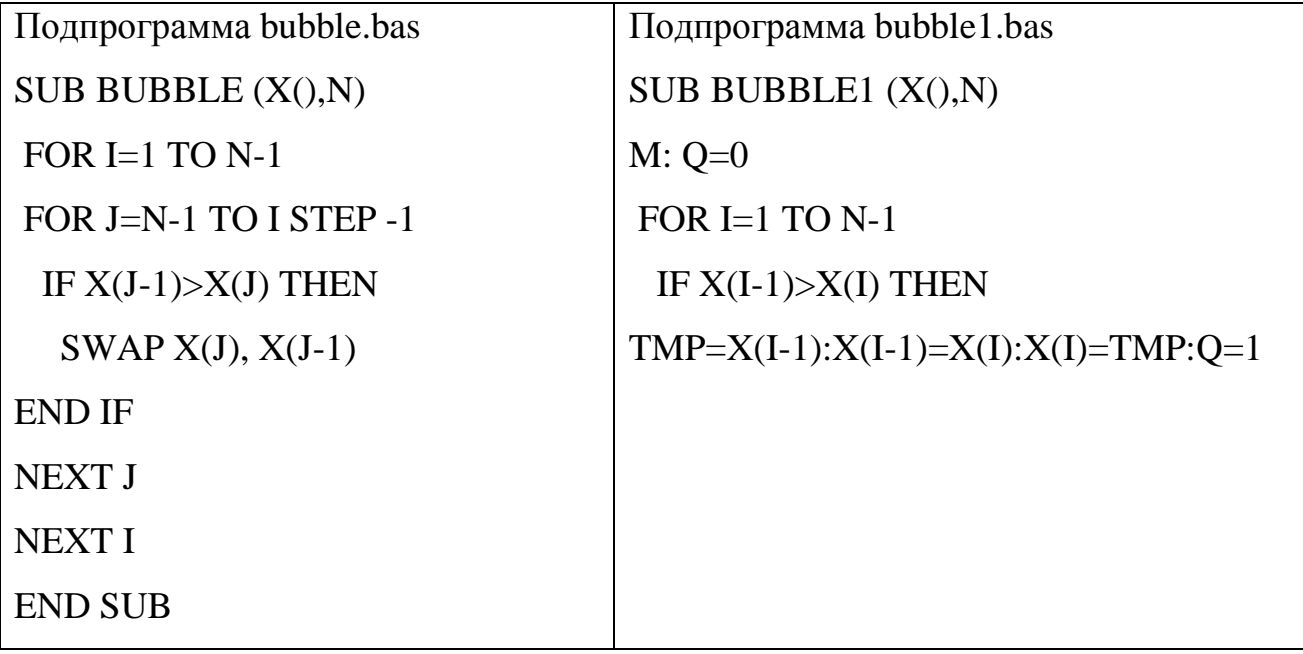

Для выполнения лабораторной работы студент получает задание от преподавателя из вариантов задания по данной работе, составляет блок схему алгоритм решения, программу на QBASIK, решает задачу на ЭВМ. В отчет входят:

- математическая постановка задачи;  $\bullet$
- блок схема решения;  $\bullet$
- программа на QBASIC;  $\bullet$
- результаты решения задачи с той формой распечатки, что требуется по условия задачи.

Пример оформления самостоятельной работы.

Лист № 1.

Задание.

Дан массив а, не содержащий нулевых элементов, из 20 элементов.

Посчитать среднее среди отрицательных элементов. Если оно больше

заданного числа, положительные элементы исходного массива уменьшить на

это число, а отрицательные - увеличить. В новом массиве найти

максимальный элемент и его индекс. Результат представить в виде:

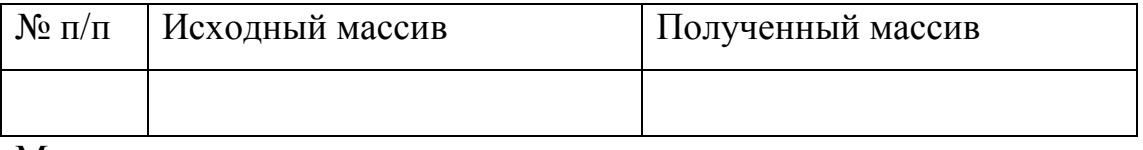

 $Max =$ 

I max  $=$ 

Математическая постановка задачи.

Дано:  $i = 1,20$  $a_i$ 

число р

Определить:

$$
S = \frac{\sum_{i=1}^{n} ai}{k}
$$
  
ECJIII  $a_i > 0$   

$$
k = \sum_{i=1}^{n} \frac{1}{k} p
$$
  
ecJII  

$$
b_i = \begin{cases} \sum_{i=1}^{n} p_i \\ a_i + p \end{cases}
$$
ecJII

 $max{b_i},$ *i* max

 $\mathbf{b}_i$  если  $\mathbf{b}_i \geq \max$ 

Лист № 2.

Блок - схема поставленной задачи.

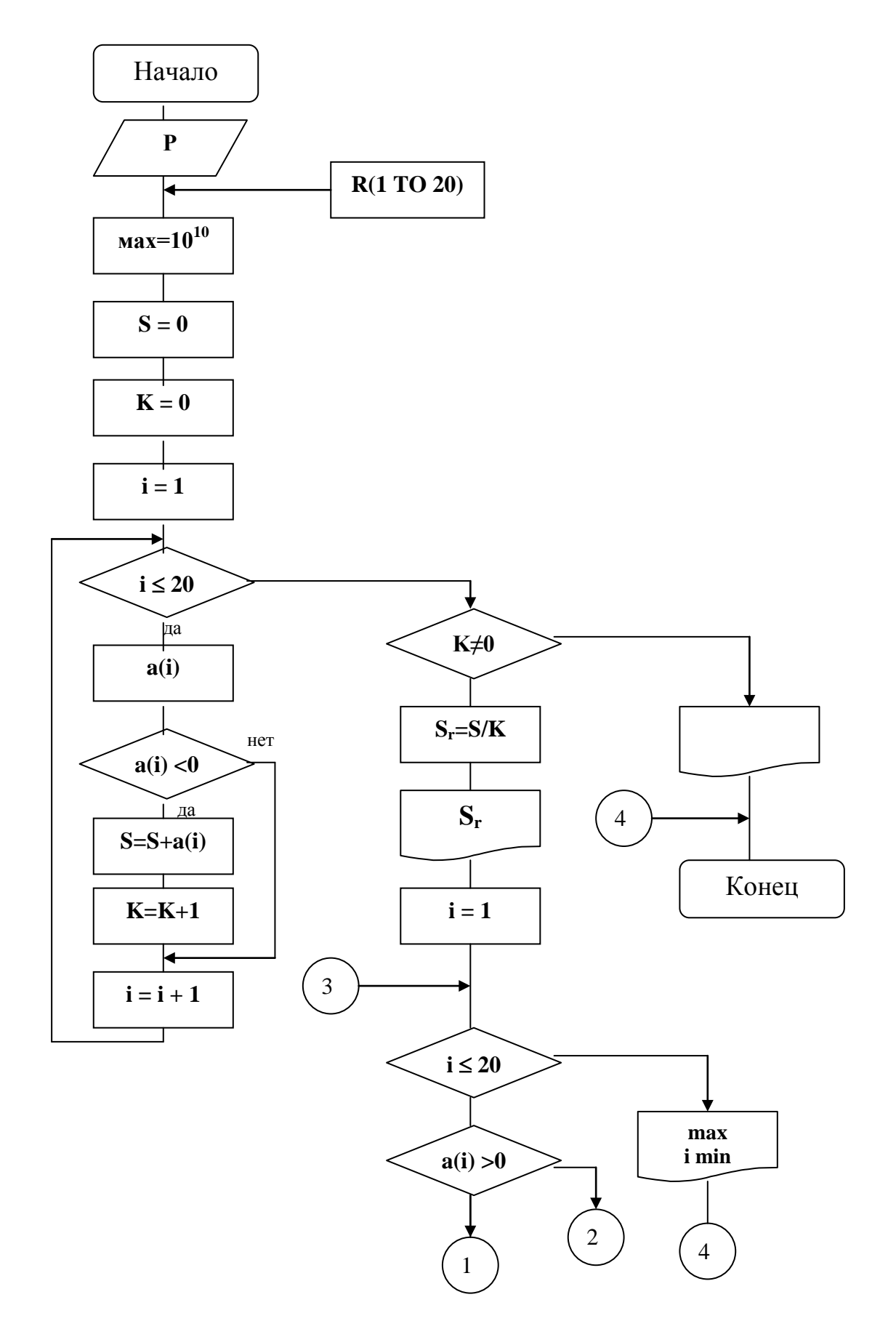

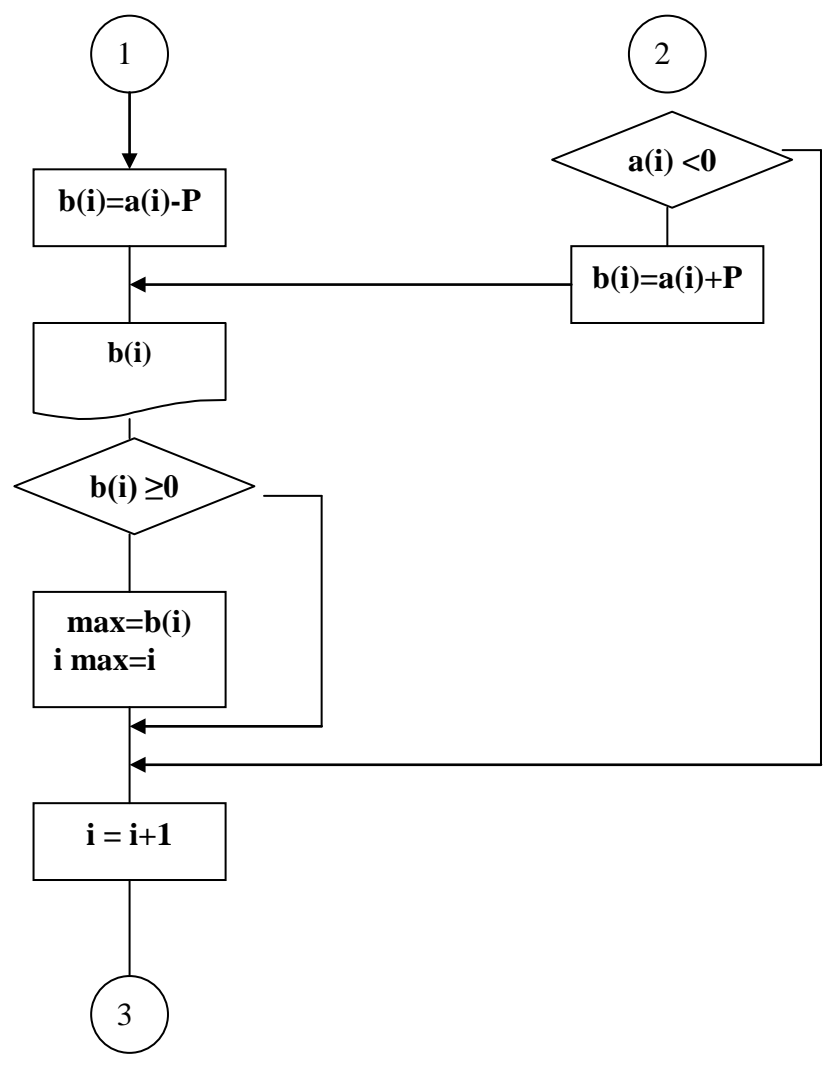

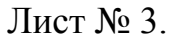

Программа, выполненная на языке QBASIC.

```
CLS
DIM 3(1 TO 20), b(1 TO 20)
FOR i = 1 TO 20
PRINT "a(";i;")=";
INPUT "", a(i)NEXT i
INPUT "введите заданное число="; p
max = -1010S = 0K = 0FOR i = 1 TO 20
IF a(i)<0 THEN
S=S+a(i)K=k+1END IF
NEXT i
PRINT : PRINT
IF Sr > p THEN
END IF
FOR i = 1 TO 20
IF a(i) > 0 THEN b(i)=a(i) - P
```

```
IF a(i) < 0 THEN b(i)=a(i)+PIF b(i) >= max THEN max = b(i); imax = i
NEXT i
PRINT "**********"
PRINT "г/п*Исходный массив*Полученный массив*"
FOR i = 1 TO 20
PRINT USING "*##*######*####*"; i; a(i); b(i)
NEXT<sub>i</sub>
PRINT "*********"
PRINT : PRINT
SLEEP
PRINT "max=";max
PRINT "imax=";imax
END
Лист № 4
Результаты работы программы.
```
 $A(1) = 1$  $A(2) = 2$  $A(3) = 3$  $A(4) = 4$  $A(5) = 5$  $A(6) = 6$  $A(7) = 7$  $A(8) = 8$  $A(9) = 9$  $A(10) = 0$  $A(11) = -1$  $A(12) = -2$  $A(13) = -3$  $A(14) = -4$  $A(15) = -5$  $A(16) = -6$  $A(17) = -7$  $A(18) = -8$  $A(19) = -9$  $A(20) = 20$ 

Введите заданное число = -100 9  $Sr = -5$ 

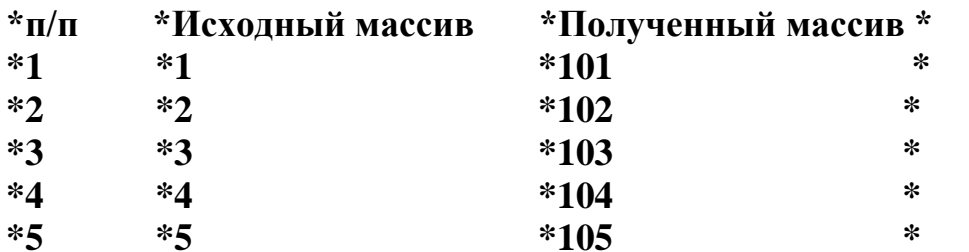

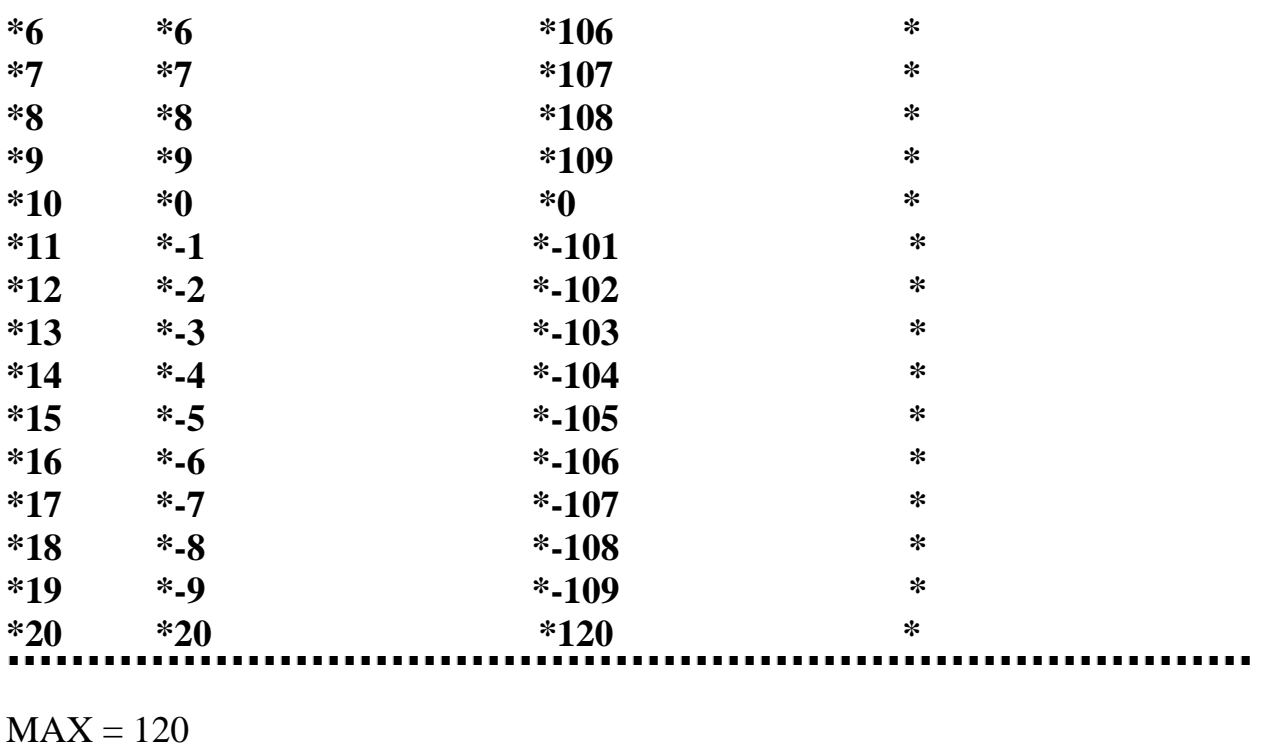

 $IMAX = 20$ 

### **Задачи для самостоятельного решения.**

#### **Задание 1**

1.Даны два массива по 20 элементов в каждом. Получить третий массив делением большего из соответствующих элементов исходных массивов на меньший (деление на 0 исключить). В новом массиве найти максимальный элемент.

Результат распечатать в виде:

Массив1:

Массив2:

Массив3:

 $MAX=$ 

2.Даны два массива по 20 элементов. Получить новый, сложив соответствующие элементы исходных массивов. Найти элемент третьего массива, соответствующий минимальному элементу второго массива.

Результат распечатать в виде:

Массив1:

Массив2:

Массив3:

 $MIN =$ 

imin=

mas3(imin)

3.Дан массив из 20 элементов. Найти максимальное из чисел, попавших в заданный интервал [ р, q ] и определить его номер.

Результат распечатать в виде:

 $P=$ 

 $Q=$ 

 $MAX=$ 

imax=

4.Даны два массива по 20 чисел. В каком из массивов минимальное число встречается раньше.

Результат распечатать в виде:

Массив1:

Массив2:

 $MIN =$ 

5.Даны два массива А и В по 15 элементов в каждом. Получить новый массив ci=ai+bi. Найти в нем максимум.

Результат распечатать в виде:

Массив А:

Массив В:

Массив С:

 $MAX=$ 

6.Даны два массива А и В по 20 элементов в каждом. Поменять местами элементы массива А, имеющие нечетный индекс, на элементы массива В, имеющие четный индекс, и найти минимальные элементы АМАХ и ВМАХ. Результат распечатать в виде:

Массив А:

Массив В:

AMAX:

BMAX:

7 .Дан массив, содержащий 12 элементов, определить номер элемента с минимальным квадратом. Напечатать номер и значение этого элемента.

Результат распечатать в виде:

Массив:

imin=

 $MIN =$ 

8. Дан массив из 30 элементов. Найти максимальный среди отрицательных и минимальный среди положительных элементов.

Результат распечатать в виде:

Массив:

 $MAX=$ 

 $MIN =$ 

9. Дан массив, содержащий 15 элементов, получить новый, каждый элемент которого - разность квадрата и основания соответствующего элемента исходного массива. В новом массиве найти максимум.

Результат распечатать в виде:

Исходный массив:

Новый массив:

 $MAX=$ 

10. Дан массив, содержащий 15 целых чисел, найти среди элементов, стоящих на четных позициях, тот, куб которого минимален.

Результат распечатать в виде:

Массив:

Элемент:

Куб элемента:

Номер элемента:

11. Дан массив из 25 элементов, найти сумму четырех наибольших и четырех наименьших элементов.

Результат распечатать в виде:

Массив:

Сумма наибольших =

Сумма наименьших =

12.Дан массив А из 20 чисел. Найти элемент, косинус которого минимальный. Результат распечатать в виде:

Массив:

 $a(i)=$ 

 $cos(a(i))=$ 

13.Дан массив, содержащий 15 элементов, определить номер элемента, квадрат которого минимален.

Результат распечатать в виде:

Массив:

imin=

14.Из квадратов элементов массива, содержащего 25 чисел, построить новый. Найти в нем максимальный и минимальный элементы.

Результат распечатать в виде:

Исходный массив:

Новый массив:

 $MAX=$ 

 $MIN =$ 

15. Даны два массива по 20 элементов. Найти максимальные и минимальные элементы в каждом массиве, их индексы, количество элементов между ними, сравнив их между собой.

Результат распечатать в виде:

Массив1:

Массив2:

 $MAX=$ 

imax=

Количество элементов:

 $MIN =$ 

imin=

 $MAX-MIN =$ 

16.В массиве содержащем 20 чисел, найти минимальное из принадлежащих заданному интервалу и запомнить его номер.

Результат распечатать в виде:

Массив:

 $MIN =$ 

imin=

17.Даны два массива по 20 элементов. Получить третий, сложив кубы соответствующих элементов исходных массивов. В новом массиве найти максимальное число из элементов стоящих на нечетных позициях.

Результат распечатать в виде:

Массив1:

Массив2:

Массив3: MAX=

18.Дан массив, состоящий из 20 элементов. Найти все тройки элементов массива, сумма которых равна К и подсчитать число таких троек.

Результат распечатать в виде:

Массив:

Число троек =

19.Дан массив из 30 чисел. Найти минимальное из чисел, больших заданного. Отпечатать его номер.

Результат распечатать в виде:

Массив:

 $MIN =$ 

imin=

20.Даны два массива по 19 элементов в каждом. Получить третий, как разность второго и первого и найти в нем максимальный элемент и его номер.

Результат распечатать в виде:

Массив1: Массив2: Массив3:  $MAX=$ 

imax=

21. Даны три массива по 20 элементов. Найти максимальное из средних арифметических для соответствующих элементов данных массивов. Напечатать значения элементов, давших этот максимум.

Результат распечатать в виде:

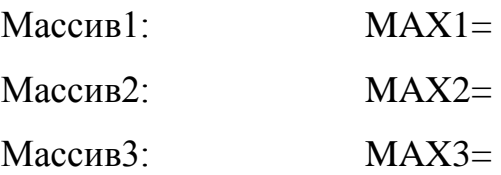

Значения элементов:

22.Даны два массива по15 элементов в каждом. Насколько минимальный элемент первого массива отличается от элемента второго массива.

Результат распечатать в виде:

Массив1:

Массив2:

 $MIN1=$ 

 $MIN2 =$ 

23.Даны два массива по15 элементов . Определить величину S по правилу:

1, если  $MAX(x(I)) > MAX(y(I))$ 

```
S=
```
0, в противном случае

Результат распечатать в виде:

Массив1:

 $MacCHB2$ :  $S=$ 

24.Дан массив из 23 элементов. Заменить все числа на обратные и найти минимальное из полученных чисел.

Результат распечатать в виде:

Массив:

 $MIN =$ 

Исходное число:

Индекс исходного числа:

25.Дан массив из 15 элементов. Найти среднее арифметическое каждых

четырех элементов и определить минимальное.

Результат распечатать в виде:

Массив:

 $MIN =$ 

26.Дан массив из 15 чисел. Найти максимальное по абсолютной величине, число и его номер.

Результат распечатать в виде:

Массив:

 $MAX=$ 

imax=

27.Даны два массива по 20 элементов. Получить третий как произведение первого и второго. В третьем массиве найти минимальный по абсолютной величине элемент.

Результат распечатать в виде:

Массив1:

Массив2:

Массив3:

 $MIN =$ 

28.В массиве, состоящем из 15 элементов, найти минимальный из элементов с четными индексами.

Результат распечатать в виде:

Массив:

 $MIN =$ 

imin=

29.Дан массив из 20 элементов. Найти минимальный среди элементов, номер которого кратен трем.

Результат распечатать в виде:

Массив:

 $MIN =$ 

30. Даны три одномерных массива по 15 элементов каждый. Построить новый массив по правилу: di=ai+(bi+ci)/2.

Определить максимальный элемент в массиве d.

Результат распечатать в виде: Массив1: Массив2: Массив3: Массивd:

 $MAX=$ 

## **Задание 2**

1. Даны два массива по 20 элементов. Получить третий массив по правилу:

ai+  $\sqrt{ai}$  $C_i = \overbrace{\qquad \qquad }$ 

bi

(исключить деление на ноль и извлечение корня из отрицательных чисел). Определить разницу между средним арифметическим и максимальным элементом для третьего массива.

2. Дан одномерный массив (не более 20 чисел). Найти максимальный и минимальный для положительных и среднее арифметическое для отрицательных элементов массива.

3. Дан одномерный массив . Число элементов не более 16. Для элементов, принадлежащих заданному интервалу, определить среднее арифметическое и минимум.

4. Даны два массива по 20 элементов в каждом. Если соответствующий элемент 1-го массива больше соответствующего элемента 2-го массива , увеличить значения этих элементов на заданное число , в противном случае оставить без изменения. Найти сумму положительных, количество отрицательных и номер максимального элемента 1-го и 2-го массивов после преобразования.

5. По двум массивам построить третий, как сумму соответствующих элементов исходных массивов, если элементы отрицательные, и как разность, если элементы положительные. Найти сумму отрицательных элементов в полученном массиве и максимальный элемент среди положительных элементов.

6. Даны три массива. Построить четвертый, элемент которого – номер массива, в котором оказался минимальный из соответствующих исходных элементов. Подсчитать, сколько в полученном массиве окажется элементов, величины которых равны 1,2,3.

7. Преобразовать два заданных массива, увеличивая их соответствующие элементы на большее из рассматриваемой каждый раз пары чисел. В первом из полученных массивов найти среднее арифметическое, во втором – максимальный и минимальный элементы.

8. По двум массивам построить третий,. элементы которого являются частными от деления элементов первого на соответствующие элементы второго массива. Если делитель ноль, заменять его двойкой. В полученном массиве найти отклонение максимального от среднего арифметического.

9. В массиве, содержащем не более k элементов, определить номер элемента, корень из которого максимален. Корень извлекать только из положительных чисел. Найти среднее арифметическое для элементов, из которых извлекался корень.

10. Даны три массива с числом элементов не более чем 50 в каждом. Определить среднеквадратическое отклонение элементов 1-го и 3- го массивов, соответствующих положительным элементам 2- го массива. Формула для работы:

n 
$$
(ai-ci)^2
$$
  
\n $d = \sum \longrightarrow$ , SKO= $\sqrt{d}$ ,  
\n $i=1$  n-1

где d-дисперсия, а SKO- среднеквадратическое отклонение. В 3-м массиве найти минимальный элемент и его индекс.

12. Даны два массива. Найти значения элементов нового массива, как разность соответствующих элементов, не превосходящих заданное число. В новом массиве определить сумму положительных элементов и найти максимальный элемент и его индекс.

13. Дан массив, содержащий не более m элементов. Построить новый, элементы которого – величины, обратные заданным (нулевые элементы не заменять). Подсчитать количество не изменившихся элементов, найти

максимальный по абсолютной величине отрицательный элемент и общее количество положительных элементов.

14. Даны два массива по 30 элементов. Найти среднее арифметическое для элементов 1-го массива, номера которых больше номера минимального элемента 2-го массива.

15. Даны два массива по 20 элементов. Для элементов 2-го массива найти среднее арифметическое. Элементы 1-го массива, большие полученной величины , увеличить в 2 раза.

Найти в преобразованном массиве максимальный элемент и его номер.

16. В массиве содержащем не более 15 чисел, элементы, не принадлежащие заданному интервалу, заменить нулями, остальные возвести в куб. Найти количество нулей и максимальный элемент в полученном массиве.

17. Даны три одномерных массива с равным количеством элементов. Найти произведение ненулевых элементов в каждом массиве, запомнить номер массива с максимальным и номер массива с минимальным произведением.

18. Даны два массива с числом элементов не более 30. Если соответствующие элементы исходных массивов принадлежат заданному интервалу, присвоить элементу третьего массива значение 1, иначе – 0. Определить в каком из исходных массивов находится минимальный элемент, принадлежащий заданному интервалу и определить, сколько нулей и сколько единиц будет в полученном массиве.

19. В массиве, содержащем не более 30 элементов найти сумму элементов, абсолютная величина которых отличается от заданного числа не более чем вдвое. Среди остальных элементов найти минимальный и его номер.

20. Даны три массива (число элементов не более k). Если соответствующие элементы массивов больше заданного числа, сложить их, образовав элемент нового массива. Подсчитать количество элементов нового массива и определить номер его максимального элемента.

21. Даны два массива по n элементов в каждом. Подсчитать произведение положительных элементов того массива, в котором окажется максимальный элемент.

22. В массиве, содержащем не более 20 элементов, подсчитать среднее арифметическое для положительных элементов. Если среднее больше заданного числа, положительные элементы исходного массива уменьшить на это число, а отрицательные- увеличить. Найти минимальный элемент полученного массива и его номер.

23. Даны 2 массива. Количество элементов не более 20. Получить третий , перемножая соответствующие элементы исходных массивов и давая произведению знак большего из пары. В новом массиве подсчитать сумму положительных и количество отрицательных элементов, расположенных под минимальным.

24. Даны два массива с одинаковым числом элементов . найти произведение положительных и сумму отрицательных элементов того массива, в котором минимальный элемент встретился раньше . Если индексы минимальных элементов совпали, выполнить задание для первого массива.

25.Дан массив, содержащий не более 20 чисел. Построить новый, увеличивая элементы исходного массива на заданное число, если минимальный элемент встретился в нем раньше максимального. В противном случае уменьшить элементы исходного массива на заданное число. В новом массиве определить сумму положительных элементов.

26. Даны три массива. Если элемент третьего массива меньше элементов первого и второго , уменьшить его вдвое. В преобразованном массиве найти сумму элементов с 1-го по минимальный включительно.

27. Дан массив из n элементов. Найти минимальный по абсолютной величине элемент, не принадлежащий заданному интервалу. Если он окажется меньше первого , вычислить сумму элементов с первого по минимальный, в противном случае – сумму, начиная с минимального до последнего.

28. В одномерном массиве найти среднее арифметическое для элементов, расположенных между максимальным и минимальным, если они следуют один за другим , считать его равным нулю.

29. Дан массив из 20 элементов. Подсчитать сумму элементов массива, принадлежащих заданному интервалу. Если сумма окажется больше

заданного числа p, определить минимальный элемент и его индекс, в противном случае - максимальный элемент и его индекс.

30. Дан массив из n элементов. Определить максимальный элемент и его индекс, если максимальный элемент массива более чем вдвое превышает среднее значение элементов массива, и преобразовать исходный массив по правилу:

 $ai=ai^2$ .

#### **Задание 3**

1.Дан R массив из N элементов. Найти максимальный из элементов , удовлетворяющих условию  $R(I) \leq 10$  и определить его порядковый номер. Результат распечатать в виде :

Число элементов:

Исходный массив :

 $Max =$  imax =

2.Дан массив А из N элементов . Подсчитать в нем количество элементов , удовлетворяющих условию L +S/10 <= A(I) <= M-S/10 , где S - среднее арифметическое элементов массива ;M,L – соответственно максимальный и минимальный из элементов, напечатать все удовлетворяющие условию элементы и их номера. Результат распечатать в виде: Число элементов: Исходный массив:

 $Max =$ 

 $Min =$ 

 $S =$ 

 $K =$ 

Элементы, удовлетворяющие условию:

3. Заменить в массиве все элементы, удовлетворяющие условию  $C(I) \leq 3$ (I=1,N),на 3. Подсчитать количество (К) элементов в полученном массиве. Результат распечатать в виде:

Исходный массив:

Число элементов:

Новый массив:

 $K=$ 

4. Дан массив R из N элементов. Исключить максимальный и минимальный элементы. Результат распечатать в виде:

Число элементов:

Исходный массив:

 $Max =$ 

 $Min =$ 

Новый массив:

5. Дан массив R из N элементов. Сформировать массив А , элементами которого являются элементы R(I)=2 и массив B, в котором B(I)=R(I), если  $R(I)$  < 2; массив С, в котором C(I)=R(I), если R(I) > 2. Результат распечатать в виде:

Исходный массив:

Число элементов:

Массив А:

Массив В:

Массив С.

6. Записать в массив C подряд номера положительных элементов массива R из N элементов. Результат распечатать в виде:

Исходный массив:

Число элементов:

Номера положительных элементов:

7. Найти элемент массива A,состоящий из N элементов, ближайший к заданному числу С, т.е. элемент, для которого  $A(I) - C$  достигается MIN. Результат распечатать в виде:

Исходный массив:

Число элементов:

 $C =$ .

 $MIN =$ 

8. Проверить, является ли сумма элементов массива простым числом. Результат распечатать в виде:

Исходный массив:

Число элементов:

 $S =$ .

9. В массиве А состоящем из N элементов, найти два элемента, для которых  $[A(I) - MAX] = MIN$  и определить их индексы. Результат распечатать в виде: Исходный массив:

Число элементов:

 $MAX =$ 

 $MIN 1 =$  MIN 2=

Номера:

10. Для заданных X и Y вычисляются значения функции Z=cos ( $N*X+Y$ ), N = 1, 2, ... 30, записать в массив В значения N, при которых  $Z > 0$ , а в массив С значения N, при которых *Z* ≤ 0. Результат распечатать в виде:

Исходный массив:

Число элементов:

 $X = Y =$ 

Массив В: Массив С:

11. Переслать в массив А, состоящий из N элементов , элементы массива B(N) в обратном порядке. Результат распечатать в виде :

Исходный массив:

Число элементов:

Новый массив:

12.Дан массив R из N элементов ,исключить два наименьших по абсолютной величине элемента. Результат распечатать в виде : Исходный массив: Число элементов: Два наименьших элемента: Новый массив:

13.Подсчитать количество элементов (K), удовлетворяющих условию R(I)<=5.Определить эти элементы и их номера. Результат распечатать в виде :

Число элементов исходного массива:

Исходный массив:

Элементы, удовлетворяющие условию :

Номера элементов: K=

14.Дан массив A, состоящий из N элементов. Найти два элемента массива ближайших к заданному числу С ,т.е. такие два элемента A(I) ,A(L), для которых модули разности A(I)-C ,A(L)-C меньше ,чем для любых других элементов массива. Результат распечатать в виде:

Число элементов:

Исходный массив:

Два элемента, удовлетворяющие условию:

15. В массиве R, состоящим из N элементов заменить все отрицательные элементы на нуль. Результат распечатать в виде:

Число элементов:

Исходный массив:

Новый массив:

16. Дан массив R, состоящий из N элементов. Найти минимальный по абсолютной величине из элементов с четными номерами. Результат распечатать в виде:

Число элементов: Исходный массив:

 $MIN =$ 

17. Дан массив R, состоящий из N элементов. Найти элемент массива, ближайший к заданному числу А, R (K) – A (I) = MIN, и вставить после него элемент равный A. Результат распечатать в виде:

Число элементов:

Исходный массив:

Элемент, равный А.

18. Переписать отрицательные элементы массива A(N) в массив B(K) и определить его размер. Результат распечатать в виде:

Число элементов:

Исходный массив:

Новый массив:

Отрицательные элементы массива А(N):

Число элементов в новом массиве.

19. Даны два массива: А, состоящий из N элементов и В, состоящий из N элементов. Сформировать массив C по следующему правилу

$$
C(I) = \left\{ \begin{array}{ll} MAX(A(I), B(I)), i = 1, K; K < N \\ MIN(A(I), B(I)), i = K + 1, N. \end{array} \right.
$$

Результат распечатать в виде:

Число элементов:

Исходный массив А:

Исходный массив В:

Новый массив С:

20. В массиве А, состоящем из N элементов, найти два элемента, для которых A(I)-A(N) = MIN, и определить их индексы. Результат распечатать в виде:

Число элементов:

Исходный массив:

Два элемента, удовлетворяющие условию:

Индексы элементов:

21. Дан массив R, состоящий из N элементов. Переставить все нулевые элементы в начало массива, ненулевые – в конец. Результат распечатать в виде:

Число элементов: Исходный массив: Нулевые элементы: Новый массив:

22. Дан массив А из N элементов. Переставить максимальный и минимальный элементы массива. Результат распечатать в виде: Число элементов: Исходный массив:

 $MIN =$ 

 $MAX =$ 

Новый массив:

23. Записать в массив A подряд элементы массива R, состоящий из N элементов, имеющие нечетные индексы, а в массив B элементы, имеющие четные индексы. Результат распечатать в виде:

Число элементов:

Исходный массив:

Новый массив А:

Новый массив В:

24. Дан массив R, состоящий из N элементов. Вставить между элементами R(K) и R(K-1) нулевой элемент (К - задано). Элементы массива перенумеровать. Результат распечатать в виде:

Число элементов:

Исходный массив:

Новый массив :

 $K=$ 

25. Проверить: является ли среднее арифметическое элементов (S) массива целым числом.

Результат распечатать в виде:

Число элементов:

Исходный массив:

Номера элементов:

 $S=$ 

26. Дан массив R, состоящий из N элементов. Вставить перед минимальным элементом элемент равный 1/S, где S –среднее арифметическое элементов массива. Результат распечатать в виде:

Число элементов:

Исходный массив:

Новый массив:

Среднее арифметическое S:

27. Подсчитать в массиве R, состоящим из N элементов, количество элементов, ближайшим целым для которых является 2. Результат распечатать в виде:

Число элементов:

Исходный массив:

 $K=$ 

28. Вывести на печать номера точек, лежащих в круге радиуса R с центром в начале координат. Координаты точек заданы массивами А и В, состоящих из N элементов. Результат распечатать в виде:

Число элементов:

Исходный массив А:

Исходный массив В:

Номера точек:

29. Найти наибольшее и наименьшее значение модуля разности между соседними элементами, определить номера элементов, при которых эти значения достигаются. Результат распечатать в виде:

Число элементов:

Исходный массив:

Элементы, удовлетворяющие условию:

Номера элементов:

Наибольшее и наименьшее значение модуля разности.

30. Записать в массив Z подряд семь первых нулевых элементов массива R, состоящего из N элементов. Результат распечатать в виде:

Число элементов:

Исходный массив:

Новый массив:

Семь первых нулевых элементов массива R.

# **Задание 4**

1. Даны три одномерных массива с равным количеством элементов. Запомнить номер массива с максимальной суммой и номер массива с минимальной суммой. Число элементов не более 20. Результат распечатать в виде:

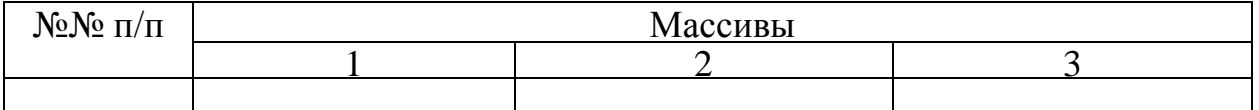

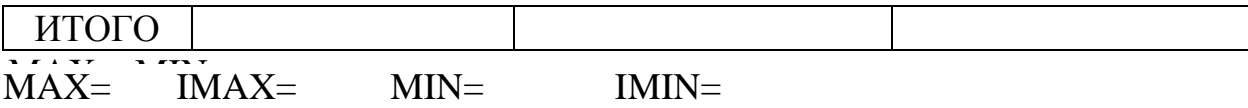

2. Даны два массива. Получить третий, перемножая соответствующие элементы исходных массивов и давая произведению знак большего элемента из пары. В полученном массиве подсчитать сумму отрицательных и количество положительных элементов, расположенных после максимального. Результаты распечатать в виде:

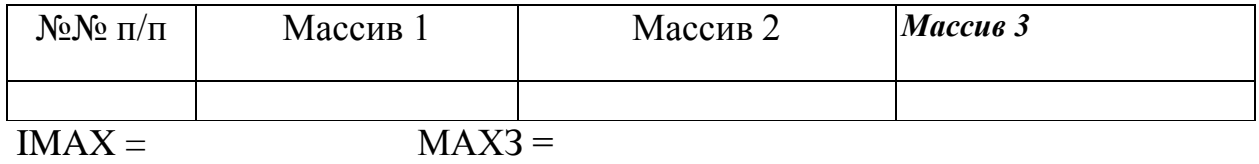

Количество положительных элементов =

Сумма отрицательных элементов =

3.Дан массив из 20 элементов. Найти сумму элементов массива, разделить каждый элемент исходного массива на полученное значение суммы. Результат распечатать в виде:

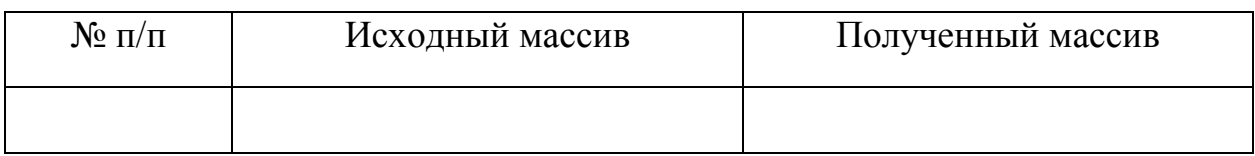

4.Даны три массива по 10 элементов в каждом. Если элемент третьего массива больше разности соответствующих элементов 2-го и 1-го, уменьшить его вдвое. В преобразованном массиве найти сумму элементов с первого по максимальный включительно. Результаты распечатать в виде:

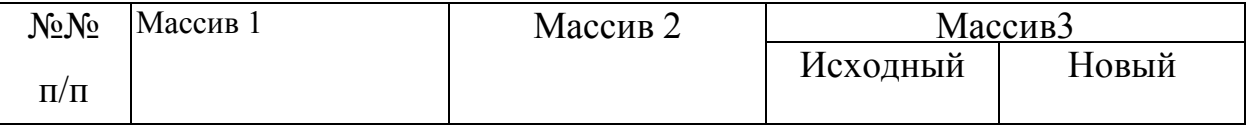

 $S =$   $IMAX=$ 

5. Даны два массива, размером по 15 элементов. Найти среднее арифметическое для элементов 1-го массива, номера которых больше номера минимального элемента 2-го массива Результаты распечатать в виде:

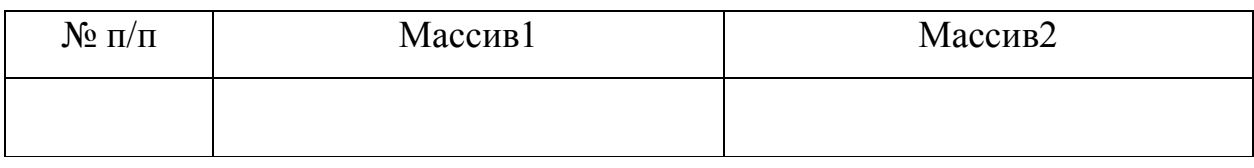

MIN= Среднее арифметическое =

6. По двум массивам, состоящим из 15 элементов, построить третий, элементы которого являются частными от деления элементов второго на элементы первого массива. Если элемент первого массива равен 0, то элементу третьего массива присвоить значение =1. В полученном массиве найти отклонение максимального значения от среднего арифметического. Результаты распечатать в виде:

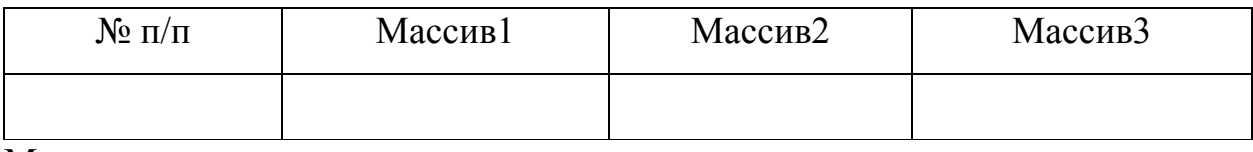

 $Max=$ 

Среднее арифметическое=

Отклонение=

7. В массиве, содержащем 15 элементов, найти сумму элементов, абсолютная величина которых отличается от заданного числа более чем на 6. Среди остальных элементов найти минимальный элемент и его индекс. Результаты представить в виде:

Сумма=

 $MIN =$ 

 $IMIN=$ 

8. Даны два массива по 20 элементов. Найти отклонение минимального элемента от среднего арифметического для третьего массива, элементы которого - произведение соответствующих элементов исходных массивов. Результаты распечатать в виде таблицы.

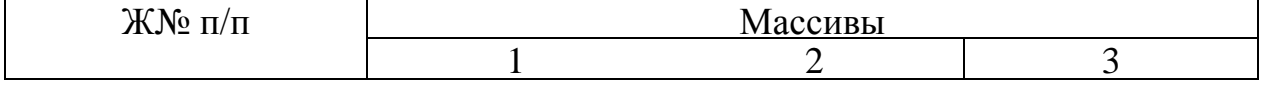

9. Дан массив R из 20 элементов. Подсчитать среднее среди отрицательных элементов. Если оно больше заданного числа, положительные элементы исходного массива уменьшить на это число, а отрицательные -увеличить. В новом массиве найти максимальный элемент и его индекс. Результаты представить в виде:

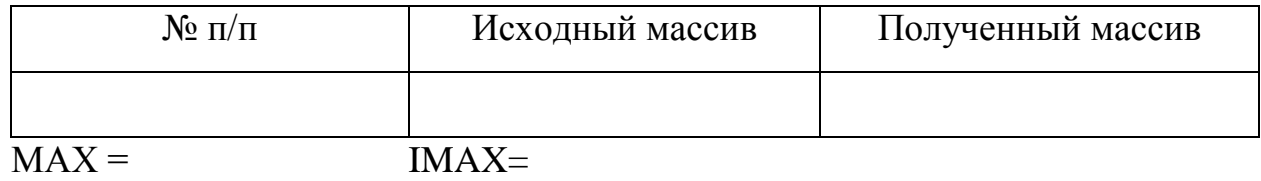

10.В массиве, содержащем не более 20 чисел, определить числа, принадлежащие заданному интервалу и возвести из в куб, остальные заменить нулями. Подсчитать количество нулей. Результаты представить в виде:

п/п Массивы Массивы Результирующий  $K =$ 

11. Дан массив А состоящий из 17 элементов ,получить новый массив В , элементы которого определяются по правилу:  $B(i)=0.5 * log(A(i))/H$ айти среднее арифметическое массивов А и В.

Результаты распечатать в виде:

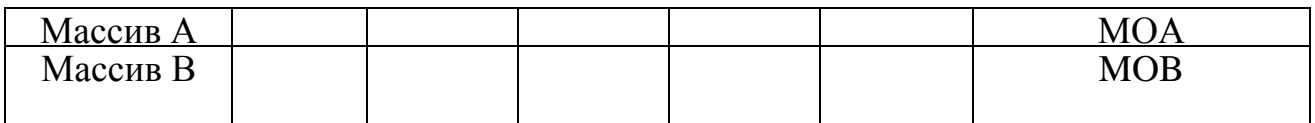

12.Дан массив из 20 элементов. Среди элементов, лежащих вне заданного интервала, найти максимальный по абсолютной величине. Если этот элемент окажется меньше первого, вычислить сумму элементов, расположенных после максимального, в противном случае произведение. Результаты представить в виде:

Массив…

Номер максимального элемента...

Сумма (медиана)...

13. Даны два массива. Построить третий, элементы которого равны сумме соответствующих элементов исходных массивов, если оба они отрицательны, в противном случае присваивать элементу - 3-го массива значение 0. Подсчитать количество нулевых элементов в полученном массиве, а среди элементов больших нуля найти минимальный и соответствующие ему элементы исходных массивов. Результаты распечатать в виде:

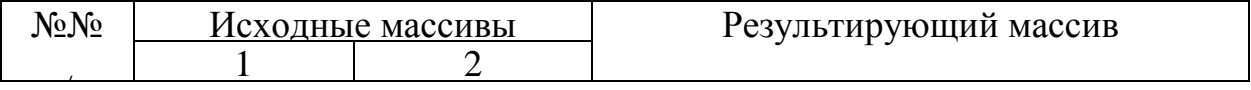

14. Даны два массива по 15 элементов в каждом. Найти произведение отрицательных и сумму положительных элементов того массива, в котором минимальный элемент встретился раньше. Если индексы минимальных элементов совпали, выполнить задание для первого массива. Результаты распечатать в виде:

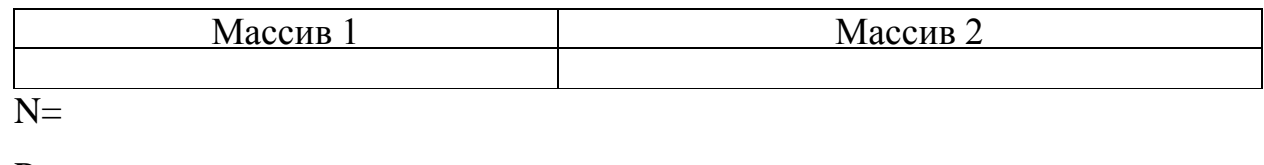

 $P=$ 

 $S=$ 

15. Даны три массива с числом элементов не более 17 в каждом. Определить

17 D= $\Sigma$  (mas1(i)-mas2(i))<sup>2</sup> ecли mas3(i)<0

 $i=1$ 

индекс максимальной разности.

Результаты представить в виде:

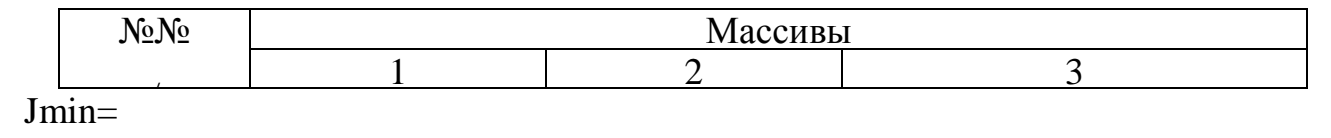

16. В массиве, содержащем 12 элементов, определить количество чисел, принадлежащих к заданному интервалу. Все элементы уменьшить в это число раз. Найти максимальное и минимальное значение массива после преобразования. Результаты распечатать в виде:

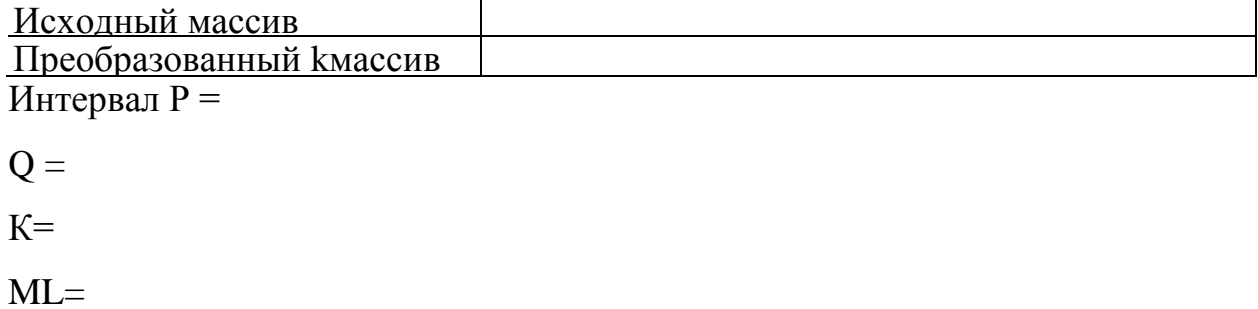

17.Подсчитать количество элементов, принадлежащих заданному интервалу. Если оно больше половины всех элементов, определить индекс и значение максимального, иначе минимального. Размер массива не более 15 элементов. Результаты распечатать в виде:

Число элементов...

Интервал...

Массив...

 $MAX(MIN) =$  $IMAX(MIN) =$ 

18.Дан массив, состоящий из 17 элементов. Найти индекс элемента массива наиболее близкого к заданному числу. Результаты распечатать в виде:

Массив...

Заданное число =

Элемент =

Индекс =

19. Дан массив  $R(N)$   $> N$   $<$  = 20, вычислить суммы положительных S1 и отрицательных элементов S2, если I SI I > IS2I, определить максимальное значение элементов массива, в противном случае составить новый массив, элементы которого равны  $C(I) = R(I) / SI$ . Результаты распечатать в виде: Массив R:...

 $S1=$   $S2=$  $MAX =$ Массив С:...

- 20.В одномерном массиве R из15 элементов найти среднее арифметическое для элементов расположенных между максимальным и минимальным. Если они следуют один за другим, считать его равным нулю.
- 21.Дан массив, содержащий из 17 чисел. Построить новый массив, увеличивая элементы исходного массива на заданное число, если минимальный элемент встретился в нем прежде максимального, в противном случае уменьшить элементы исходного массива. В новом массиве подсчитать количество чисел, отличающихся от заданного более чем втрое. Результаты распечатать в виде:

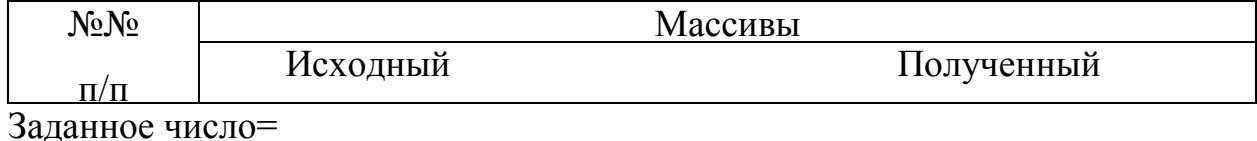

IMIN= IMAX=

22.Даны два массива (количество элементов не более 20) и некоторое число. Если элементы соответствующих массивов меньше заданного числа, сложить их, образовав элемент нового массива. Подсчитать количество элементов нового массива и найти в нем минимальный элемент и его индекс. Результаты распечатать в виде:

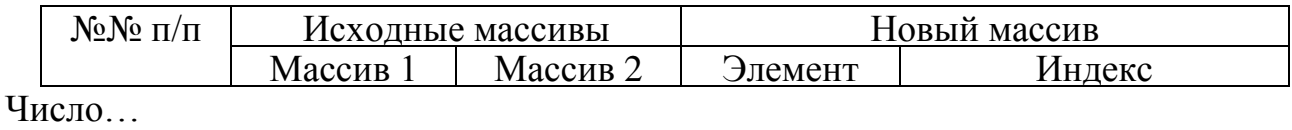

 $MIN =$   $MAX =$   $IMIN =$   $K =$ 

23.Дан вектор, содержащий 15 элементов. Построить новый, элементы которого - величины, обратные заданным (нулевые элементы оставить без изменения). Подсчитать количество не изменившихся элементов, найти минимальный по абсолютной величине положительный элемент и общее количество положительных элементов. Результаты распечатать в виде:

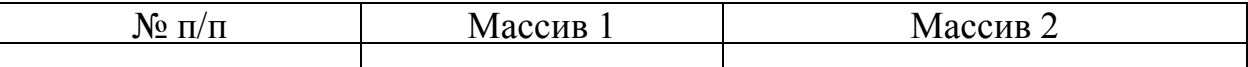

 $K=$  MIN=  $N=$ 

24. Дан массив R из N элементов,  $(N \le 20)$  и интервал L,M. Составить массив С, элементы которого определяются по правилу:

 $C(i)=$  R(N)/P если K>=N/2  $R(N) / S$ , в противном случае,

где К - количество элементов, принадлежащих заданному интервалу;Sсумма элементов, принадлежащих заданному интервалу; Р-произведение элементов принадлежащих заданному интервалу (нулевые элементы исключить).

25.Дан одномерный массив не более 30 чисел. Найти максимальное по модулю для отрицательных, и математическое ожидание для положительных элементов массива.

n

M=Σ xi /n - математическое ожидание.

 $i=1$ 

26.Дан массив из 18 элементов. Если максимальный элемент массива более чем на порядок больше среднего значения, построить новый массив по правилу: mas2(i)=mas1(i)/2, в противном случае оставить элементы без изменения. Результаты распечатать в виде:

 $MAX=$ 

Среднее =

Исходный массив =

Результирующий массив =

27.Дан одномерный массив. Число элементов не более 20. Определить произведение элементов, находящихся до максимального элемента и подсчитать их произведение. Результаты распечатать в виде:

Произведение элементов=

Массив: МAX=

28.Преобразовать два заданных массива по 15 элементов в каждом, увеличивая их соответствующие элементы на меньшее из рассматриваемой каждый раз пары чисел. После преобразования в первом массиве найти среднее арифметическое, во втором массиве найти минимальный элемент. Результаты распечатать в виде:

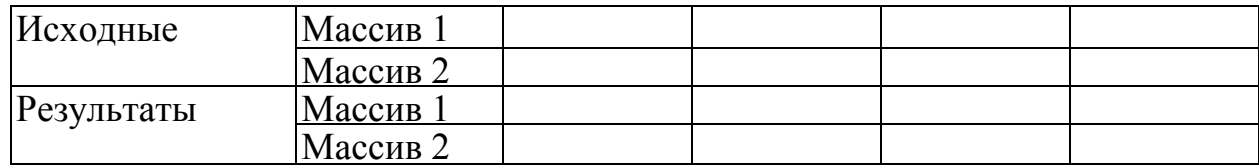

Среднее арифметаческое=

 $MIN =$ 

29.Дан одномерный массив. Размер массива не более 20. Найти произведение элементов и минимальное среди элементов, принадлежащих заданному интервалу. Результаты распечатать в виде:

Интервал... Массив...  $P = MIN =$ 

30.Даны два массива, содержащих по 13 элементов каждый. Для элементов 2-го массива найти среднее арифметическое, элементы первого отличаются от полученной величины на 7, уменьшить втрое. Найти в преобразованном массиве минимум и его индекс. Результаты распечатать в виде:

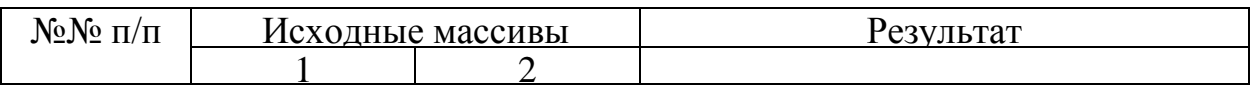

IMIN= MIN=

### **Задание 5**

1. Для заданного массива 10 чисел  $(x_1, x_2, ..., x_{10})$ . Найти среднее арифметическое значение х и среднее квадратическое отклонение σ:

$$
X = \frac{1}{n} \sum_{i=1}^{n} x_i; \sigma = \sqrt{\frac{1}{n-1} \sum_{i=1}^{n} (x_i - x_i)^2}; n=10
$$

2. Для заданных двух векторов а и b, содержащих по 10 компонентов каждый, найти скалярное произведение

$$
S=\sum_{i=1}^{10}a_ib_i
$$

3. Составить таблицу функции

$$
y = \frac{0,23x^3 - 0,9\ln(x^5 + 1)}{arctg|x+1|}
$$

Для следующих значений аргумента:  $x = -0.7$ ;  $-0.3$ ; 0.5; 0.9; 1.2.

 $\overline{4}$ . Последовательность Фибоначчи определяется следующими рекуррентными соотношениями:

 $u_1 = 1$ ,  $u_2 = 2$ ,  $u_n = u_{n-1} + u_{n-2}$ .

Вычислить первые 20 членов последовательности, а также отношение  $u_n/u_{n-1}$ , начиная с n = 3. Рассмотреть возможность решения этой задачи с использованием одномерного массива u<sub>i</sub>.

5. Для заданного вектора а, содержащего 10 компонентов, вычислить

$$
S=\sqrt{\sum_{i=1}^{10} a_i^2}.
$$

6. Даны два массива чисел а и b по 15 чисел в каждом. Найти наименьшее число в новом массиве с, элементы которого образуются по правилу:  $c_i = a_i + b_i$ 

7. Даны два массива чисел а и b по 13 элементов в каждом. Найти сумму квадратов элементов нового массива с, образованных по правилу:

$$
c_i = (a_i + b_i) a_i^{2+} \sqrt{b_i}
$$

8. Массив а содержит 10 целых чисел: 1, 2, 3, 5, 4, 9, 12, 8, 13, 17. Образовать  $b<sub>1</sub>$ каждый новый массив элемент которого равен произведению соответствующего элемента массива а на номер этого элемента в массиве:  $b_i = i * a_i$
9. Для массива а, содержащего 10 чисел, вычислить сумму отдельно отрицательных и положительных чисел.

10. Дан массив х, состоящий из 15 чисел. Упорядочить этот массив по возрастанию чисел.

11. Вычислить компоненты вектора  $z = \{z_1, z_2, ..., z_{10}\}$ , если  $z_k = x_k + my_k$ , где  $X_k$ ,  $Y_k$  – компоненты двух известных векторов:

 $x = \{1,2;1,0; -3,0;2,5;4;3,2;0,5;0,4\},\$ 

 $y = \{2,4;2;-6;5;6,4;1;8;1,2\}$ ,

а т определяется условием

$$
m = \begin{cases} k \text{ при } |\sin k| \le 0, 3 \\ \sqrt{k} \text{ npu } |\sin k| > 0, 3 \end{cases}
$$

12. Вычислить конечную сумму

$$
s=1-\frac{1}{2}\sum_{k=1}^{10}2^k(a_k^2-b_k^2)
$$

если  $a_k = \frac{1}{2}(a_{k-1}+b_{k-1}), b_k = \sqrt{ak+\sqrt{k+1}}; a_1 = 1, b_1 = 0,5$ 

13. Найти сумму элементов массива х

$$
S = \sum_{j=1}^{10} x_j ,
$$

если

$$
x_{j} = \begin{cases} \n\arctg \frac{\sqrt{j} + 2}{n + 3} & \text{impl to } j \le 3 \\ \n\frac{e^{j + \cos n}}{n + 3} & \text{impl to } j > 3, n = 5 \n\end{cases}
$$

14. Haйти 
$$
S = \sum_{i=1}^{7} (a_i - b_i)^2
$$
,

$$
a_i = \begin{cases} i & \text{IPU} \ i - \text{Heuëthom} \\ i^2 & \text{IPU} \ i - \text{uërthom} \end{cases}
$$

$$
b_i = \begin{cases} i^2 & \text{IPU} \ i - \text{Heuërthom} \\ i^3 & \text{IPU} \ i - \text{uërthom} \end{cases}
$$

где

#### 15. Найти сумму модулей компонентов вектора z

$$
S = \sum_{i=1}^{9} |Z|
$$
  
Если zi=
$$
\left\{\n\begin{array}{l}\n\sin i \text{ при } \cos i < 0.5 \\
\cot g i^2 \text{ при } \cos i \ge 0.5\n\end{array}\n\right.
$$

16. Дан массив 30 чисел х (30). Найти среднее значение и количество нулевых членов в первой и второй половинах этого массива.

17. Даны два массива чисел а и b по 12 элементов в каждом. Упорядочить массив z по убыванию элементов; элементы массива zi образуются по правилу:

 $z_i = a_i - b_i \sin i$ .

# 18. Составить таблицу функции

 $y = e^{-\sqrt{x} i} \cos 2xi - 2|xi|$  для следующих значений аргумента:  $x = -2.3$ ;  $3,5; 0,6; 1,2; 1,5.$ 

19. Составить таблицу функции

$$
zi = e^{-xy} \cos(x+yi)
$$

для случая, когда аргумент х на отрезке  $x \in [0,1]$  изменяется с постоянным шагом  $h = 0.1$ , а аргумент у принимает значения  $y = -1$ ; 2; 4; 10.

20. Даны два массива чисел а и b по 9 элементов в каждом. Найти наибольшее число в новом массиве с, элементы которого образуются по правилу:

$$
c_i = (a_i - b_i) \sqrt{a_i b_i},
$$
  
 
$$
a = \{0,7; 2,8; -3,7; 4,2; 0,5; 6,3; -2,1; 0,2; 0,9\},
$$
  
 
$$
b = \{2,1; 0,5; -2,1; 0,7; 2,3; 7,2; -0,5; 1,2; 3,1\}.
$$

21. Даны массивы чисел а и b:

$$
a = \{1, 2; 1, 7; 3, 5; 1, 6; 4, 9; 2, 1\},\
$$

 $b = \{9,2; 7,8; 8,3; 3,5; 5,7; 7,3\}.$ 

Для массива х найти среднее арифметическое значение  $\overline{X}$  и среднее квадратическое отклонение  $\sigma$ , если его элементы определяются по правилу:

$$
x_i = \frac{a_i + b_i}{3} - \frac{1}{4} \sqrt{a_i b_i}
$$

22. Найти расстояние между точками А(а<sub>1</sub>, а<sub>2</sub>, а<sub>3</sub>) и

 $B(b_1, b_2, b_3)$  в трёхмерном пространстве по формуле

$$
d = \sqrt{(b_1 - a_1)^2 + (b_2 - a_2)^2 + (b_3 - a_3)^2}
$$

где  $A(0.1; 0.2; 0.3)$ ; B(-0.4; 0.2; 0.3).

23. Дан вектор  $x = \{1,0,0,1,4,2,6,8,4,16,2,9,1,-3,6,-2,8,-1,0,0,6,-1,2\}$ . Найти сумму компонентов вектора, удовлетворяющих условию:  $a \le x_i$  b, где  $a =$  $1,5$ ;  $b = 3,9$ .

24. Даны массивы чисел а и b, содержащие по 8 элементов каждый. Найти наибольший элемент в массиве с, если

$$
c_i = (a_i - b_i)/(a_i b_i).
$$

25. Дан массив а, состоящий из 10 чисел. Упорядочить этот массив по возрастанию чисел.

# Лабораторная работа №4 Двумерные массивы

При решении задач с использованием двумерных массивов, так же как и при решении задач с одномерными массивами, можно определить следующие модули: ввод массива, операции с массивом, вывод массива.

Рассмотрим эти модули для двумерного массива.

#### Ввод матрицы

### Пример:

Ввести двумерный массив действительных чисел, состоящий из n строк и т столбцов,

Оператор input в данной программе выполняется n x m раз и при каждом его выполнении вводится один элемент матрицы. Порядок ввода элементов - сначала вводятся элементы 1-й строки, начиная с элемента  $a(1,1)$ до элемента a(1, m), затем элементы 2-й строки и т.д. до строки с номером n. В приведенном примере внутренний цикл-цикл по ј, внешний - по і

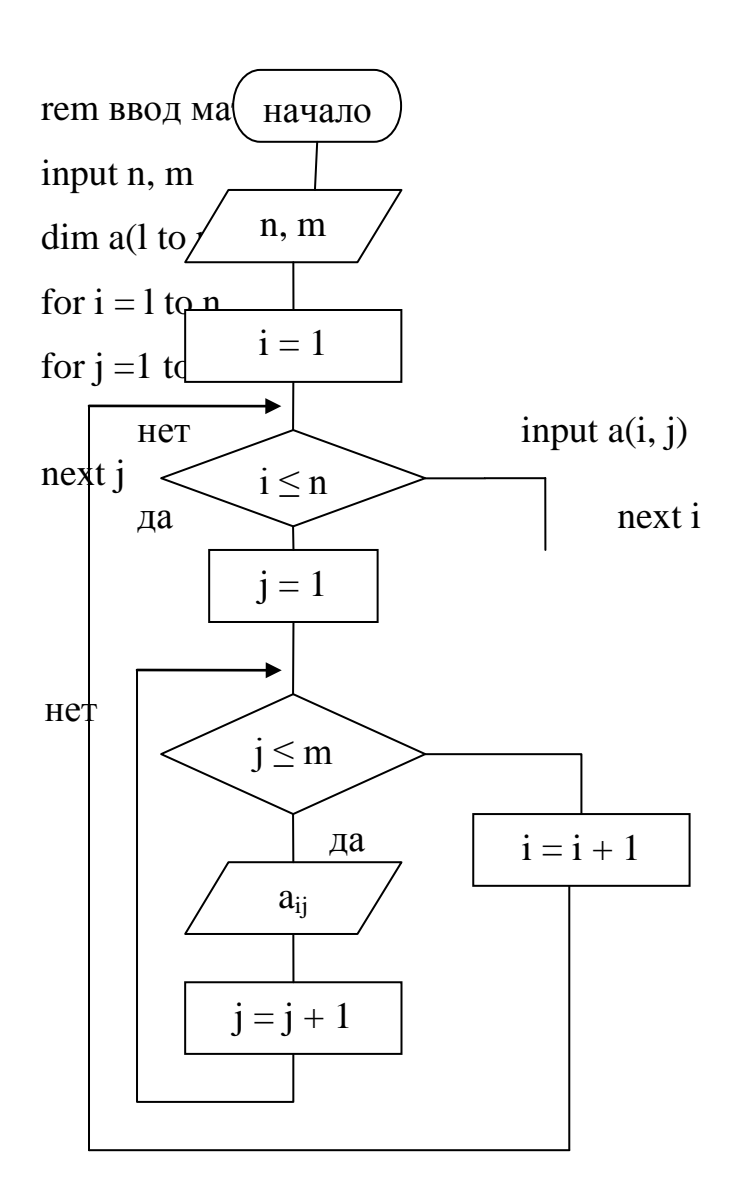

## Рис. 14

Матрицу можно ввести и по столбцам. Сначала вводятся по очереди все элементы столбца 1, начиная с  $a(1,1)$  до  $a(n,1)$ , затем элементы второго столбца и т.д. до столбца с номером т. Блок-схема решения задачи ввода матрицы по столбцам и программе на QBASIC для решения задачи имеют следующий вид

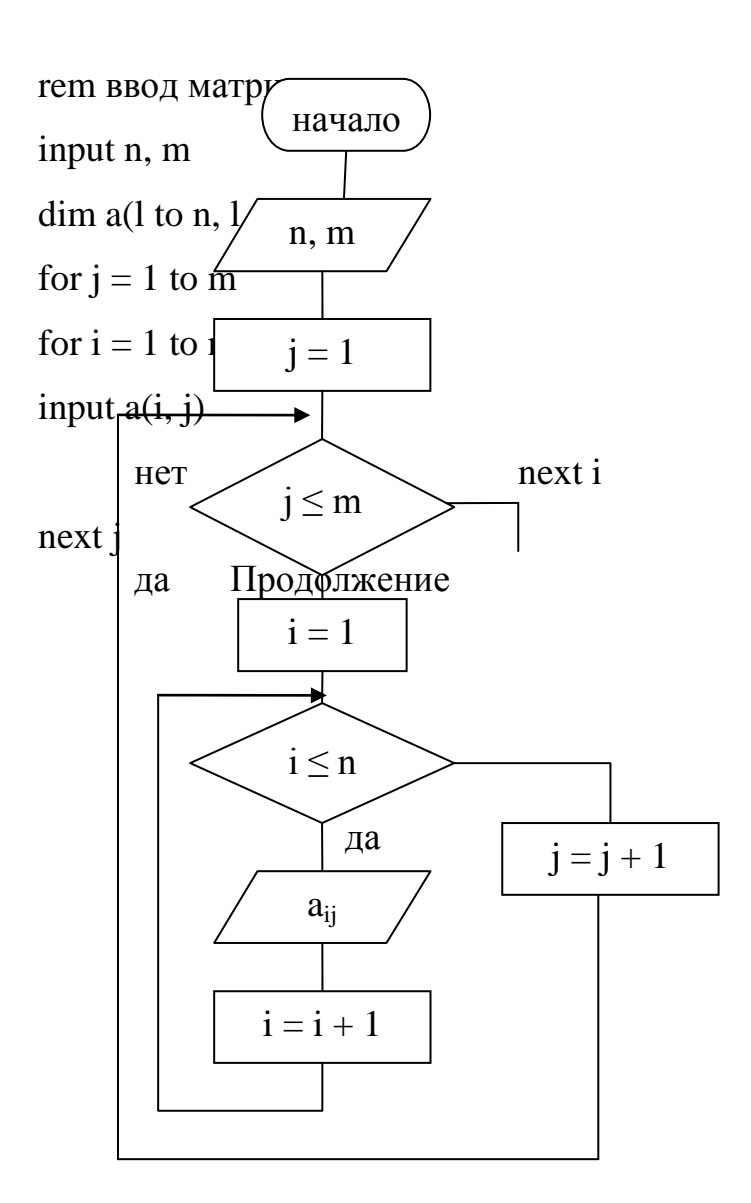

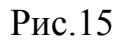

При выполнении приведенных программ все элементы матрицы вводятся с клавиатуры поочередно. При вводе и отладке программы на экране монитора появится знак "?" и поочередно вводятся элементы массива.

Элементы матрицы могут быть введены с помощью блока данных. В цикле выполняется оператор read  $(a(i,j))$  и вне цикла записывается оператор data, в котором перечисляются все значения элементов массива.

input n, m dim a(1 to n,1 to m) for  $i = 1$  to n for  $j = 1$  to m read a (i,j) next i next j data 5,8.9,4.67,2,92.8 и т.д.

rem ввод матрицы

Значение элементов матрицы в операторе data отделяются друг от друга запятой. Для получения элементов матрицы можно использовать функцию rnd.

```
rem ввод матрицы 
cls
input n, m
\dim a(l \text{ to } n, l \text{ to } m)for i = 1 to n
for j = 1 to m
a(i, j) = \text{rnd}(i)next j
next i
```
Функция rnd дает возможность получить случайные числа в диапазоне от 0 до 1.

Если нужно получить случайное число в диапазоне от 0 до N (где N>1), то необходимо умножить результат функции rnd на N. Если в цикле записать

 $a(i,j) = 100$  x rnd (1), то можно получить случайные действительные числа между 0 и 100. Если необходимо получить целые числа, то используется функция int. Например, при выполнении в цикле оператора  $a(i,j)$ =int (100 x rnd (i)) можно получить целые числа от 0 до 100.

#### Вывод двумерного массива

Блок-схема решения задачи вывода матрицы размерностью n x m  $\overline{M}$ программа на QBASIC имеют следующий вид:

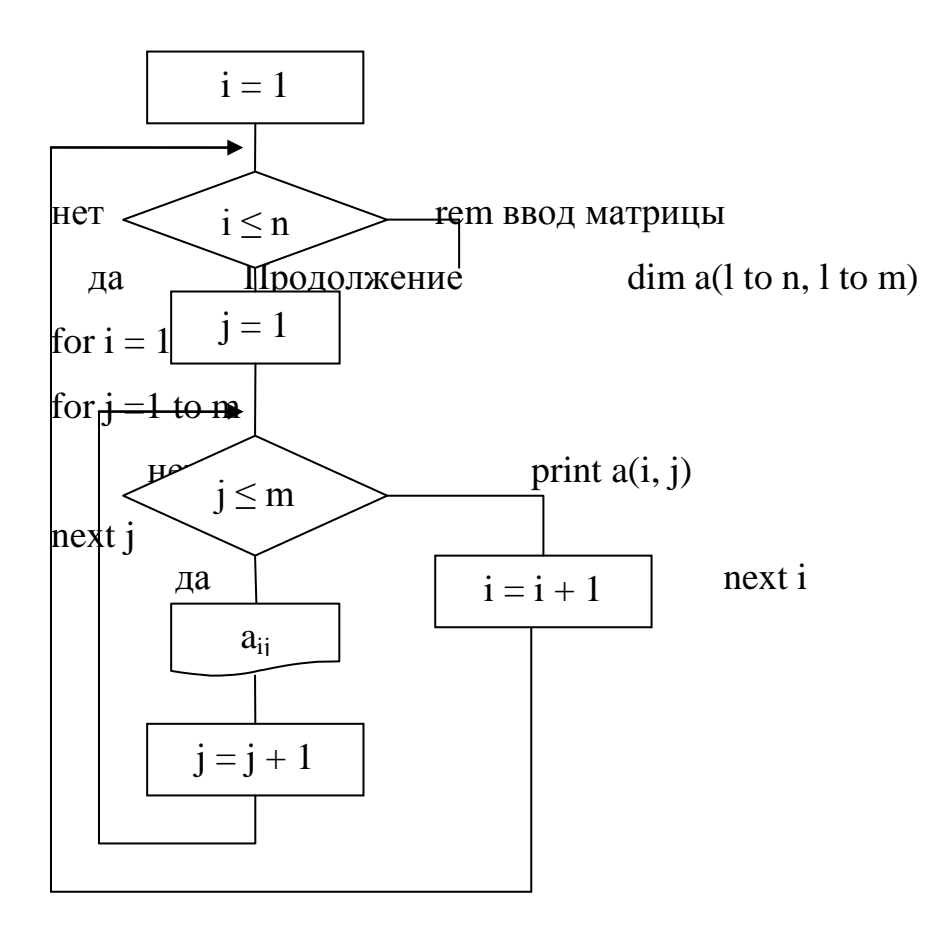

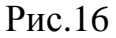

В данном примере при выполнении оператора print a(i, j) каждый элемент матрицы будет печататься на отдельной строке,

Если записать print a (i, j), будет напечатано по 5 элементов в строке. Если записать print a (i, j); все элементы будут печататься в строчку.

Если программу записать:

**rem ввод матрицы** 

for  $i = 1$  to n for  $j = 1$  to m print  $a(i, j)$  $nextj$ print

next i

то массив будет распечатан в виде матрицы, оператор print между next j и next і переводит курсор на новую строку.

# Вычисление суммы элементов матрицы

Дано: матрица  $a_{ij}$  i = 1, n, j=1 m.

Определить: сумму элементов матрицы

$$
S=\sum_{i=1}^n\sum_{j=1}^m a_{ij}
$$

Фрагмент блок-схемы и вычисляющей программы, CVMMV, будет следующим:

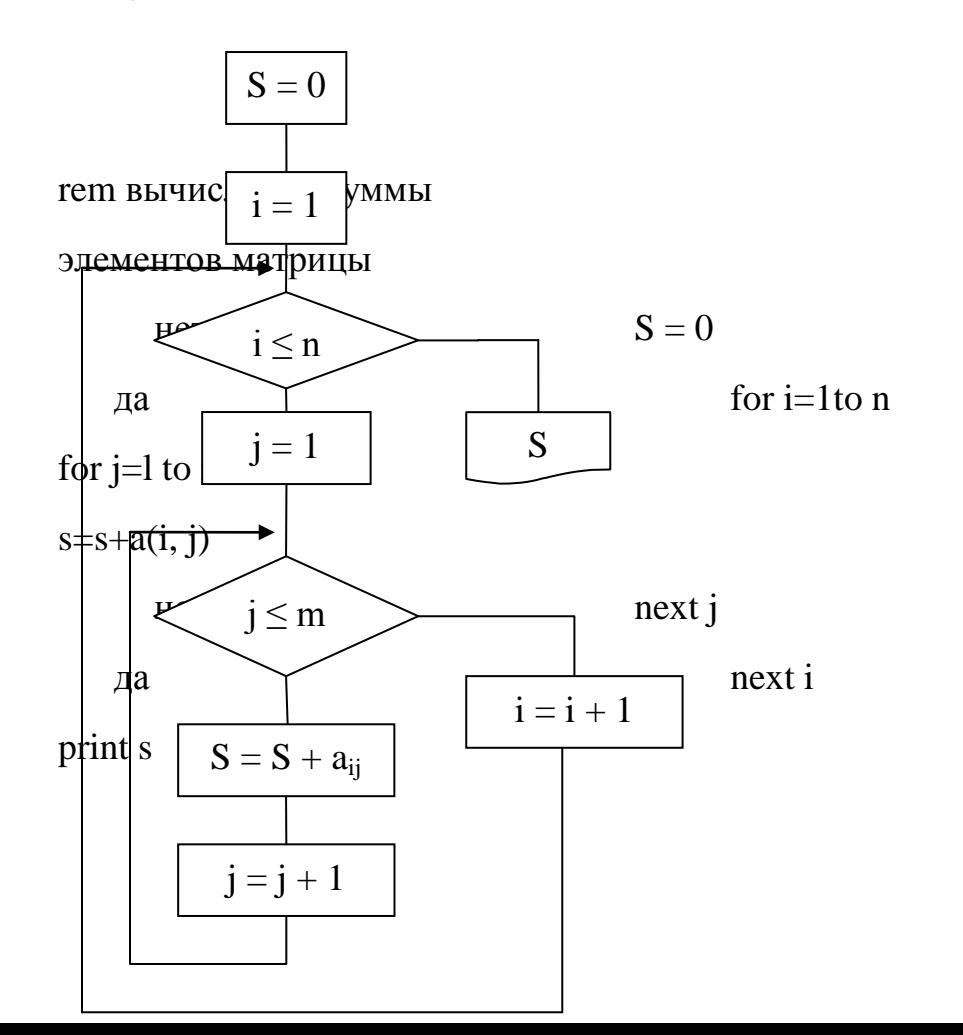

 $P<sub>MC.17</sub>$ 

## Вычисление суммы по условию.

Дано: матрица a<sub>ii</sub> i=1, 10, j=1, 20.

Определить: Среднее значение положительных элементов матрицы, где:

S - сумма положительных элементов матрицы;

К - количество положительных элементов матрицы (счетчик числа

элементов).

Блок-схема и программа (фрагмент):

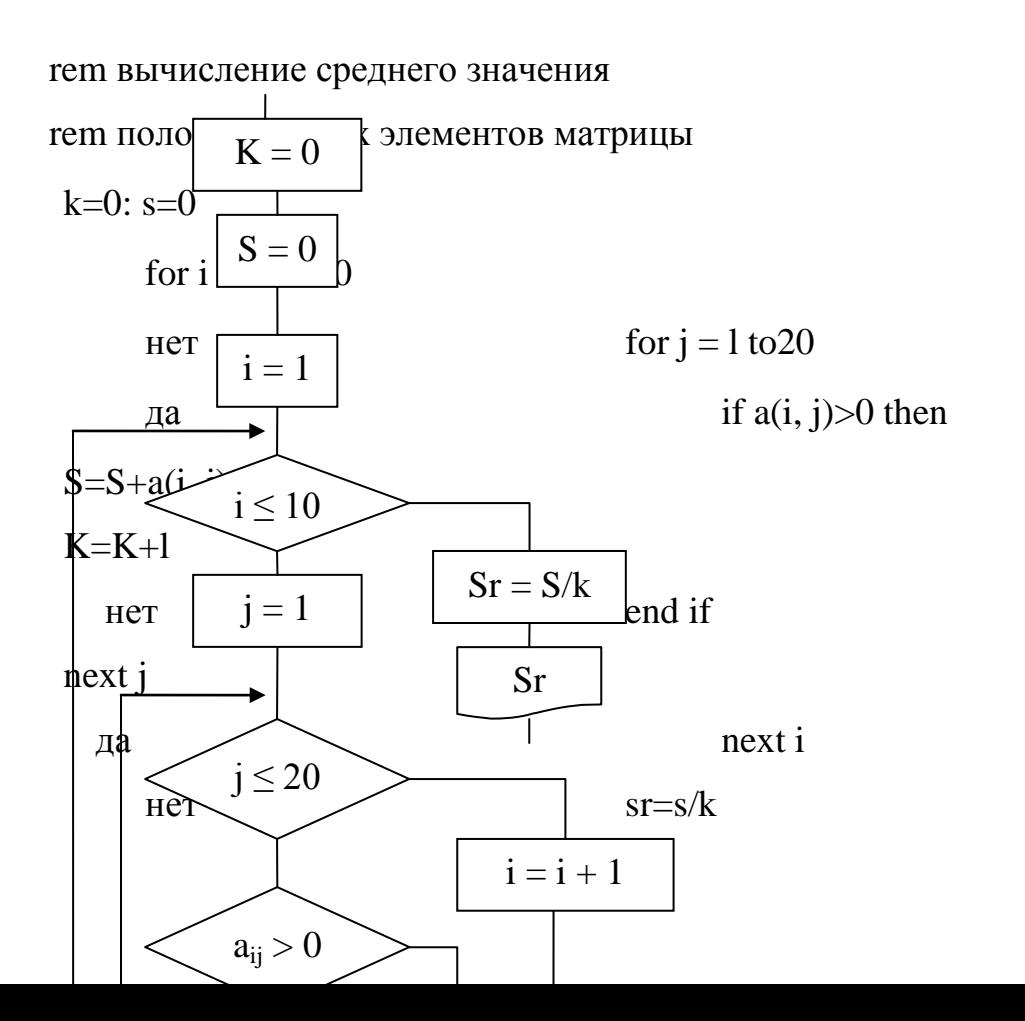

рис 18.

# Нахождение max (min) элемента матрицы

Дано: матрица b<sub>ij</sub> i=l, n j=l,m

Определить: max и min элементы матрицы

$$
\max = \begin{cases} \max, \text{ecm } b_{ij} < \max \\ b_{ij}, \text{ecm } b_{ij} \ge \max \\ \min, \text{ecm } b_{ij} > \min \\ b_{ij}, \text{ecm } b_{ij} \le \min \end{cases}
$$

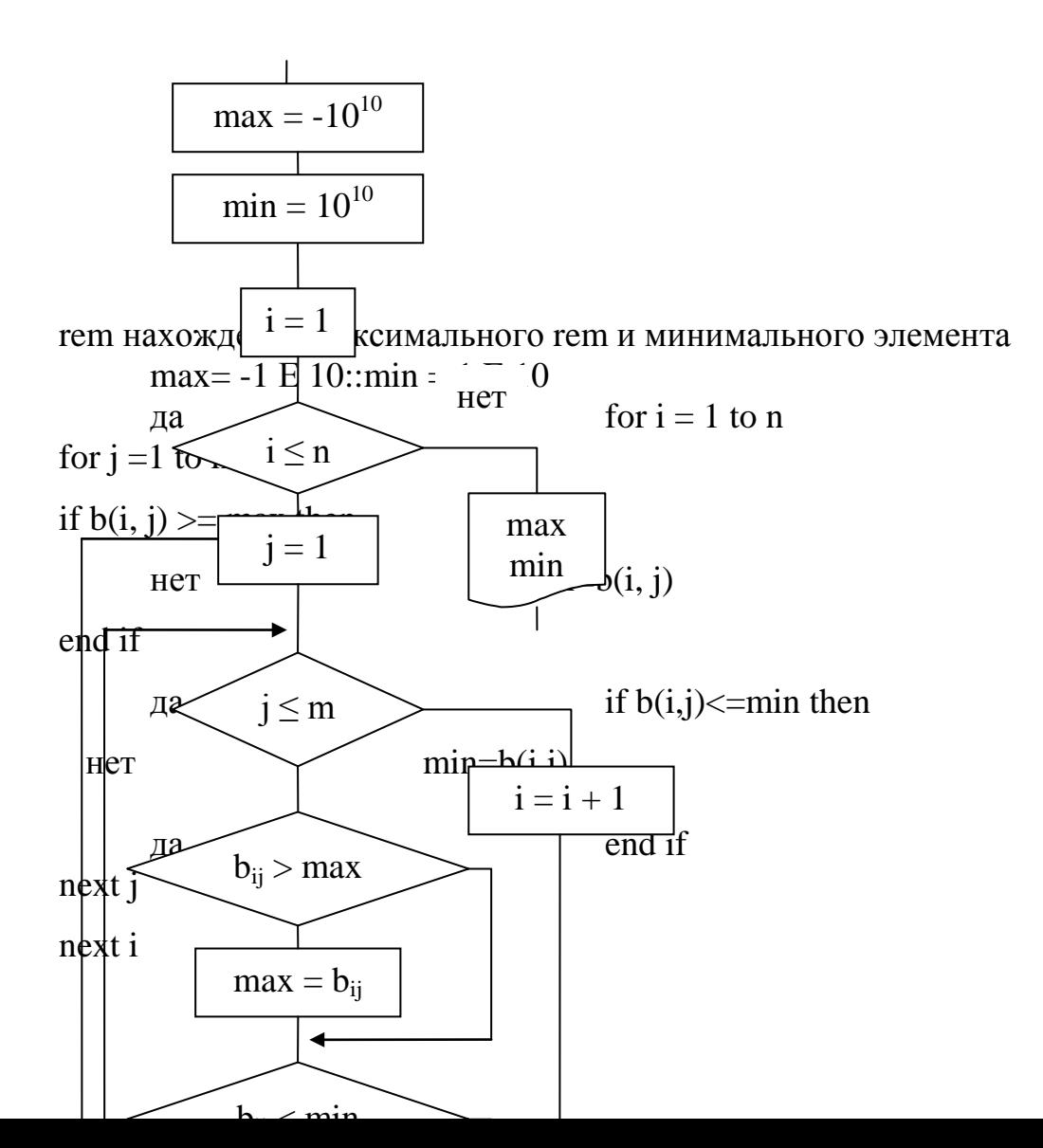

да

Рис.19

# Преобразование матриц.

Умножение (деление) строки на число.

Задача. Умножить (разделить) все элементы k-той строки матрицы на число  $b$ .

Дано: число b,

матрица  $a_{ii}$  i=1, n; j=1, m

Определить: новую преобразованную матрицу.

Умножение (деление) столбца на число выполняется аналогично

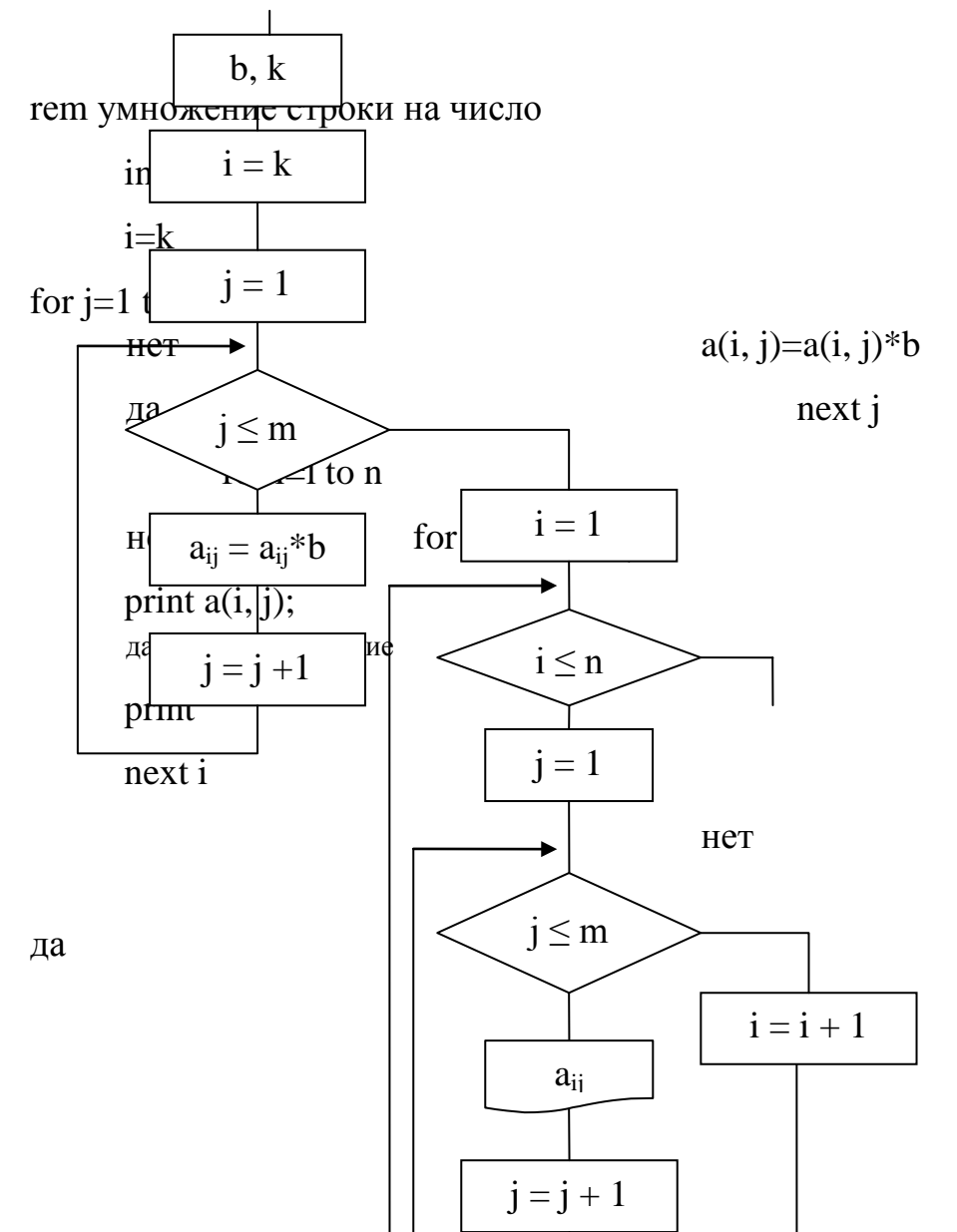

 $\delta$ 3

Рис.20

# Сложение (вычитание) строк.

К элементам k-й строки матрицы прибавить элементы строки с номером 1, умноженные на число "b".

Дано: числа b, l, k; матрица  $a_{ii}$  i=1, n; j=1, m.

Определить: новую преобразованную матрицу.

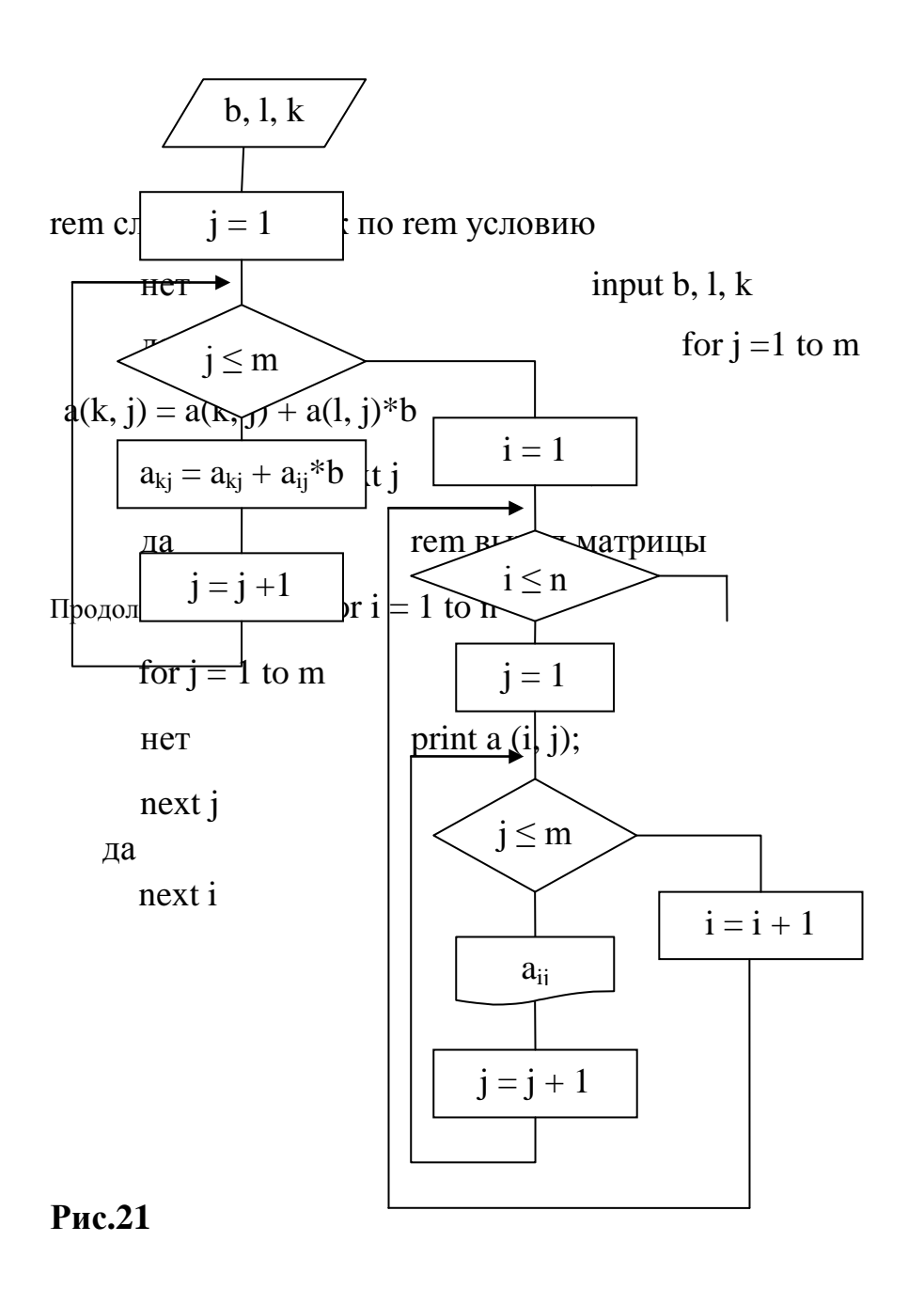

# Преобразование матрицы в одномерный массив.

Задача.

Переслать элементы матрицы размерности 10х20 в одномерный массив, сохранив порядок следования элементов (элементы матрицы пересылать по строкам.)

Дано: матрица  $a_{ii}$  i=1 n; j=1, m

Определить: b<sub>i</sub> i=1, 1, где 1=10x20.

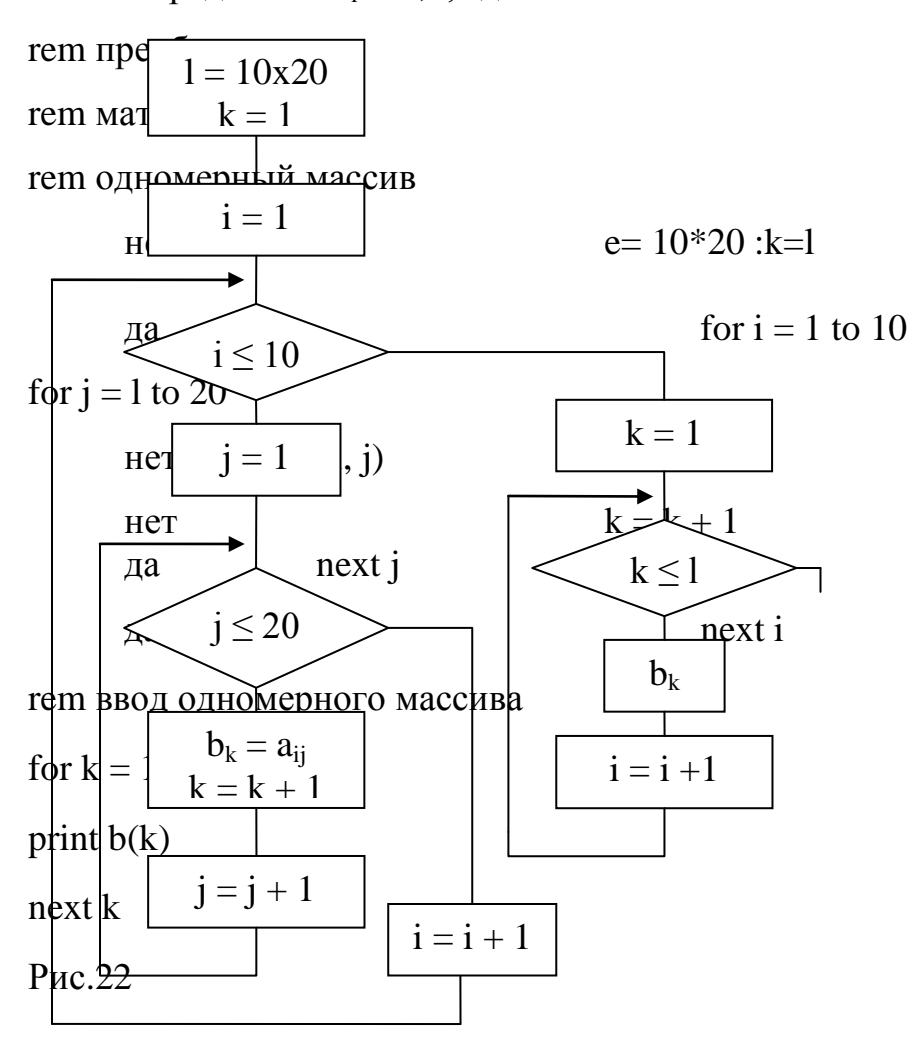

Умножение матрицы на матрицу.

Дано: матрица  $a_{ii}$  i=l, n;j=l,k матрица  $b_{ii}$  i=1, k; j=1, m.

Определить

$$
c_{ij} = \sum_{l=1}^{k} a_{il} \cdot b_{lj}
$$
   
 i = 1, n  
 j = 1, m

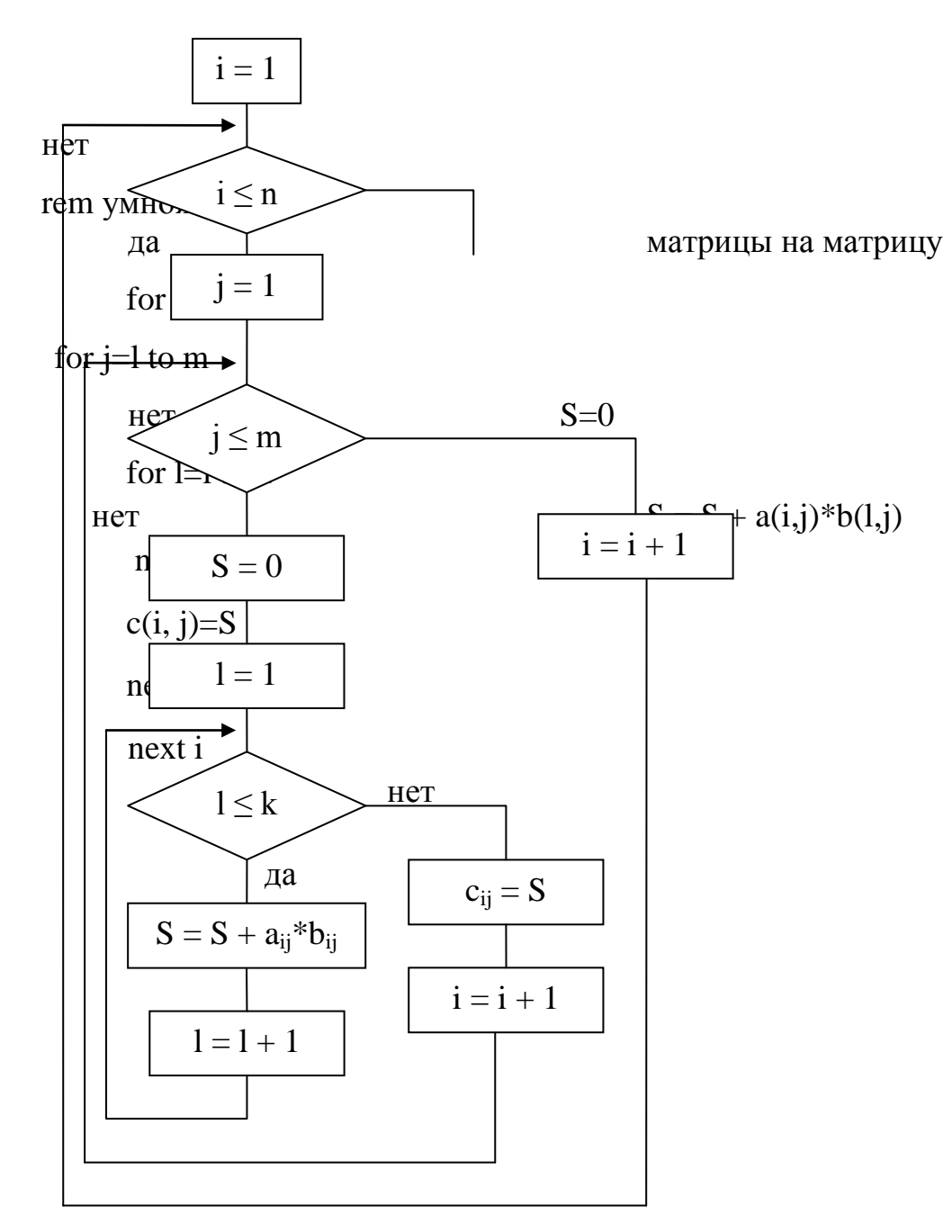

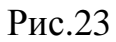

# Умножение матрицы на вектор

Дано: матрица a<sub>ij</sub> i=1,n;j=1,m вектор  $b_j$  j=1,m Определить

$$
c_j = \sum_{l=l}^m a_{il} \cdot b_j
$$

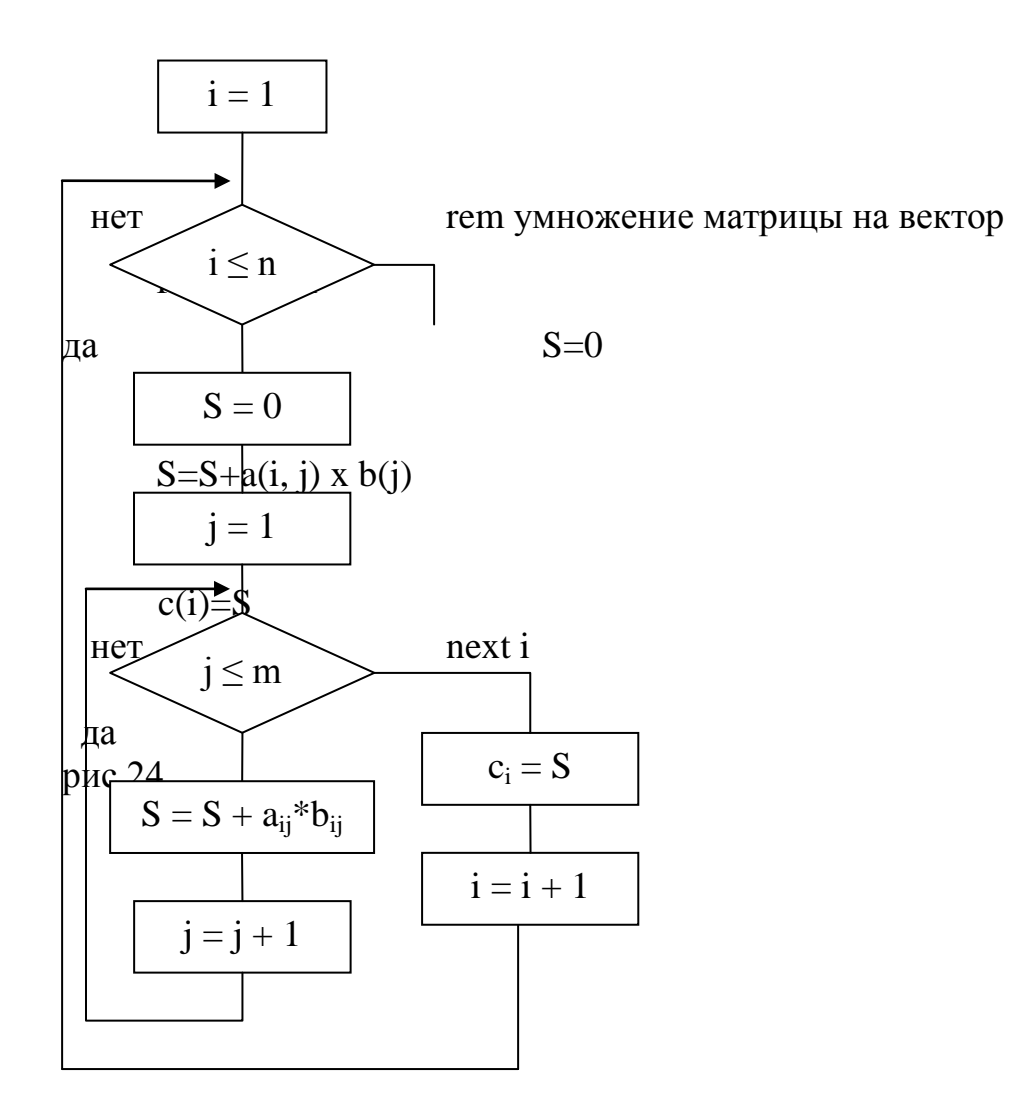

# Перестановка строк матрицы

Дано: матрица a<sub>ij</sub> i=l, n;j=l,m

Переставить строки с номером р и q.

1 способ: с использованием вспомогательной переменной Т.

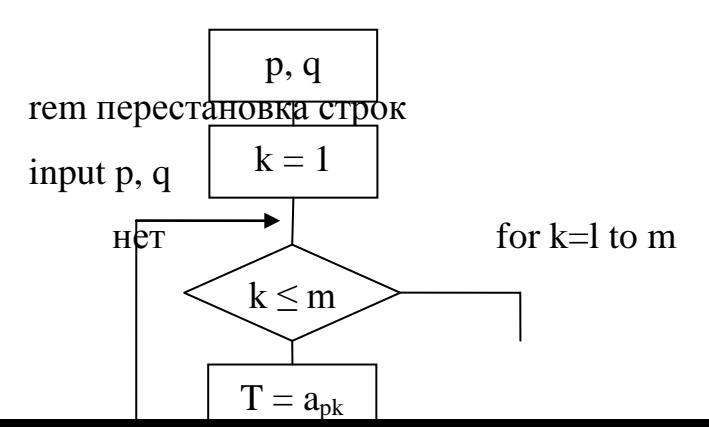

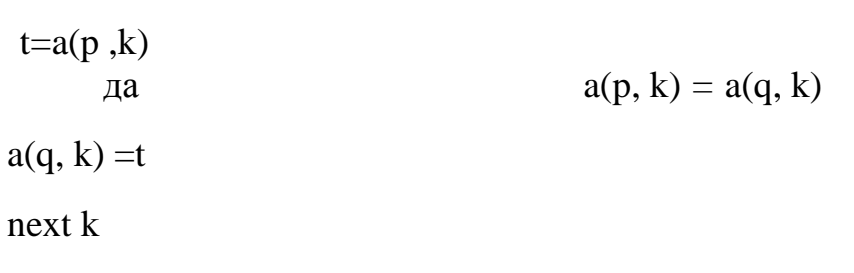

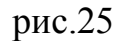

### 2 способ: с использованием вспомогательного массива с.

Одна из строк целиком пересылается в этот массив для временного хранения.

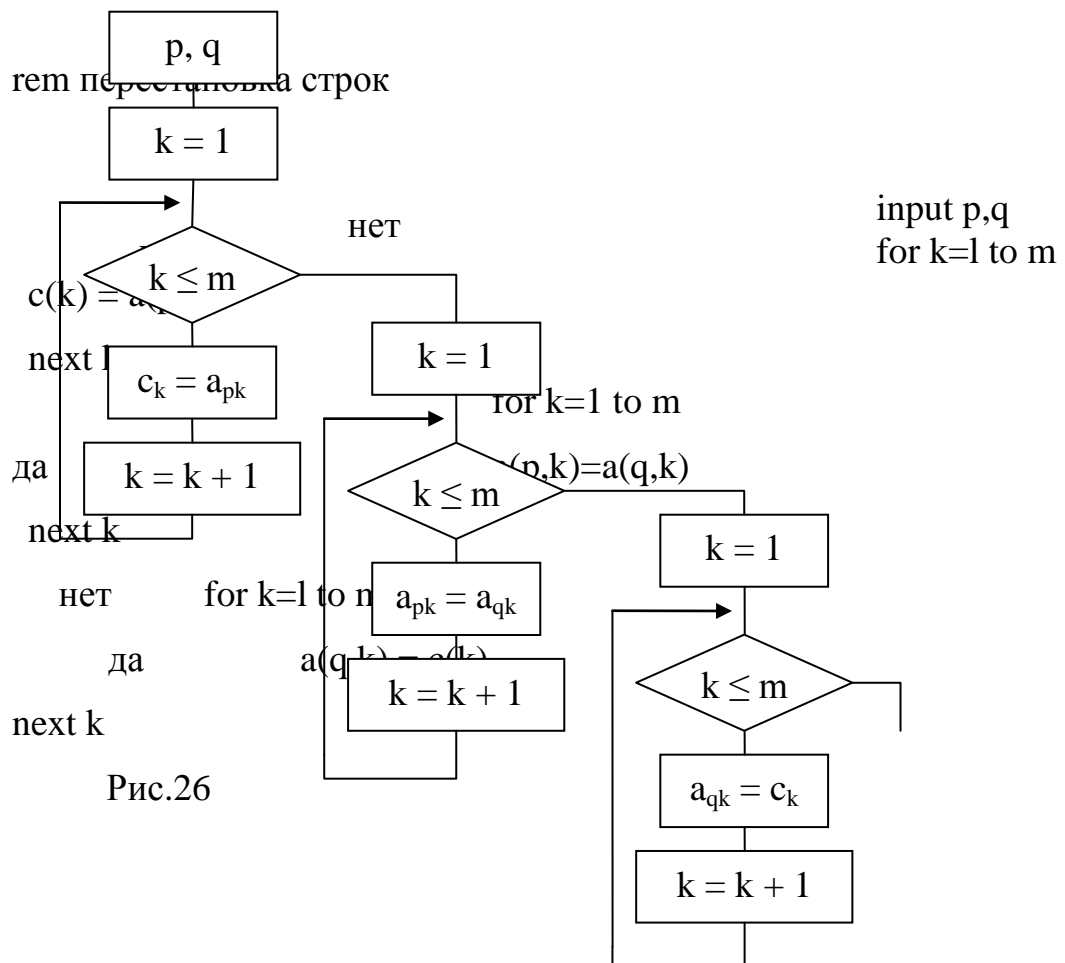

# 3 способ.

Используется оператор swap переменная 1, переменная 2, который обменивает значение двух переменных одного и того же типа.

For  $k=1$  to  $m$ Swap  $a(p,k)$ ,  $a(q, k)$  $next$ 

# **Суммирование элементов заданной строки матрицы**

Дано: матрица  $b_{ii}$  i=l, n;j=l,m

Определить: сумму элементов строки с номером k.

$$
S=\sum\nolimits_{j=1}^m {{b_{ij}}} \qquad \quad \ \mathrm{i=k}
$$

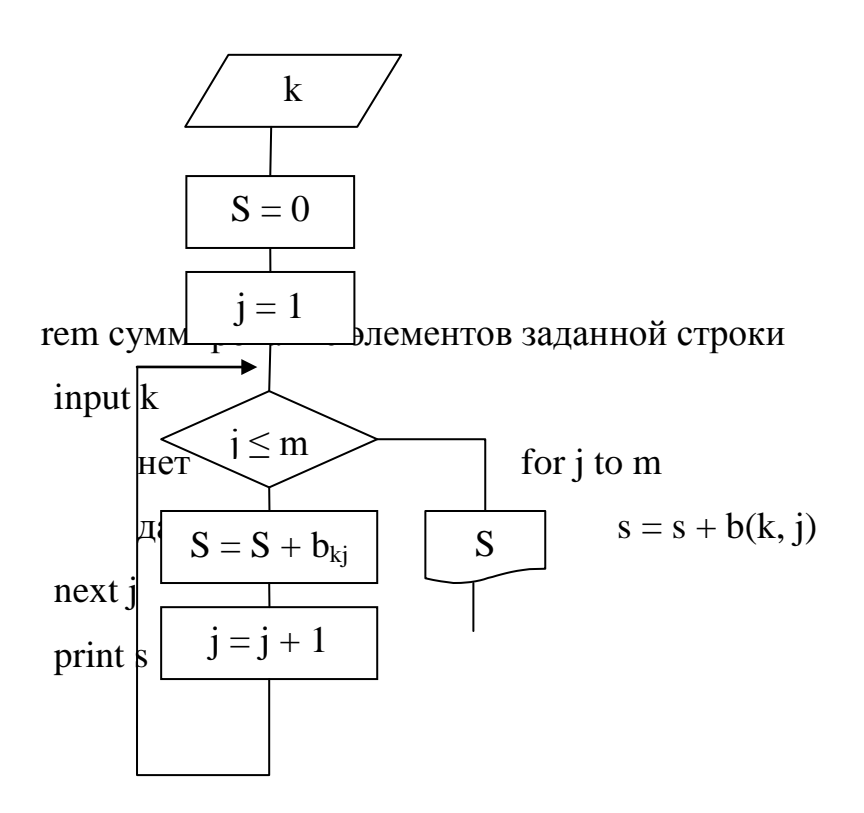

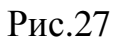

# **Суммирование матрицы по строкам**

Дано: матрица  $a_{ii}$  i=l, n; j=l, m

Определить: сумму элементов по строкам.

Сумму элементов по строкам можно представить в виде вектора, каждый элемент которого - сумма элементов соответствующей строки матрицы.

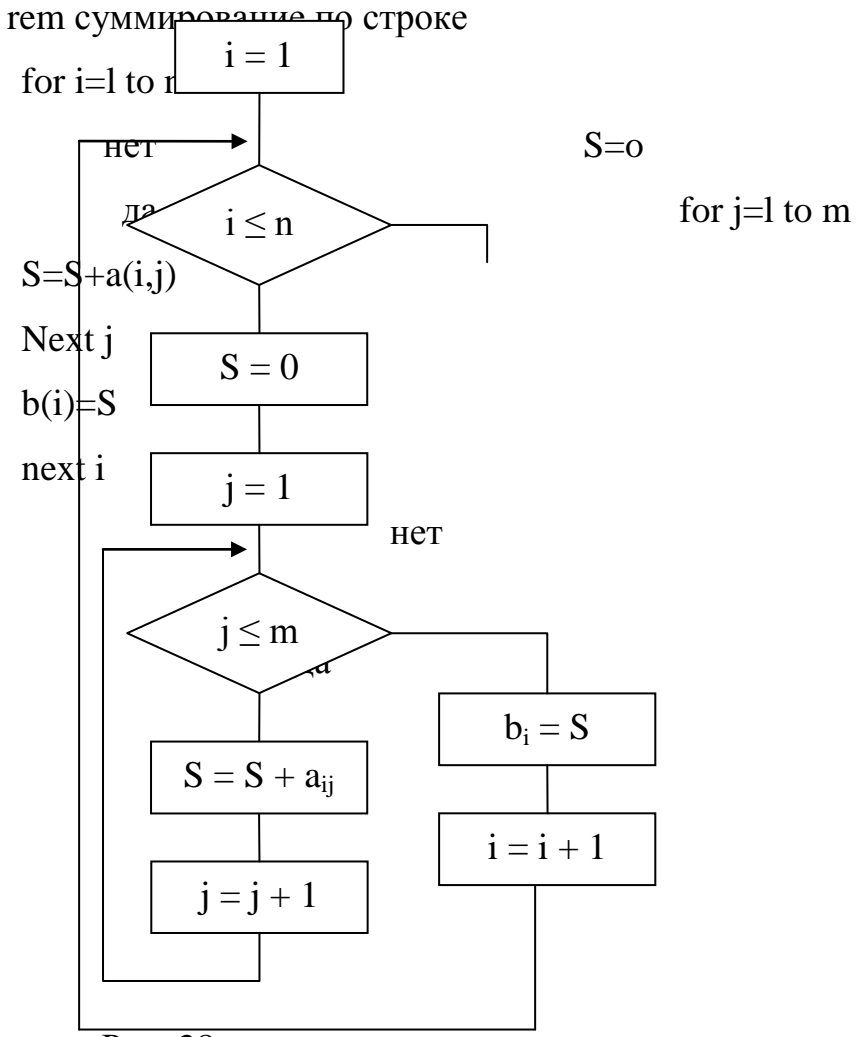

 $P$ ис. 28

Задача определения суммы элементов матрицы по столбцам аналогична, только внешним циклом будет цикл по ј, а внутренним - цикл по і.

Для выполнения работы студент получает варианты задания (см. задания 1, 2,

3, задачи повышенной сложности - задание 4).

В отчете по работе должны быть:

1. Содержательная постановка задачи;

- 2. Математическая постановка задачи;
- 3. Блок схема алгоритма;
- 4. Программа на QBASIC;
- 5. Результаты работы программы (распечатка);
- 6. Анализ результатов.

Форма вывода на экран и печать должна соответствовать заданию на выполнение лабораторной работы.

# **Пример выполнения работы.**

# Содержательная постановка задачи.

Найти дисперсию элементов векторов строки и столбца, пересекающихся на максимальном элементе квадратной матрицы. Размерность матрицы 14х14.

Математическая постановка задачи.

Дано:  $a_{ii}$  i=1,14 i=1,14 Определить:  $Max = \qquad \qquad | \qquad a_{ij} \quad \text{ecли } a_{ij} \geq \text{max}$ Imax  $\left\{\n \begin{array}{c}\n \text{Max} \\
 \text{max}\n \end{array}\n \right.$  ecли  $a_{ij}$  < max Jmax  $D1 = \sum_{j=1}^{14} (a_{i max, j} - m1) \frac{2}{13}$  m1= $\sum_{j=1}^{14}$  $^{14}$   $a_{\text{imax},j}/14$  $D2 = \sum_{i=1}^{14} (a_{i,jmax} - m2) \frac{2}{13}$  m2= $\sum_{i=1}^{14}$  $^{14}$   $a_{i,jmax}/14$ 

Где m1 – математическое ожидание вектора строки с максимальным элементом;

D1 – дисперсия вектора строки с максимальным элементом;

 M2 – математическое ожидание вектора столбца с максимальным элементом;

D2 – дисперсия вектора столбца с максимальным элементом.

Блок-схема алгоритма

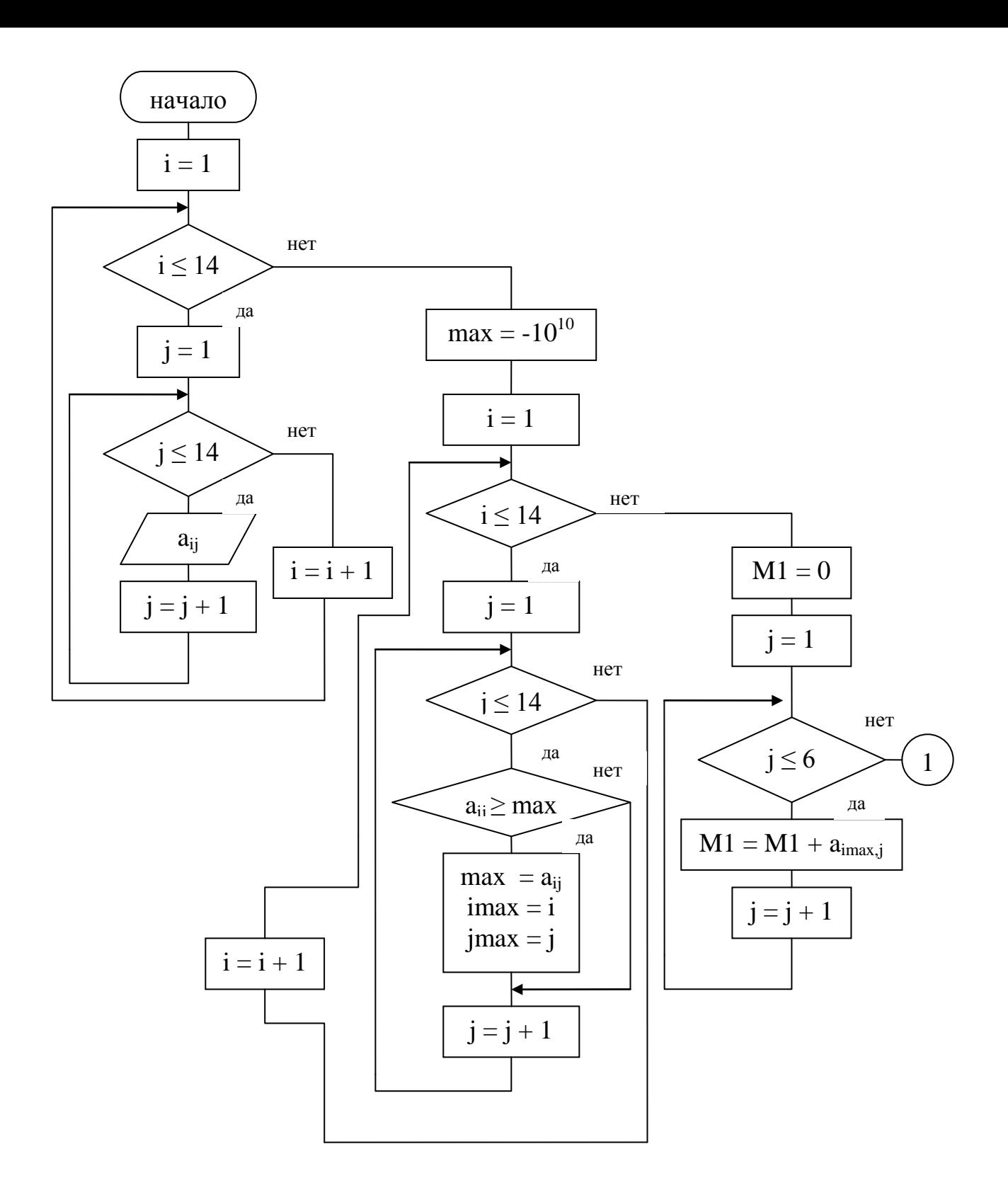

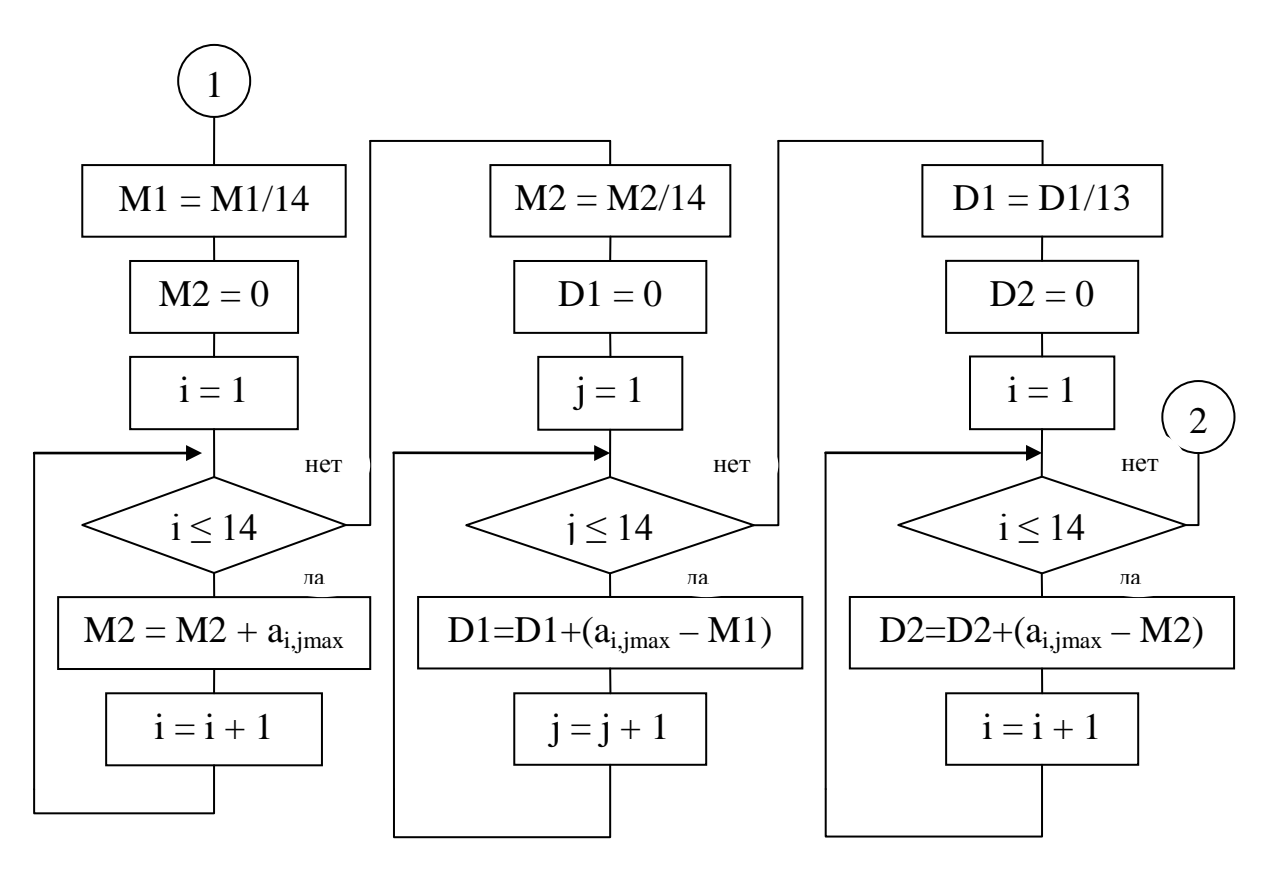

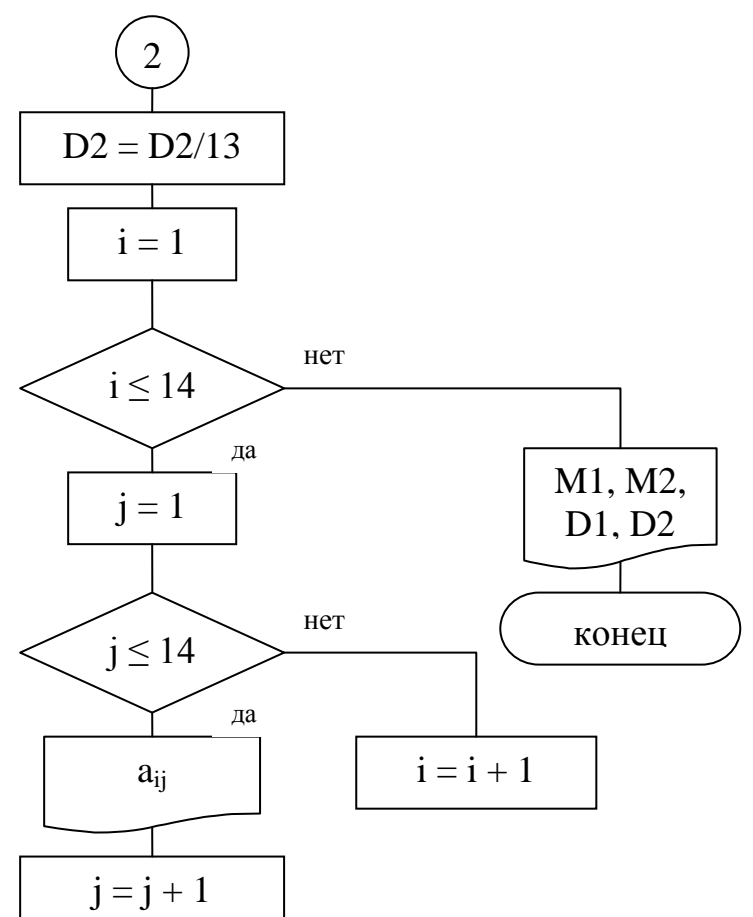

Программа на QBASIC

```
Rem задача
№
Dim a% (1 to 14, 1 to 14)
For I = 1 to 14
For i = 1 to 14
A% (I, j) = int (rnd (i) * 10)Next i
Next j
Max = -10^{\circ}10For I = 1 to 14
For i = 1 to 14
If a% (I, j) >= max then
Max = a\% (I,j)
Imax = iJmax = jEnd if
Next j
Next i
M1 = 0For i = 1 to 14
M1 = M1 + a (imax,j)
Next j
M1 = M1/14M2 = 0For I = 1 to 14
M2 = M2 + a (I,jmax)
Next i
M2 = M2/14D1 = 0For i = 1 to 14
D1 = D1 + (a\% (imax,j) - M1)^2Next j
D1 = D1/13D2 = 0For I = 1 to 14
D2 = D2 + (a\% (I,jmax) - M2)^2Next i
D2 = D2/13For I = 1 to 14
For i = 1 to 14
Print a% (I, j)Next j
Next i
Print
Print «сумма элементов строки = »; М1
Print «сумма элементов столбца = »; М2
Print «дисперсия по строке = »; D1
Print «дисперсия по столбцу = »; D2
End
```
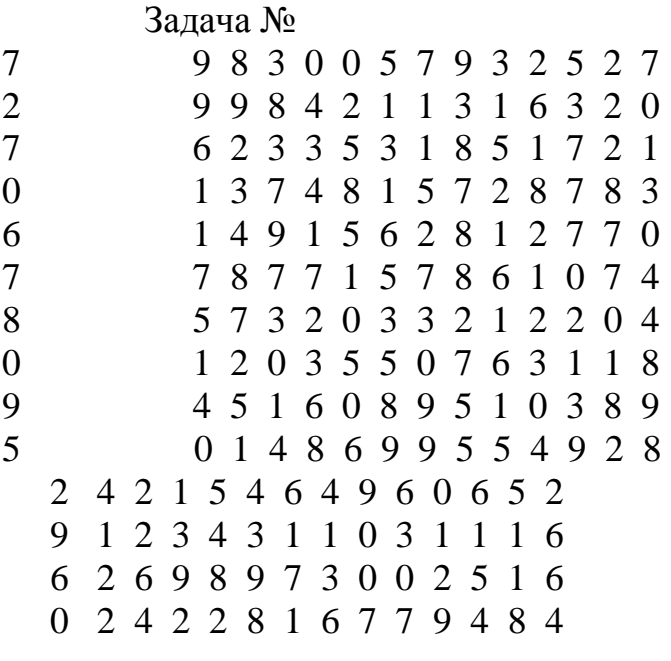

Сумма элементов строки = 41 Сумма элементов столбца = 64 Дисперсия по строке = Дисперсия по столбцу =

#### **Варианты задания**

## **Задание 1**

1.Дан массив R( N,M). Подсчитать в нем количество элементов, удовлетворяющих условию:

 $S/2 <$  = R(I, J)  $<$  = 2  $*$  S (где S - среднее арифметическое элементов массива) и напечатать все элементы попавшие в заданный интервал с указанием индексов.

- 2. Определить максимальный и минимальный элемент двух заданных матриц Х ( N,M) и Y(N,M).
- 3. Дан массив R(N,M). Найти количество и сумму квадратов элементов R(I,J) > 3, количество и произведение элементов R(I, J) < 3, количество элементов  $R(I,J)=3.$
- 4. Задана матрица R(N,M).Поменять местами 1-ю и последнюю строки . В полученной матрице найти минимальный элемент и его индекс в новой матрице.
- 5. Дан массив R(N,M). Сформировать одномерный массив В(N) из минимальных элементов массива R по строкам.
- 6. Дан массив R (6,6 ). Найти все строки, количество положительных элементов которых >5, и напечатать их номера, подсчитать общее количество таких строк.
- 7. Дан массив R (N, M). Вычислить произведение элементов, расположенных под главной диагональю, максимальный элемент на главной диагонали.
- 8. Дан массив R (N,M). Найти сумму кубов отрицательных элементов пятой строки, минимальный элемент столбца с номером №
- 9. Дан массив R (N,М). Определить строку и столбец на пересечении которых находится минимальный элемент.
- 10.Дан массив R (N,М). Сформировать одномерный массив C (N), каждый элемент которого равен среднему арифметическому элементов соответствующей строки.
- 11.Дан массив R (M, N). Проверить, является ли сумма элементов массива числом кратным 7. Найти минимальный элемент в 5-й строке
- 12.Дан массив R (М, M). Переставить строку с минимальным элементом на главной диагонали со строкой с заданным номером.
- 13.Дан массив R (N,М).Определить среднее арифметическое элементов третьей строки,максимальный элемент 2-го столбца.
- 14.Дан массив R (N,М). Определить среднее значение элементов массива. Найти индекс элемента массива, наиболее близкого к среднему значению.
	- 15.Дан массив R (M, N). Заменить в третьем столбце все отрицательные элементы нулями, все положительные элементы в 5-й строке их квадратами.
	- 16.Дана квадратная матрица R (M, M).Составить одномерный массив из элементов на главной диагонали , определить максимальный элемент среди элементов выше главной диагонали.
	- 17.Дан массив R(N,М). Вычесть из каждого положительного элемента массива сумму номеров строки и столбца, в которой он расположен. Напечатать те элементы, для которых результат остается положительным, с указанием их индексов.
- 18.Дан массив R (N,М). Подсчитать количество элементов массива, удовлетворяющих условию
	- I R(I, J) I < 8, среди этих элементов найти максимальный.
	- 19.Дан массив R(N,М). Сформировать массив R(N) из максимальных по абсолютной величине элементов строк массива R, массив А(М) из минимальных элементов по столбцам.
- 20.Дан массив R (N,M). Вычислить среднее арифметическое элементов, стоящих в столбцах с четными номерами , четных строках с нечетными номерами.
- 21.Дан массив R (N, M) и число К. Разделить элементы К-ой строки на диагональный элемент, расположенной в этой строке. В полученной матрице найти среднее арифметическое элементов К-й строки.
- 22.Дан массив R (N,М). Построить вектор из элементов матрицы, удовлетворяющей условию R(I, J) < С, где С - константа. В полученном векторе найти максимальный элемент и его индекс.
- 23.Дан массив R(N,М). Найти все строки, произведение элементов которых положительно, и напечатать их номера, подсчитать общее количество таких строк.

Найти максимальное значение из полученных произведений.

- 24.Дан массив А (N,М). Построить новый массив С (N,М), где c(I,  $J$ =a(I, J)/amin (amin - минимальный элемент матрицы A). В полученном массиве найти максимальный элемент.
- 25.Дан массив R(M, N). Заменить в массиве все положительные элементы на 0, а отрицательные на 1. Посчитать количество нулей и единиц.
- 26.Дан массив R(N,М). Найти суммы положительных и отрицательных элементов в каждой строке матрицы.
- 27.Дан массив R(N,М). Переставить строку и столбец, на пересечении которых находится минимальный элемент, в полученной матрице определить максимальный элемент в 1-й строке.

28.Дан массив B(N,М). Вычислить

 N M  $Sj = \Pi B(I,J);$   $Ti = \sum B^2(I,J).$ 

 $i=1$   $i=1$ 

29.Дан массив R(N,M). Сформировать одномерный массив A(N), каждый элемент которого равен:

м<br>М

 $A(I)=\Pi R(i,j).$ 

 $i=1$ 

30. Даны массивы A(N, N) и B(N, N). Получить новую матрицу, элемент которой определяется по формуле:

```
A(i,j) - 2*B(i,j) если A(i,j) > B(i,j)Ci=A^{2}(i,j)-В(i,j) если A(i,j) \le B(i,j)
```
# Задание 2

1. Дана прямоугольная матрица 5х6.

Найти количество элементов >7,5 и сумму отрицательных элементов. Найти 1-ю строку в матрице, в которой номер минимального элемента больше номера максимального элемента.

2. Дана матрица nxm.

Найти вектор, составленный из элементов, каждый их которых равен отрицательных элементов в столбце матрицы. Найти количеству максимальный и минимальный элементы в матрице и разделить все элементы матрицы на номер строки, в которой находится максимальный элемент.

3. Дана квадратная матрица МхМ.

Найти произведение элементов больших 0.Составить вектор, составленный из средних арифметических значений каждой строки матрицы.

4. Дана квадратная матрица 6х6.

Найти количество чисел, меньших 7.5 среди элементов матрицы лежащих выше главной диагонали. Найти столбец, в котором разность среднего арифметического и первого элемента больше величины С.

5. Дана матрица  $A(6x7)$ .

Распечатать строку матрицы, в которой находится максимальный элемент. Вычислить среднее арифметическое элементов 3-го столбца.

6. Дана матрица 5х5.

Найти сумму элементов, лежащих под главной диагональю квадратной матрицей С. Найти вектор, составленный из сумм по столбцам матрицы.

# 7. Дана матрица 7х7.

Найти произведение элементов и их количество, принадлежащих отрезку (p,q) и их количество. Определить номер столбца с максимальным числом положительные элементов.

8. Дана матрица nxm.

Найти среднее арифметическое значение элементов матрицы, размером М\*М. Построить вектор из минимальных элементов по строкам.

9. Дана матрица 5х6.

Найти среднее арифметическое отрицательных элементов матрицы. Найти MIN из сумм, составленных из элементов каждого столбца матрицы.

10. Дана квадратная матрица 6х6.

Найти сумму отрицательных элементов, лежащих выше главной диагонали. Элементы 3-й строки умножить на элементы 5-й строки.

11. Дана квадратная матрица 7х7.

Найти произведение элементов главной диагонали. Найти разность максимальных элементов 1-й и 3-й строк.

12. Даны матрицы А(6х6) и В(7х7).

Найти MAX из сумм 2-х матриц, каждая сумма составлена из элементов, лежащих ниже главной диагонали. Найти вектор составленный из сумм отрицательных элементов столбцов матрицы, и вектор из максимальных элементов по строкам матрицы В.

13.Дана матрица 6х8.

Найти количество отрицательных элементов матрицы В, столбцов. Найти минимальный из средних арифметических значений каждого столбца матрицы.

## 14. Даны 2 матрицы А(n,m) , B (k,l).

Найти вектор, составленный из элементов, каждый из которых равен количеству положительных элементов в строке матрицы А. Найти разность средних арифметических отрицательных элементов 2-х матриц.

## 15. Дана матрица В(6х7).

Найти среднее арифметическое Z матрицы B. Прибавить полученное среднее арифметическое к элементам 3-й строки матрицы. Найти вектор, составленный из минимальных элементов по столбцам.

## 16. Дана матрица nxm.

Найти количество элементов, лежащих на отрезке (p,q) и их произведение. Получить массив, состоящий из номеров строк, в которых второй элемент больше первого вдвое.

## 17. Дана матрица 5х6.

Найти среднее арифметическое 3-й строки. Найти минимум из сумм элементов по столбцам.

18.Дана матрица В (4х6).

Найти среднее значение отрицательных элементов матрицы. Найти сумму максимальных элементов по строкам.

#### 19.Дана матрица 6х6.

Подсчитать произведение отрицательных элементов главной диагонали матрицы. Если кол-во положительных элементов матрицы больше числа отрицательных элементов, то найти максимальный элемент среди элементов

выше главной диагонали, в противном случае среди элементов ниже главной диагонали.

20. Дана матрица 5х8.

Найти среднее арифметическое в 3-й строке. Построить вектор из средних значений по строкам матрицы.

21. Даны 2 матрицы: А(5х6), В (6х7).

Найти разность , составленную из минимальных элементов 2-х матриц. Найти среднее арифметическое по каждой строке матрицы А, определить номер строки, в которой находится максимальный из них.

22.Дана матрица размерностью mхm.

Найти количество элементов, меньших числа С. Найти произведение элементов строки и столбца, на пересечении которых находится минимальный элемент этой матрицы.

23. Дана квадратная матрица размерностью nxn.

Найти минимальный элемент среди элементов, расположенных над главной диагональю матрицы. Найти квадрат разности средних арифметических значений элементов матрицы, находящихся выше и ниже главной диагонали.

24. Найти квадрат разности сумм диагональных элементов 2-х матриц. Найти MIN элемент в первой матрице, и заменить все нулевые элементы второй матрицы на это число.

25. Дана квадратная матрица размерностью mxm.

Найти произведение элементов, принадлежащих отрезку [6-10]. Найти наибольшую из сумм элементов матрицы, определенных для элементов выше и ниже главной диагонали.

## 26. Дана матрица А (7х8) и числа P и Q.

Определить произведение элементов , лежащих в диапазоне от P до Q. Найти разность между числом положительных и отрицательных элементов матрицы.

# 27. Дана матрица 5х6.

Найти сумму отрицательных и количество положительных элементов в 3-й строке матрицы. Вычислить среднее арифметическое по каждому столбцу и вычесть его из элементов этого столбца.

# 28. Дана прямоугольная матрица nxm.

Распечатать все положительные элементы и их сумму. Определить среднее арифметическое матрицы и разделить элементы матрицы на это значение.

29. Дана квадратная матрица размерностью mxm.

Построить вектор из положительных элементов на главной диагонали. Найти максимальный элемент среди элементов, расположенных ниже главной диагонали.

30. Дана матрица размерностью nxm.

Построить вектор из положительных элементов матрицы. Найти среднее арифметическое из отрицательных элементов матрицы.

# **Задание 3**

1. Для заданного двумерного массива x={xij} найти среднее арифметическое значение x и среднее арифметическое отклонение σ:

$$
x = \frac{1}{mn} \sum_{i=1}^{n} \sum_{j=1}^{m} \chi_{ij} ; \qquad \sigma = \sqrt{\frac{1}{mn-1} \sum_{i=1}^{n} \sum_{j=1}^{m} (\chi_{ij} - x)^2}
$$

2. Найти наибольший элемент в матрице  $z = \{z_{ij}\}\$ , элементы которой вычисляются по формуле  $z_{ij} = x_i y_j$ ,  $i = 1, 2,...n$ ,  $j = 1, 2,...m$ . Векторы  $x = \{x_i\}$ ,  $y = {y_i}$  заданы, n=10, m=8.

3. Вычислить элементы матрицы  $c = \{c_{ij}\}\,$ , являющейся разностью двух заданных матриц  $a = \{a_{ij}\}\$ и  $b = \{b_{ij}\}\$ ,  $i = 1, 2, \dots n$ ,  $j = 1, 2, \dots m$ , n=7, m=5.

$$
c_{ij} = a_{ij} - b_{ij}.
$$

4. Вычислить элементы матрицы  $a = \{a_{ij}\}\,$ , если

$$
a_{ij} = b_{ij} \text{ NPM } |b_{ij}| > |c_{ij}|,
$$
  
\n
$$
a_{ij} = b_{ij} \text{ NPM } |b_{ij}| \le |c_{ij}|;
$$
  
\n
$$
b = \begin{cases} 2.5 & -3.0 & 6.2 \\ -0.1 & 4.2 & 2.8 \\ 2.0 & 7.5 & -1.8 \end{cases}; \quad c = \begin{cases} -2.0 & 2.3 & -7.1 \\ 0.8 & 3.6 & -5.6 \\ 3.0 & 6.0 & 4.0 \end{cases}
$$

Найти наименьшую компоненту вектора  $s = \{s_1, s_2, \dots s_m\}$ , где 5.

$$
s_j = \sum_{i=1}^n a_{ij}; \, n=3, \, m=4; \qquad a = \begin{cases} 3,2 & 0,7 & 1,3 & 2,5 \\ 3,4 & -2,1 & 2,5 & 1,2 \\ -1,3 & 0,4 & 3,1 & 1,8 \end{cases}
$$

6. Вычислить 
$$
L = \sqrt{\prod_{i=1}^{n} \sum_{j=1}^{n} a_{ij}^2}
$$
. Матрицей  $a = \{a_{ij}\}$  задаться п=5.

7. Haйти 
$$
b = m \sum_{i=1}^{n} x_i \sum_{j=1}^{n} a_{ij} y_i
$$
, rqe n=5, x= {11, -5, -0.1, 0.72, 0.37};

y={-13.5, 17, 35, -21, -1}; m - максимальный элемент вектора у;

$$
a = \begin{bmatrix} 1 & 0 & 2, 1 & 3 & -1 \\ 0 & 1 & -0, 7 & 2 & 3 \\ 4 & 2 & 0 & 1 & 1 \\ 1 & 0 & 1 & 0 & 1 \\ 0 & 1 & -0, 5 & 1 & 1 \end{bmatrix}
$$

8. Даны матрицы  $a = \{a_{ij}\}\$ и  $b = \{b_{jk}\}\$ , где  $i = 1, 2, ..., 5$ ;  $j = 1, 2, 3, 4$ ;  $k = 1, 2, 3$ . Вычислить элементы матрицы  $c = ab = \{c_{ik}\}\,$ , где  $c_{ik} = \sum_{i=1}^{4} a_{ij}b_{jk}$ .

9. Haŭти 
$$
s = \sum_{i=1}^{3} \sum_{j=1}^{5} \sum_{k=1}^{4} z_{ijk}
$$
, r, $\text{Re } z_{ijk} = x_i y_{jk}$ ;  $\mathbf{x} = \{0.1, 2.7, -1.2\}$ ;  
\n $y = \begin{cases} 1 & 0.8 & 1 & 2.7 \\ 1 & 2.1 & 0 & 1.3 \\ -1 & 3.2 & 1.5 & -0.7 \\ 0 & -0.7 & -1 & 2 \\ 3 & 2 & 0.3 & 1 \end{cases}$ 

10. Вычислить 
$$
m = \max_{i} \sum_{j=1}^{4} |a_{ij}|
$$
, где  $a = \begin{cases} 3,0 & 0,9 & 1,4 & 2,9 \\ 3,7 & -1,1 & 2,8 & -1,2 \\ -1,3 & 0,7 & 3,7 & 1,9 \\ 2,8 & 3,1 & -2,4 & -2,1 \end{cases}$ .

11. Вычислить компоненты вектора c=ab, где  $a = \{a_{ij}\}\;$ ,  $b = \{b_j\}\;$ ,  $c = \sum_{i=1}^{4} a_{ij}b_j\;$ ;

$$
a = \begin{bmatrix} 3,8 & 0,1 & 1,3 & 2,5 \\ 1,8 & -1 & 3,1 & 1,5 \\ -1,5 & 0,5 & 3 & 1 \end{bmatrix}; \quad b = \begin{bmatrix} 1 \\ 3,2 \\ 2 \\ -2,1 \end{bmatrix}.
$$

12. Составить таблицу функции  $z = x^3 e^{-xy} \sin x$  для следующих значений аргументов: x={1, 1.2, -0.3, 0.7, 2.5}; y={3.8, 5, 7.2, -1.5}.

13. Задана прямоугольная матрица  $a = \{a_{ij}\}\$ размером 4×5. Построить новую матрицу  $b = \{b_{ij}\} = a/m$ , где m – наибольший элемент матрицы a.

14. Задана квадратная матрица  $x = \{x_{ii}\}\$ размером 4×4. Построить новую матрицу  $y = \{y_{ij}\} = x/s$ , где  $s = \sum_{i=1}^{4} x_{ii}$  следующей матрицы.

Найти сумму элементов матрицы  $a = \{a_{ij}\},$  удовлетворяющих 15.

условию: −1 ≤ 
$$
a_{ij}
$$
 ≤1. Исходная матрица  $a = \begin{cases} -0.7 & 1.2 & 3.5 & 0.3 \\ 0.5 & 0.7 & -1.1 & -3.5 \\ -0.9 & 0.8 & 2.7 & 1 \end{cases}$ .

16. Задана прямоугольная матрица  $a = \{a_{ii}\}\$ размером 4×5. Образовать матрицу  $b = \{b_{ii}\}\$ , каждый элемент которой равен произведению соответствующего элемента матрицы а на номер строки.

17. В квадратной матрице  $a = \{a_{ii}\}\$ поменять местами 3 и 4 строки.

Исходная матрица  $a = \begin{bmatrix} 1 & 0,7 & 3,2 & 0,7 \\ -2 & 0,3 & 1,2 & 0,5 \\ 2 & 3,7 & -3,5 & 0,5 \\ 2 & 3,7 & 3,4 & 0.0 \end{bmatrix}$ .

18. Вычислить элементы матрицы с, являющейся суммой матриц а и b. Размер матриц 3×7.

19. Вычислить элементы матрицы  $c = \{c_{ij}\}\,$ , если  $c_{ij} = a_{ij} - mb_{ij}$ , где  $m=1$  при  $a_{ij} > b_{ij}$  $m = 0.5$  при  $a_{ij} \le b_{ij}$ 

$$
a = \begin{cases} 1 & 2 & 0.5 \\ 3 & 1.2 & -0.7 \\ -1 & 2 & 2.5 \end{cases}; \qquad b = \begin{cases} 0.1 & 2 & -3 \\ 1 & -0.5 & 1.2 \\ 2 & 1 & 1.5 \end{cases}.
$$

20. Для массива чисел, заданного в форме матрицы  $a = \{a_{ii}\}\$ размером 5×7, найти  $s = \sqrt{\frac{1}{5*7} \sum_{i=1}^{5} \sum_{j=1}^{7} a_{ij}^2}$ .

21. В квадратной матрице  $a_{ii}$  размером 4×4 найти и вывести на печать элементы, удовлетворяющие условию:  $a_{ij} \ge b$ . Исходные данные b=1, 2;

 $\overline{1}$  $\overline{\phantom{a}}$ J  $\overline{\phantom{a}}$  $\left\{ \right.$  $\vert$  $\overline{1}$  $\left| \right|$  $\overline{\mathcal{L}}$  $\vert$ ₹  $\begin{bmatrix} \phantom{-} \end{bmatrix}$ − − − = 1,7 0,5 0,6 1,2 1,9 2,3 0,7 0,2  $0,3$   $0,8$  1,1  $-1,5$ 0,7 0,9 1,5 3,7 *a*

22. В квадратной матрице поменять местами 1-й и 2-й столбцы.

Исходная матрица

\n
$$
a = \begin{bmatrix}\n1 & 2 & 0.5 & 3 \\
-1 & 0.5 & 2 & -1.5 \\
1.7 & 0.3 & 1 & 2 \\
2 & -1 & 0 & 0.7\n\end{bmatrix}.
$$

23. В матрице x упорядочить элементы строк по их убыванию:

 $\overline{\phantom{a}}$  $\overline{\phantom{a}}$ J  $\overline{\phantom{a}}$  $\left\{ \right.$  $\vert$  $\overline{1}$  $\left| \right|$  $\overline{\mathcal{L}}$  $\vert$ ₹  $\left\lceil \right\rceil$ −  $=\begin{cases} -5.5 & -1 \\ -0.3 & 0.7 \end{cases}$  $0,1$   $1,5$   $-2,1$   $4,2$  $0,3$   $0,7$   $-2,1$   $1,5$ 3,5 7 15 4 0,7 2,1 0,5 0,9  $x = \begin{cases} 5,5,6,6,7,7,7,7 \\ 0,2,6,7,7,7,7,7 \end{cases}$ 

24. Для данной матрицы вычислить и выдать на печать отдельно суммы положительных и отрицательных элементов.

Исходная матрица  $\int$  $\overline{\phantom{a}}$  $\left\{ \right\}$  $\vert$  $\overline{\mathcal{L}}$  $\vert$ ∤  $\left\lceil \right\rceil$  $-11,3 -17,2$  4,3  $-0,9$  -−  $2,7$   $0,5$   $-11,3$   $-31,5$  $17,2$   $4,3$   $-0,9$   $-9,1$ 2 7,2 0,3 21,3 .

25. Задана прямоугольная матрица  $a_{ii}$  размером 4×6. Образовать новую матрицу  $b_{ii}$ , каждый элемент которой  $b_{ii} = ija_{ii}$ .